# **UNIVERSIDAD CIENCIAS COMERCIALES**

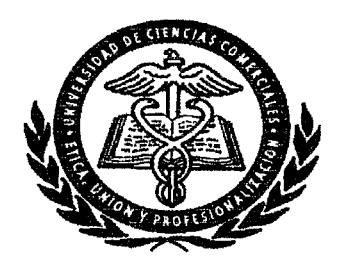

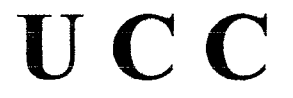

# **TRABAJO DE TITULACIÓN**

**Proyecto: Asesoria y Consultaría "Profesionales,** S.A."

#### **Integrantes:**

- $\triangle$  Maritza Avilés Torrez
- **.:.** Maria Teresa Vanessa Pérez Cruz
- **.:.** Francisco Javier Aburto Berríos

**Tutor:** Mcs, Ramón Villafranca Cuadra

Managua, 22 de diciembre 2003

# **INDICE**

**CAPÍTULOS**

### **INDICE**

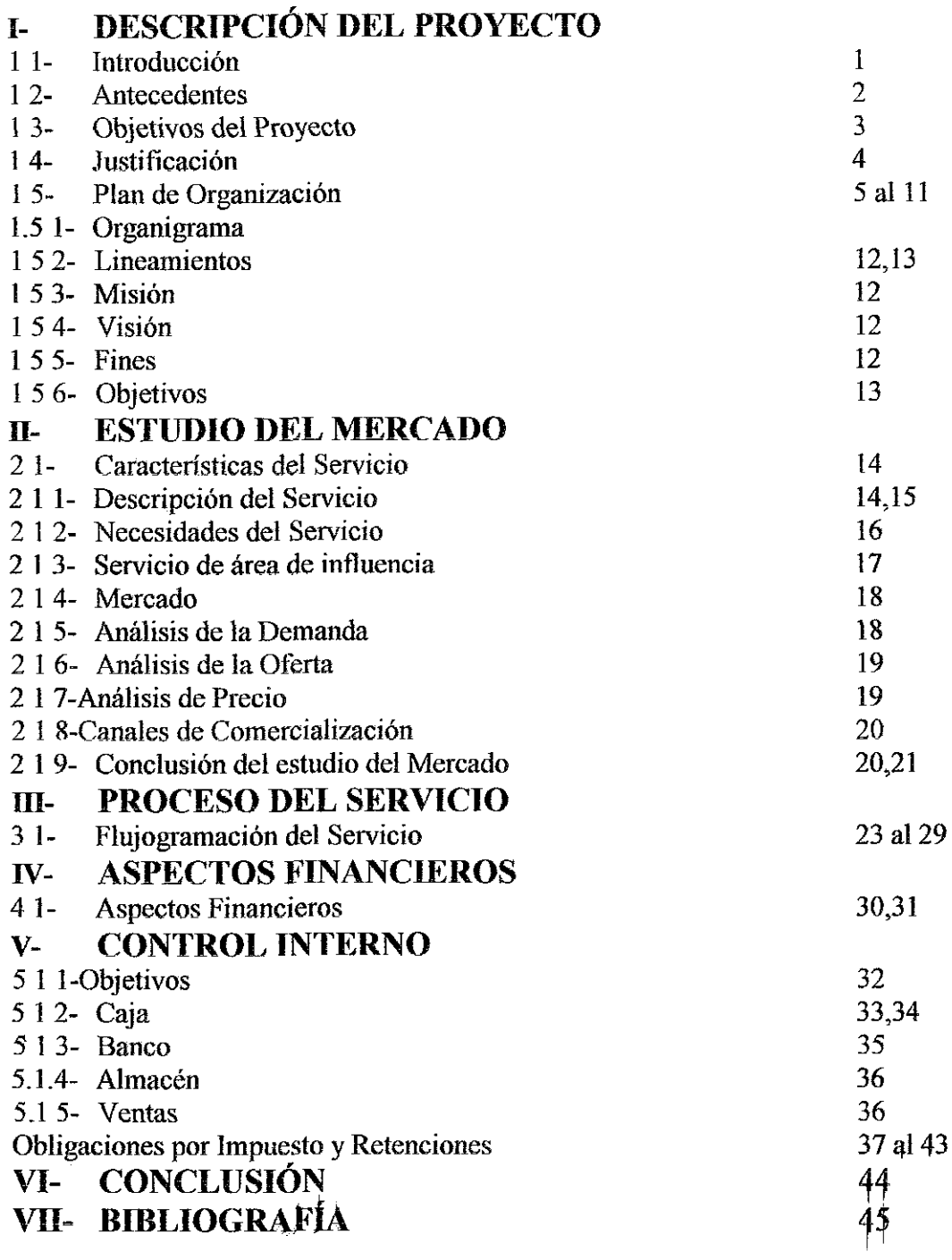

**ANEXO SOPORTE 1** SOPORTE 2

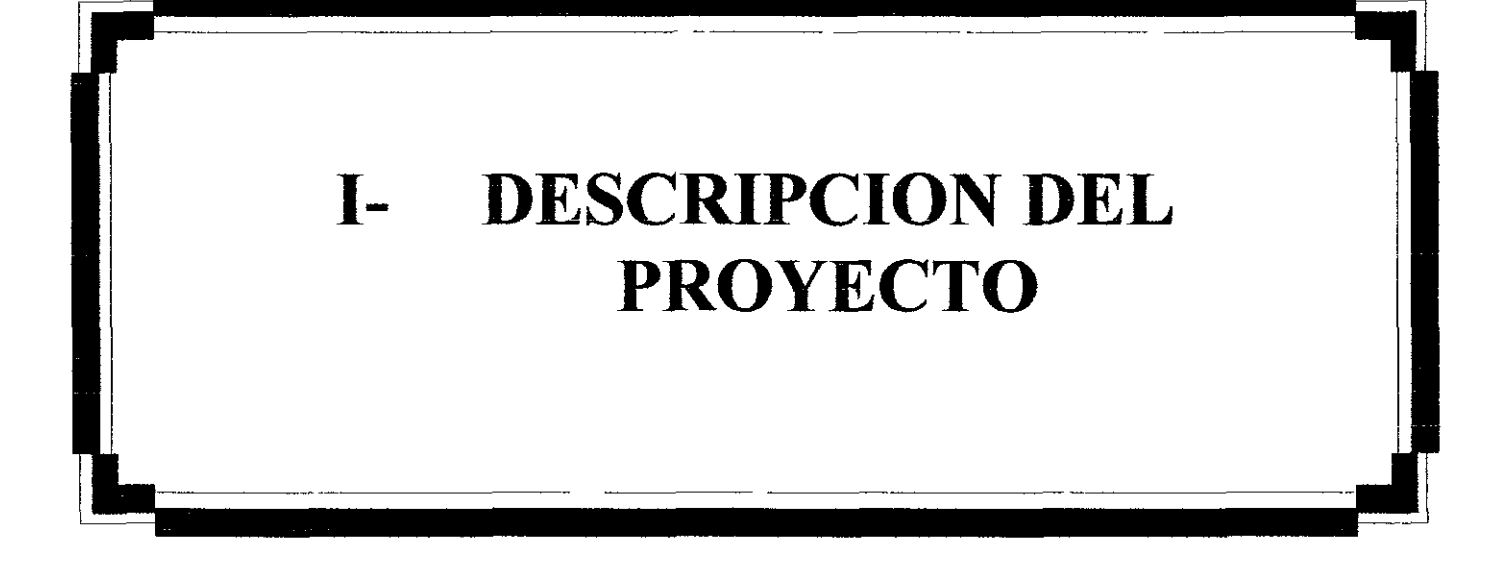

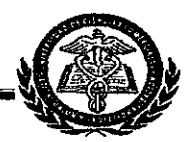

## **I. DESCRIPCIÓN DEL PROYECTO**

#### **1.1- Introducción**

La Sociedad Particular de Servicios de Auditoría PROFESIONALES, S A está constituida por tres socios, como una Sociedad Civil de carácter particular de conformidad con la ley de la República de Nicaragua, según escritura No xxx del 01 de Agosto 2003, por un plazo de 50 años, pudiéndose prorrogar su duración por períodos iguales, si los socios así lo deciden. El capital autorizado y pagado de la sociedad es de C\$ 146,672.90 (Ciento cuarenta y seis mil seiscientos setenta y dos córdobas con 90/100)

Para la factibilidad del negocio, se hizo estudio de mercado usando la herramienta "Entrevista", la que indica que la demanda es poca, debido a falta de cultura contable Pero el T L C (Tratado de Libre Comercio) y la Ley de Equidad fiscal obligará a los dueños de negocios y/o administradores a contratar servicios profesionales contables

Este trabajo consta de cinco partes fundamentales a saber Primera, Descripción de Proyecto, Segunda, Estudio de mercado, Tercera, Proceso del Servicio, Cuarto, Aspectos Financieros, Quinto, Control Interno

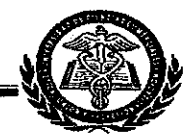

#### 1.2- **Antecedentes**

Las empresas que venden servicio de asesoría contable e instalación de sistemas y registro contables eran pocas y su segmento de mercado era de medianas a grandes empresas por su precio de ventas del servicio debido al posicionamiento en el mercado, éstas son KPMG, PRICE WATER HOUSE, Narciso Salas y Asociados, Balfor, S A, Porras, Ruiz, Brown y Cía, entre otros

En el Distrito # 3, existen varias Pymes (por no decir muchas) y no todas llevan registros contables formales, ni tienen capacidad económica para contratar servicios con las compañías que ya alcanzaron posicionarse en el mercado

Actualmente existen varias entidades que se dedican a ofertar servicios de asesoría y consultoría contable como F P H, Consultores Públicos, S A, García Velásquez y Co, F J A , Berman W Martínez y Asociados, Valladares García y Compañía, es cierto que son nuestra competencia (en parte) porque han surgido con el mismo propósito, de a cuerdo a ubicación geográfica, la más próxima a nuestras oficinas es la empresa Valladares García y Compañía. Sin embargo, se han considerado tres razones que fortalecen a Profesa

- $\checkmark$  No puede dar cobertura a todos los clientes potenciales del sector
- $\checkmark$  Está distante del perímetro en que Profesa brindará sus servicios inicialmente
- ,/ Profesa saldrá al mercado con servicio profesional eficaz, eficiente y de calidad

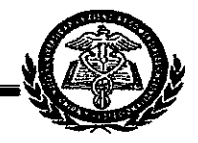

#### 1.3- Objetivos **del** proyecto

La sociedad tiene como objeto fundamental, vender a las pequeñas y medianas empresas (PYMES) los siguientes servicios

- ❖ Instalación de Sistemas y Registros Contables
- .:. Asesoría Contable
- .:. Actualización de Registros y Controles Contables
- .:. Contratación y Selección de Personal Ejecutivos y Funcionarios

Inicialmente atenderá a las diversas entidades comerciales establecidas en el sector de Altagracia (ferretería, miscelánea, colegio, panaderías, farmacias, etc) Posteriormente ampliará geográficamente su mercado. La creación de ésta empresa es importante porque en el sector existen bastantes negocios establecidos comercialmente, más no así, legalmente Existen comerciantes regidos por cuota fija y son grandes contribuyentes

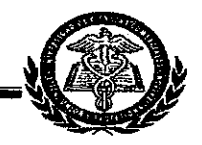

#### 1. 4~ Justificación

Con el surgimiento de Profesa, que es una empresa que ofrece servicio de asesoria contables, instalación de sistemas y registros contables, actualización de registros y controles contables; favorece a la población mercantil porque existe mayor diversidad, esto le permite al cliente seleccionar la empresa que ofrezca calidad, mejor precio y servicio Si no queda satisfecho tiene otras opciones En el aspecto económico, Profesa se veria un poco afectado porque existen varios oferentes del servicio y pocos demandantes por distintas razones, entre ellas la poca cultura de llevar registros y controles contables en los clientes por la dificil captación de mercado debido a la competencia, lo que a su vez se torna en beneficio para Profesa porque la obliga a buscar la competitividad, una vez alcanzada, mantenerla haciendo uso de las distintas herramientas de mercado y aplicando ASIT Sin embargo en los empleados de Profesa, tiene un impacto positivo e importante que es poner en práctica los conocimientos adquiridos a través del estudio y la práctica obtenida en el campo laboral

Surgirán nuevos retos que vencer al encontrarse con giros de negocio diferentes.

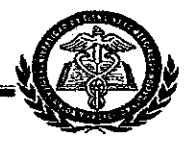

#### 1.5- Plan de Organización

### 1.5.1-Organigrama

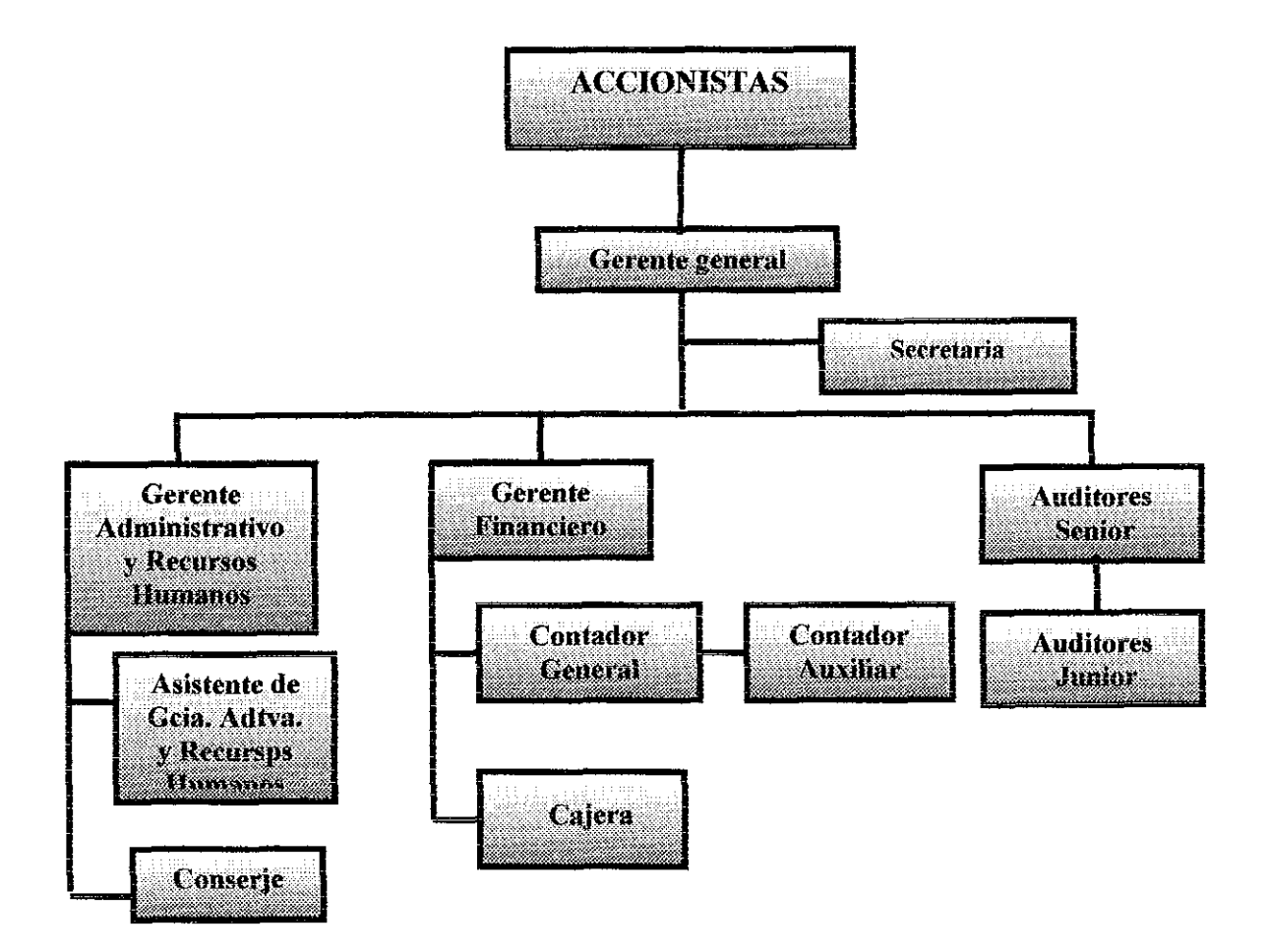

#### Nota:

Este organigrama presenta la estructura del personal a contratar de corto a mediano plazo

#### **PROFESIONALES, S.A.**

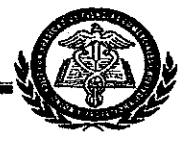

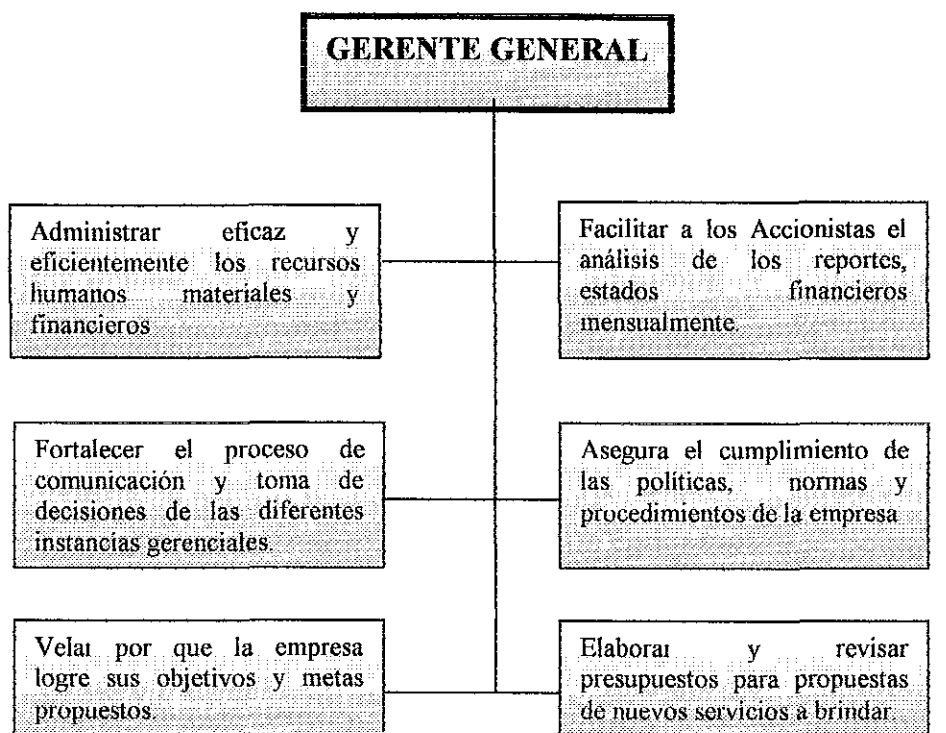

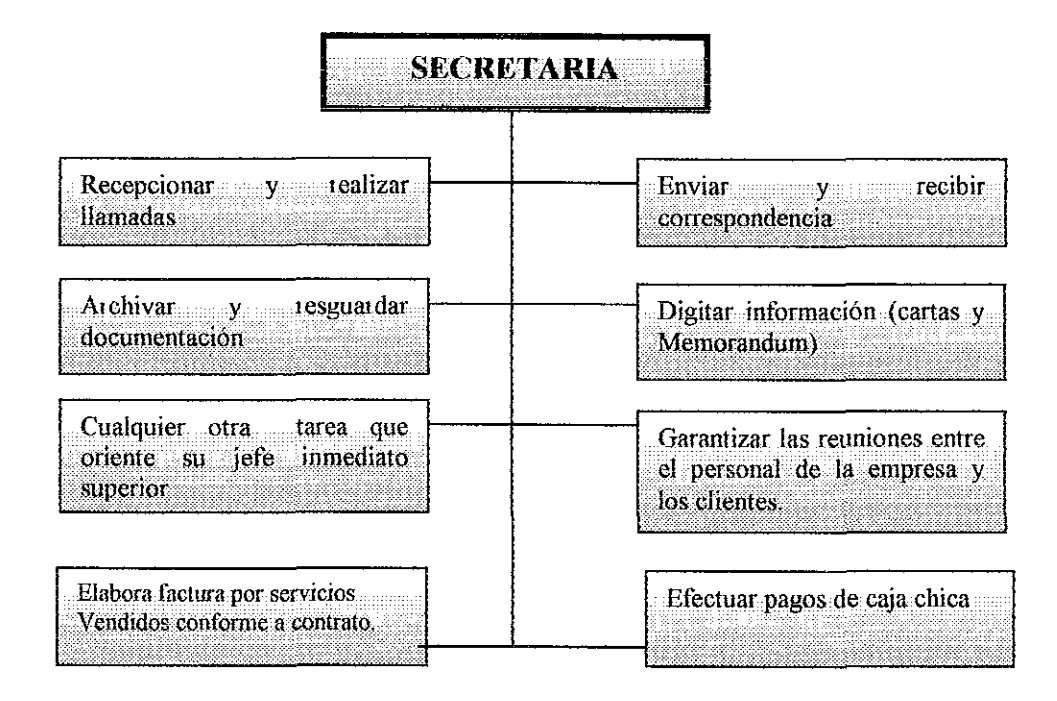

**Maritza Avilés, Vanessa Pérez, Francisco Aburto Universidad Ciencias Comerciales**

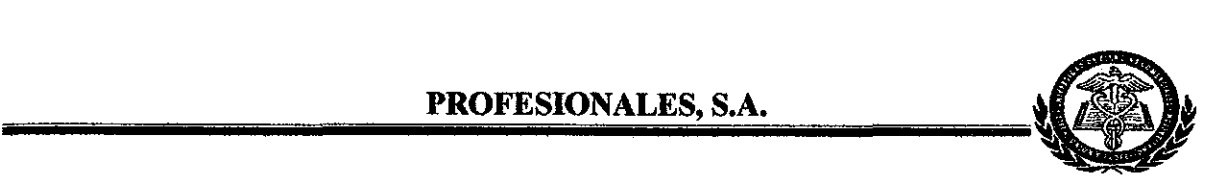

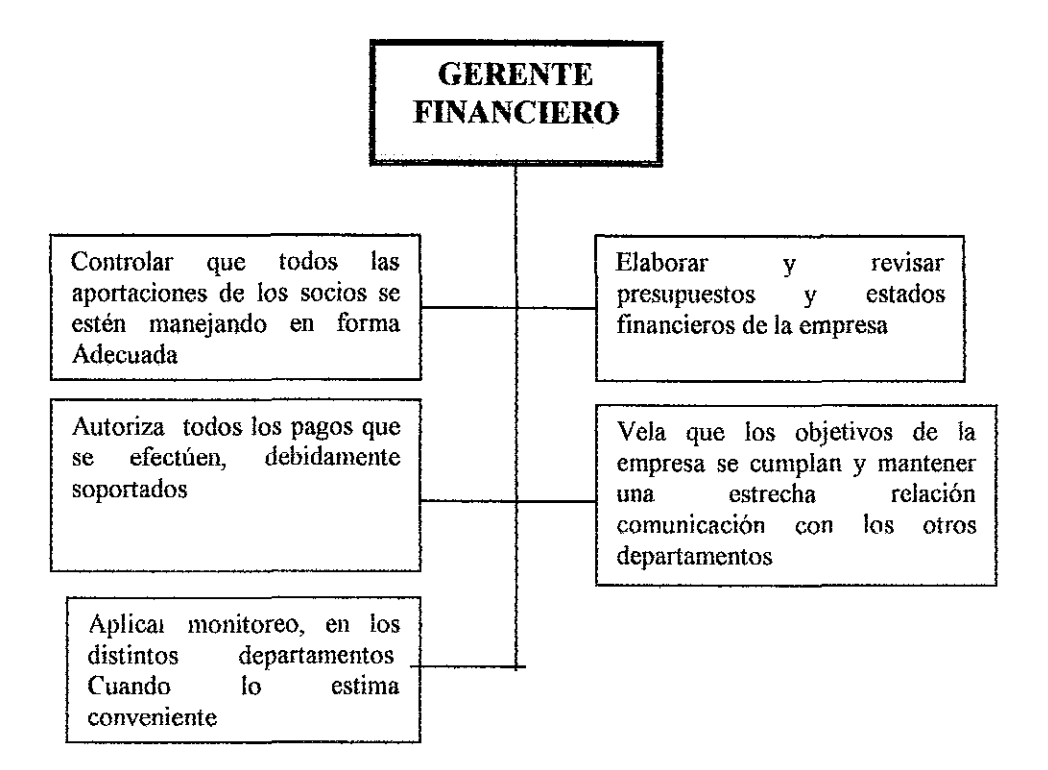

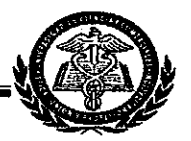

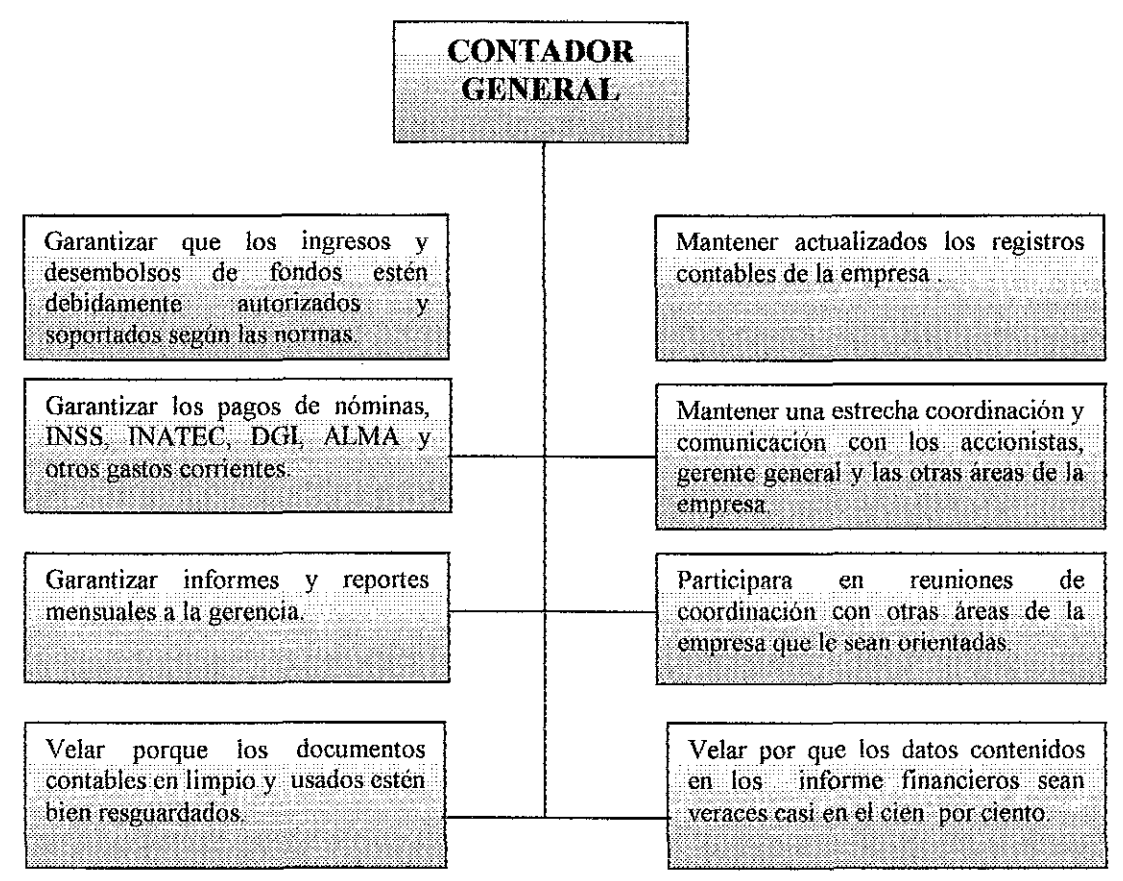

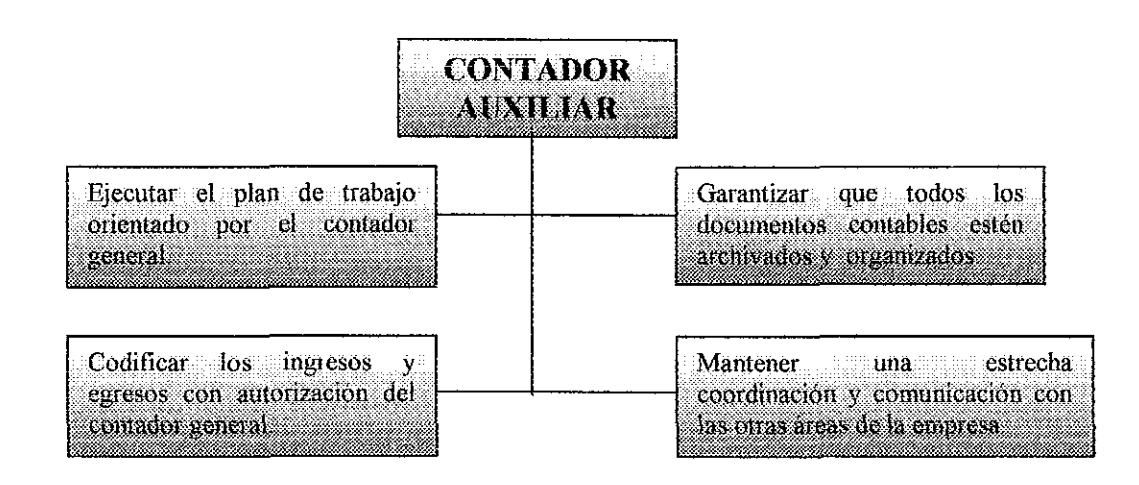

#### PROFESIONALES, S.A.

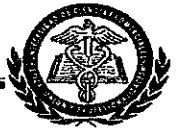

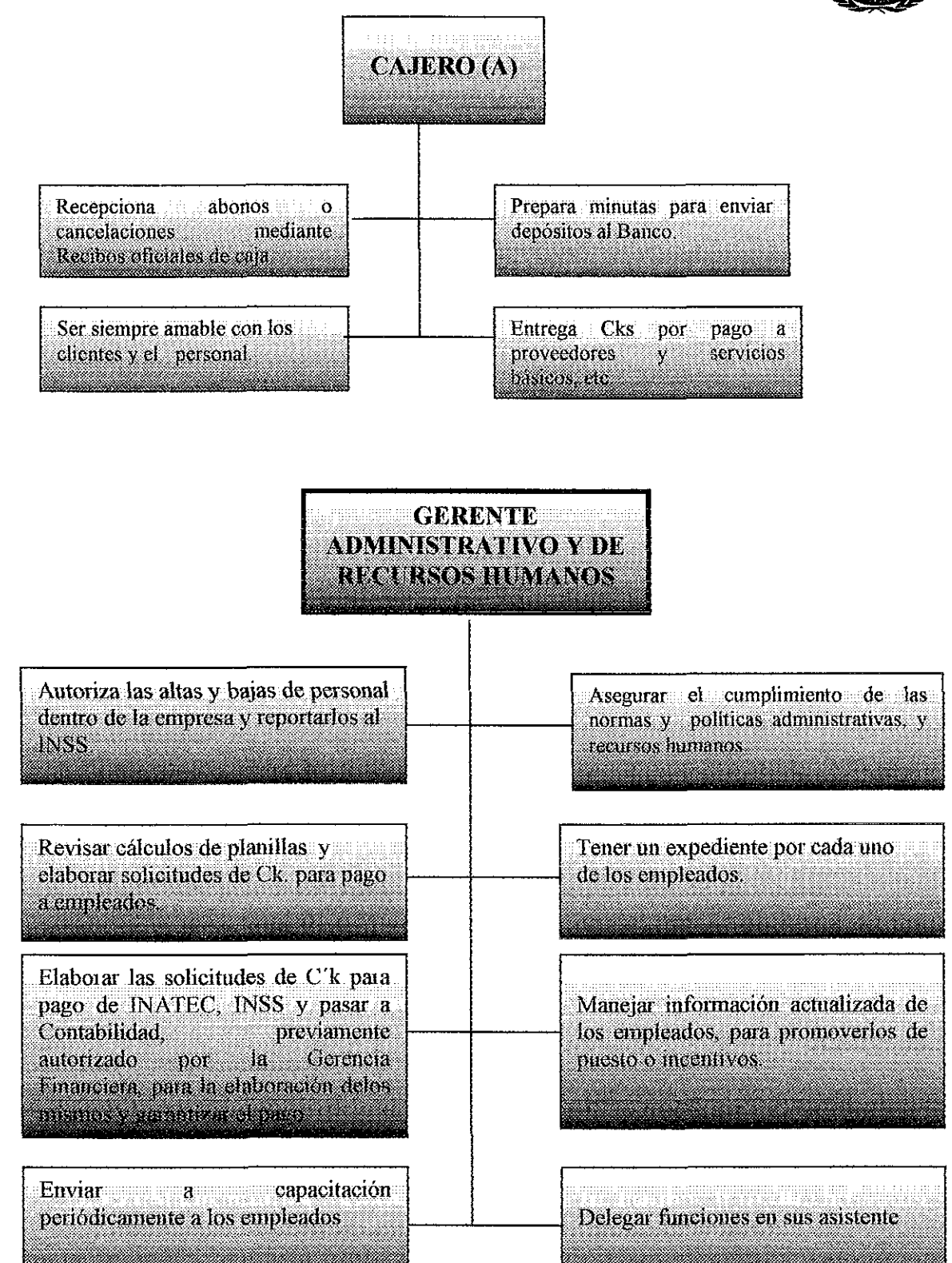

#### PROFESIONALES, S.A.

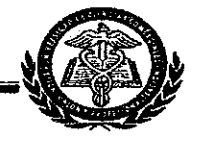

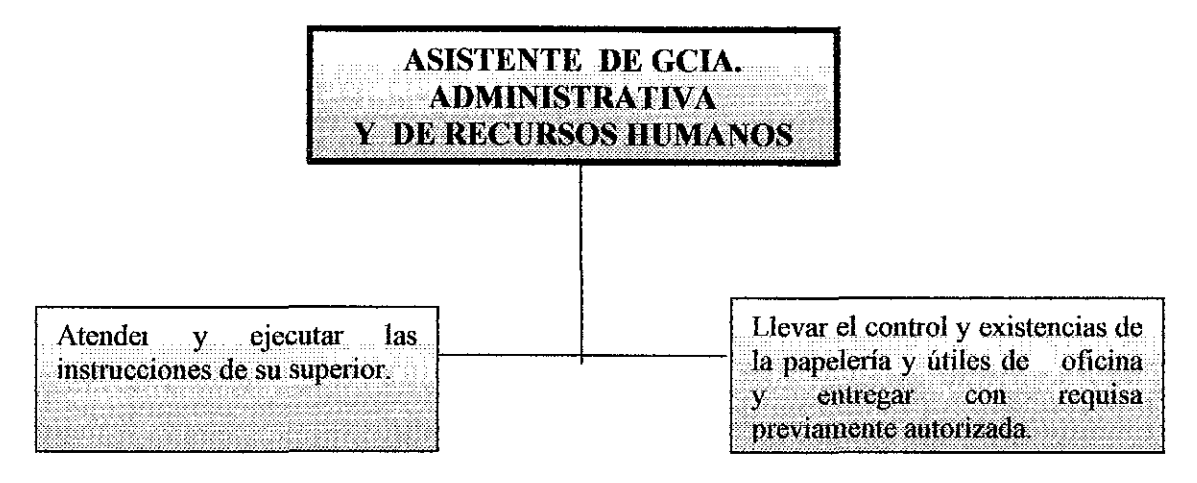

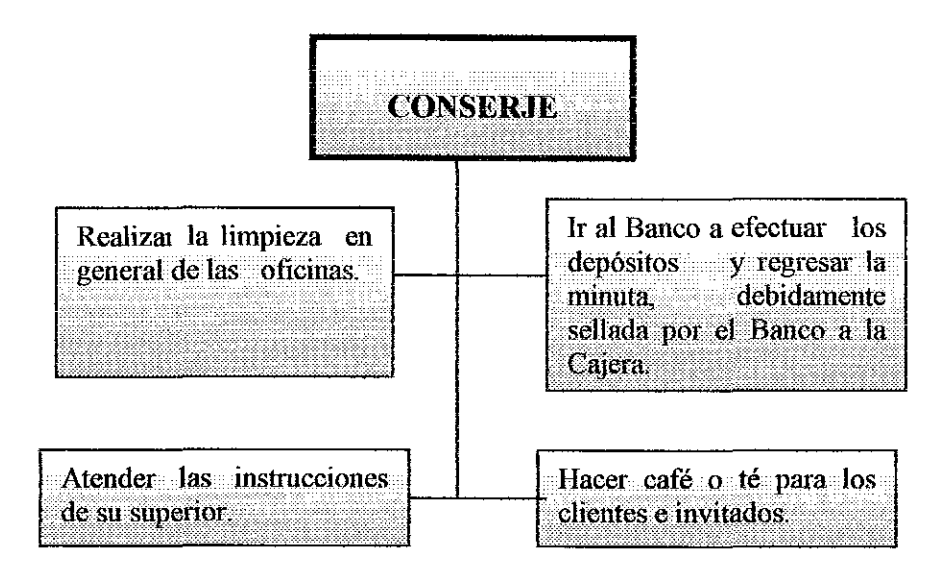

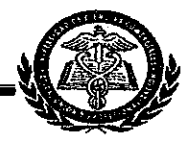

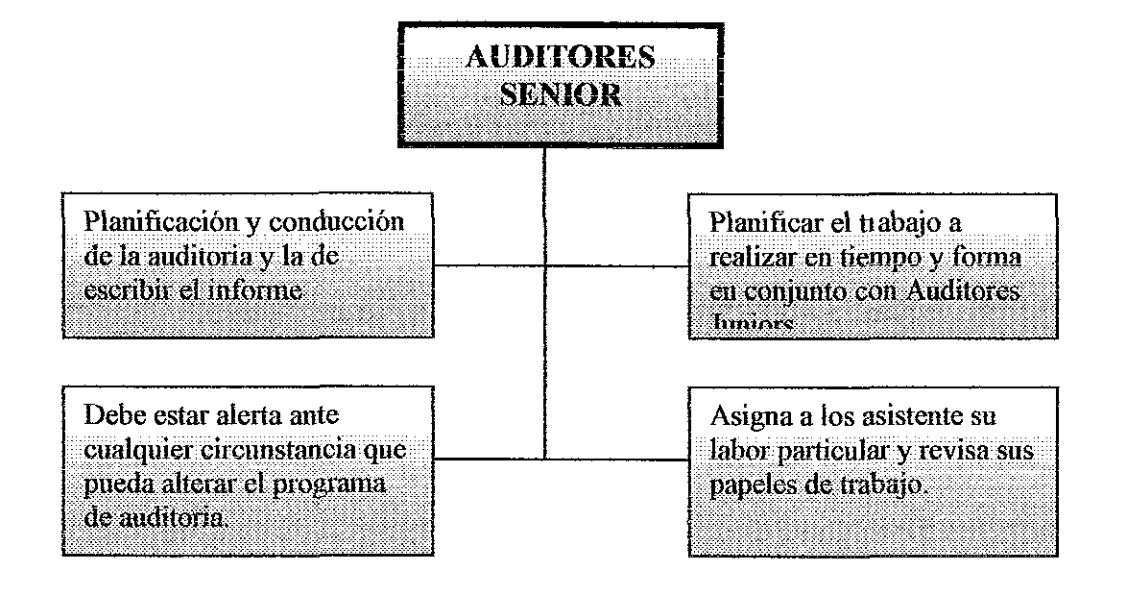

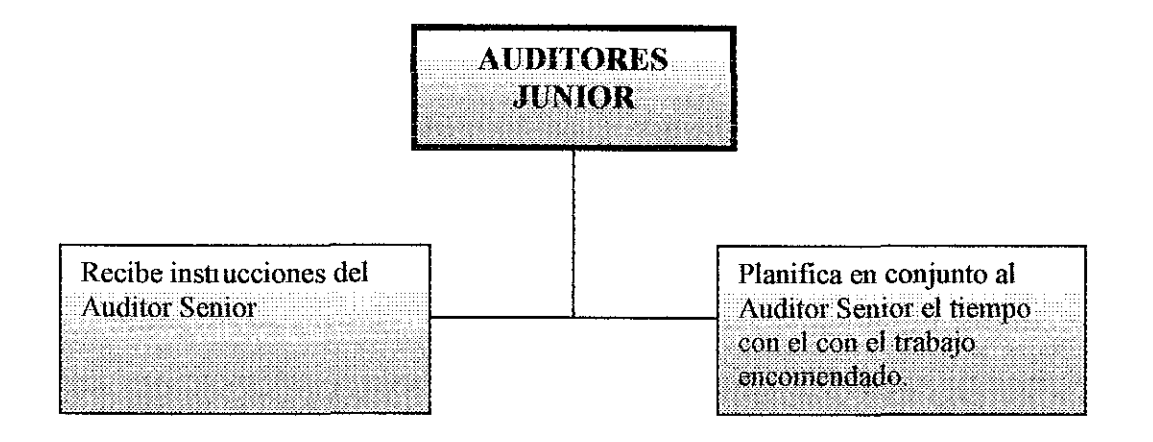

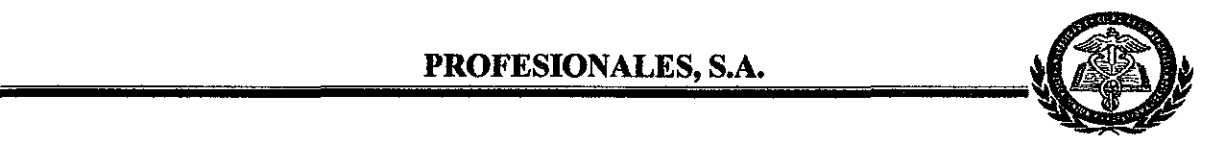

#### **1.5.2- LINEAMIENTOS**

Profesa es una empresa integrada por profesionales, creada para vender distintos servicios contables con eficiencia, eficacia y de calidad Con el objetivo de crecer gradualmente cada año y crear nuevas fuentes de empleo

#### **1.5.3- Misión**

Somos una empresa conformada por profesionales con experiencia, ofrecemos los servicios de asesoría contable, Instalación de sistemas y registros contables, actualizamos registros y controles contables, con el fin de satisfacer las necesidades y demanda de nuestros clientes con eficacia, eficiencia y calidad\_

#### **1.5.4- Visión**

A un plazo de cinco años la compañía tiene que haber alcanzado prestigio, demanda y mayor captación de mercado, crecimiento económico que le permita crear Reserva de Capital, crear nuevas plazas de trabajo y mantener competitividad

#### **1.5.5- Fines**

Los Directivos y empleados de Profesa realizarán su trabajo con calidad, principios morales y éticos, eficiencia y eficacia Para dejar muy en alto el nombre de la empresa y del gremio

Mantener intercomunicación con los empleados, los clientes y su entorno

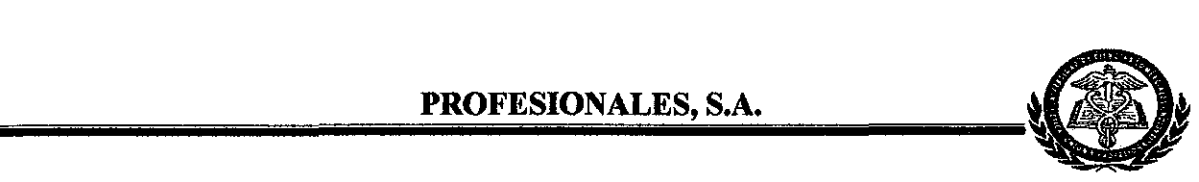

#### 1.5.6- **Objetivos:**

- $\checkmark$  Alcanzar las metas propuestas sobre ventas de los siguientes servicios Brindar Asesoría contable, Instalar sistemas y registros contables, Actualizar registros y controles contables
- ,/ Captar Clientes del mercado Potencial
- $\checkmark$  Llegar a ser una empresa de prestigio y mantenerse competitiva
- $\checkmark$  Alcanzar un crecimiento en un 15% en el segundo año de operaciones.
- $\checkmark$  Alcanzar un crecimiento en un 12% en el tercer año de operaciones sobre la base del segundo año
- $\checkmark$  Mantener la tasa de crecimiento (12%) para el tercer y cuarto año de operaciones sobre la base tercer año

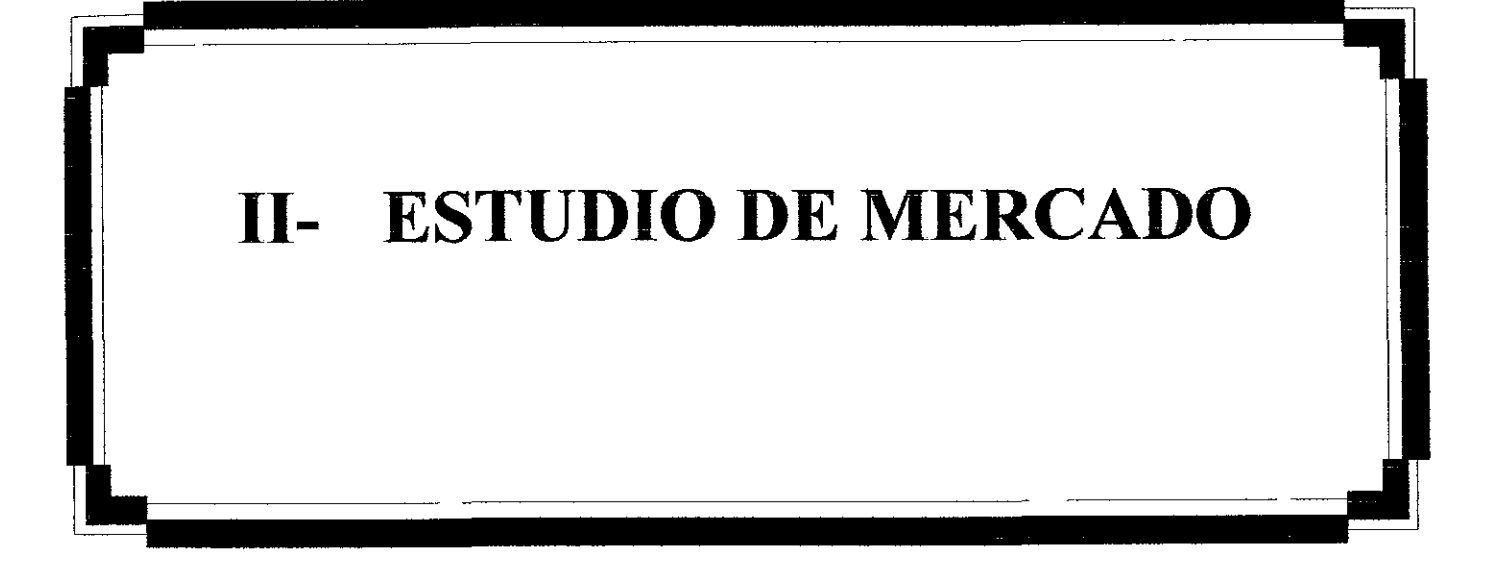

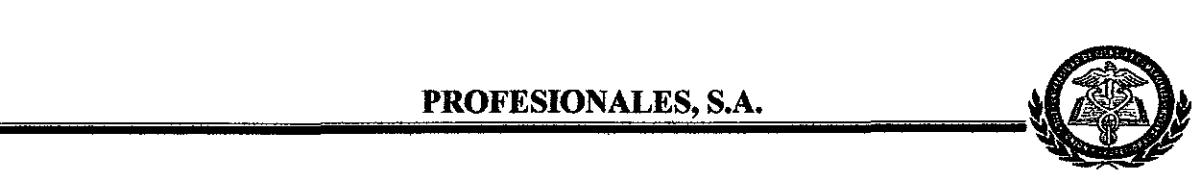

### **11- ESTUDIO DE MERCADO**

#### 2.1-Características del Servicio

- $\checkmark$  La calidad profesional estará presente en cada servicio de Asesoria Contable, Instalación de Sistema y Registro contables y Actualización de Registro y Controles Contables
- $\checkmark$  Precios de venta inferiores a los de la competencia que brindan estos mismos servicios
- $\checkmark$  Capacitación continua a los clientes sobre el servicio que se le esta brindando
- $\checkmark$  Charlas sobre beneficios de llevar controles y sistemas contables
- $\checkmark$  Flexibilidad en cuanto a la ubicación física del profesional que brinde el servicio; puede hacerlo desde la oficina de Profesa o bien en la del Cliente, conforme a solicitud del mismo
- $\checkmark$  Cualquier servicio que un cliente contrate le trae diversos beneficios, tales como para toma de decisiones acertadas, para presentar Estados Financieros a los Accionistas, a empleados, Instituciones Financieras, etc

#### 2.1.1- Descripción del Servicio

#### 2.1.1.1-"Instalación de sistemas y controles contables"

Primero, Conocer el giro del negocio, la constitución legal de la entidad, el libro de actas y acuerdos

Segundo, Crear Catálogo de cuentas, manual de procedimientos contables, diseño de formatos como Comprobantes de Ingresos, Comprobantes de Pago, Comprobantes de Diario, Recibos de Caja Chica, Recibos Oficiales de Caja, Tarjetas de Kardex, Tarjetas Auxiliares, Tarjetas de Mayor, Tarjetas Activos Fijos, Solicitud de cheques, entre otros

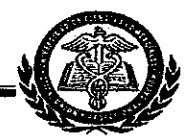

Tercero, Contabilizar los bienes, obligaciones y patrimonio de la entidad que nos haya contratado, mediante un comprobante de Diario, elaborar Balance Inicial, registrar Libro Diario y Mayor

#### 2.1.1.2-"Asesoría Contable"

Indicar a los clientes El método de valuación de inventario, método de depreciación que le conviene utilizar, cómo hacer buen uso de los recursos financieros, poner atención a la rotación de inventarios antes de hacer reposición de los mismos, evitar tener circulante ocioso, pagar a tiempo sus impuestos, el beneficio que conlleva el hecho de mantener los "Informes financieros" actualizados, para presentar ante terceros cuando sea necesario (socios, empleados, instituciones gubernamentales, financieras, etc)

#### 2.1.1.3-"Actualización de registros y controles contables"

Si una empresa por "X, Y" razón tiene sus registros (datos) contables atrasados, como Contabilización de Ingresos y Egresos; Activos y Pasivos, Registros de Libros Auxiliares, Libro Diario y Mayor, Conciliaciones Bancarias y los resultados financieros Profesa se los actualiza

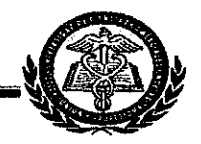

#### 2. 1. 2-Necesidades **del** servicio

#### 2. 1.2. 1-Instalación de sistemas y controles contables

#### Este servicio le permitirá al usuario:

Es necesario para que las empresas comerciales conozcan sus costos, gastos y margen de utilidad por cada artículo o rubro según sea el caso, a su vez podrá determinar si le conviene seguir ofertando los mismos bienes, realizar modificaciones o ampliar su mercado

Controlar los ingresos y egresos diarios y hacer buen uso de los recursos económicos que dispone la entidad, o solicitar financiamiento si así lo requiere Para no emitir cheques sin fondos

Conocer la rotación de sus inventarios, las necesidades de reposición de los mismos o si tiene existencias obsoletas

Control de los Activos Fijos (valor de adquisición, existencia, depreciación y valor en libros)

Control de sus obligaciones a corto y largo plazo, para programar fechas de pago y dar cumplimiento, con el fin de conservar la satisfacción de los proveedores y continuar recibiendo un buen servicio.

#### 2. 1. 2. 2-Asesoría contable

Este servicio le brinda sugerencias al dueño (socios), o gerente con relación a lo siguiente

- La mejor forma de presentar sus Estados Financieros
- ¿Qué Método de depreciación le conviene aplicar?, dependiendo del giro del negocio
- El Método de valuación de sus Inventarios
- El tipo de financiamiento que más le conviene

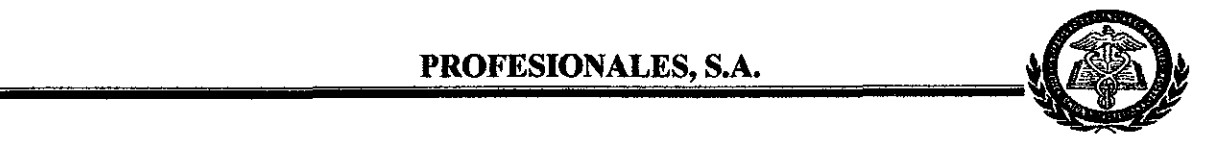

- Cómo aprovechar mejor sus recursos humanos, económicos y financieros para obtener mejores resultados
- Pagos de los impuestos (D G 1), ALMA, Inss e Inatec

#### 2. 1. 2. 3 -Actualización de registros y controles contables

- Al actualizar los registros contables, le permitirá a la empresa que solicita el servicio conocer sobre su situación financiera a la fecha o un período determinado
- Le permitirá al cliente hacer proyecciones hacia el futuro
- Realizar planeaciones sobre acciones en función de mejorar su empresa
- Ayuda a reconocer si es rentable como empresa
- Tomar decisiones oportunas según lo amerite

#### 2. 1. 3-Servicio de área de influencia

El área de influencia inicial de Profesa para venta de sus servicios está dirigido a las Pymes del sector comercial, ubicadas De la carne asada "Racachaca, 2 cuadras al Oeste, 7 cuadras al Sur, 2 cuadras al Este y 7 cuadras al Norte.

La fuente de información fue primaria; se elaboró un plano y se ubicó en el mismo, cada establecimiento comercial excepto las reposterías y pulperlas, para un total de veinticuatro Pymes. Se aplicó la herramienta "Entrevista Para el cálculo de la muestra se utilizó "La prueba T de Student" que se aplica a muestras pequeñas y como resultado obtuvimos la cantidad de once Pymes para aplicar la herramienta

(Ver soportes)

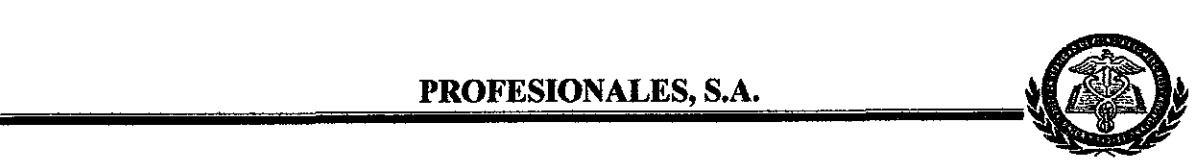

### 2. 1. 4-Mercado

#### 2.1.4.1- Diagnóstico

Al analizar los resultados nos indica que

1 El 17% del Universo (24) es decir 4 establecimientos comerciales tienen interés en Instalar Sistemas Contables

2 El 42% del Universo (24) es decir 10 establecimientos comerciales tienen interés en contratar servicio de "Asesoría Contable"

3 El 20% del Universo (24) es decir 5 establecimientos comerciales consideramos que podrían contratar el servicio de "Actualización de Registros y Controles Contables"

#### 2. 1. 5- Análisis de la Demanda

Existe demanda Potencial insatisfecha Insatisfecha porque existen cantidades fuertes de establecimientos comerciales (Pymes) que no tienen controles contables por distintas razones

- Falta de cultura contable
- Por evasión fiscal, tienen registrado su negocio en el rango de "Cuota Fija" pero realmente pertenecen a grandes contribuyentes

Pero sin embargo, tendrán que contratar servicios contables con la aplicación de la ley de "Equidad Fiscal y el Tratado de Libre Comercio (T L C )

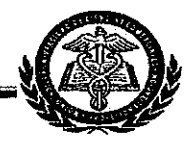

#### 2. 1. 6- Análisis de la Oferta

#### Competencia Directa.

Existen varias "Firmas" pequeñas, de la Estatua de Montoya 4 cuadras al Norte y 85 Vras al Este, está ubicada la firma "Valladares Garcia y Compañia", pero está distante del área seleccionada por Profesa Y las expectativas de crecimiento del mercado son grande También tenemos a los profesionales que venden el servicío de manera individual, pero trataremos de contrarrestar la palabra "Competencia" vendiendo un servicio profesional de calidad, eficaz y eficiente

#### Competencia Indirecta.

Estas compañías son KPMG, PRICE WATER HOUSE,, Narciso Salas y Asociados, Balfor, S A, Porras, Ruiz, Brown y Cia, entre otros, las cuales son consideradas competencias indirectas porque han logrado posicionamiento en el mercado.

Esto nos servirá de reto para ser consistentes, conseguir lo proyectado, proponemos la meta de alcanzar un alto nivel, ser competitivos y realizar análisis periódicos en nuestros procedimientos para la captación de mercado.

#### 2. 1. 7- Análisis de Precios

Profesa, proyectó sus precios de modo que cubra sus Costos y Gastos, estableciendo como meta aumentar el número de servicios vendidos para obtener mejores resultados, con precios inferiores un poco inferiores a los del mercado Así

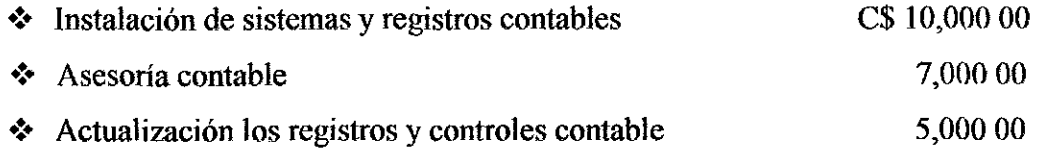

#### Maritza Avilés, Vanessa Pérez, Francisco Aburto

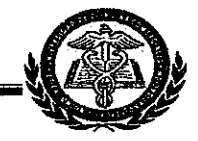

Pronóstico de ventas en cantidades y valor a cinco años (Véase # 1)

#### 2. 1. 8. Canales de Comercialización

La comercialización será directa Oferentes - demandantes tomando como base cobertura de mercado, control sobre el servicio y Costos

Se ha considerado pagar servicios publicitarios a través: del periódico "La Prensa", por tres meses e inscripción en páginas amarillas de guia telefónica (Publicar), contorme a cotizaciones realizadas. Ver soportes

#### 2. 1. 9- Conclusión del Estudio de Mercado

#### Oportunidad

Existe mercado cautivo, con amplia expectativa de crecimiento Si el TLC es aprobado, trae beneficios a Profesa porque los comerciantes se verán obligados a contratar servicios de instalación de sistemas contables, para poder participar en su segmento de mercado.

La Ley de "Equidad Fiscal" contribuye a la ampliación del mercado potencial De ésta forma crean expectativa de crecimiento a Profesa

#### Amenaza

- a Fuerte competencia a nivel Regional (Managua).
- b Poca cultura de llevar registros y controles contables en los clientes
- e Cambio de decisión en la Dirección General de Ingresos, sobre el seguimiento que le están dando a los comerciante y la aplicación de la Ley de "Equidad Fiscal" en conjunto con la Dirección General de Aduanas, para aquellos

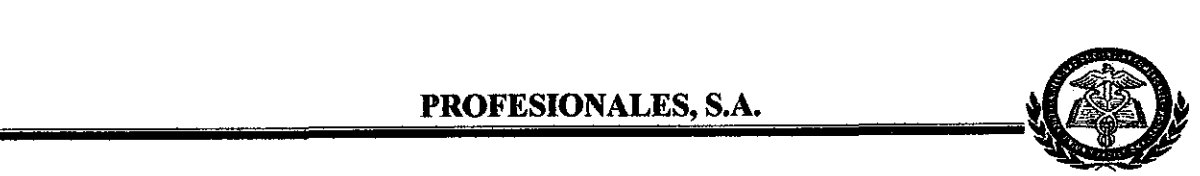

comerciantes que están como "Cuota Fija" pero que realmente son grandes contribuyentes y los obligarán a llevar contabilidad, Libros Diano y Mayor, a los negocios que están establecidos comercialmente pero no, legalmente también les aplicarán la ley

d. Cambio de gobierno Capitalista a Socialista

Se concluye que es factible establecer la empresa e iniciar operaciones porque existe un fuerte mercado cautivo, aunque está el problema, "falta de cultura contable", se tiene a favor el aspecto legal· "Ley Fiscal y T. L C" que como reguladores y normativos contribuyen con los objetivos del proyecto

Identificado el problema "falta de cultura contable" se aplicó ASIT (Pensamiento Inventivo Sistemático Avanzado) que a grandes rasgos, consiste en los siguientes procedimientos.

- $\checkmark$  Condición mundo cerrado (Mundo del problema, objetos del problema, objetos del entorno, efecto no deseado y acción requerida).
- $\checkmark$  Condición de cambio cualitativo (Factor beneficioso, factor neutro)
- $\checkmark$  Aplicación de las herramientas generadoras de conceptos de solución (Unificación, Multiplicación, División, Quitar objetos, Romper simetría)
- $\checkmark$  Cambio Cualitativo

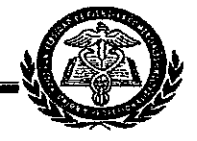

Esta aplicación dio como resultado

#### *Elfactor allverso:*

"Cultura Contable", pasará a ser un factor beneficio mediante

- a) La empresa contratará un consultor externo para que analice la vía correcta que aumente la cultura contable en los clientes
- b) La empresa Profesionales, S A impartirá cursos de capacitación sobre cultura contable a los clíentes, para incentivarlos
- c) La intercomunicación de las Pequeñas y Medianas empresas incentivarán la cultura contable
- d) Las leyes y normas establecidas por la D G 1 regularán los procedimientos y al mismo tiempo obligarán a las Pymes a incrementar la cultura contable

Resultado La abundancia de cultura contable en los clientes permitirá mayor demanda del servicio.

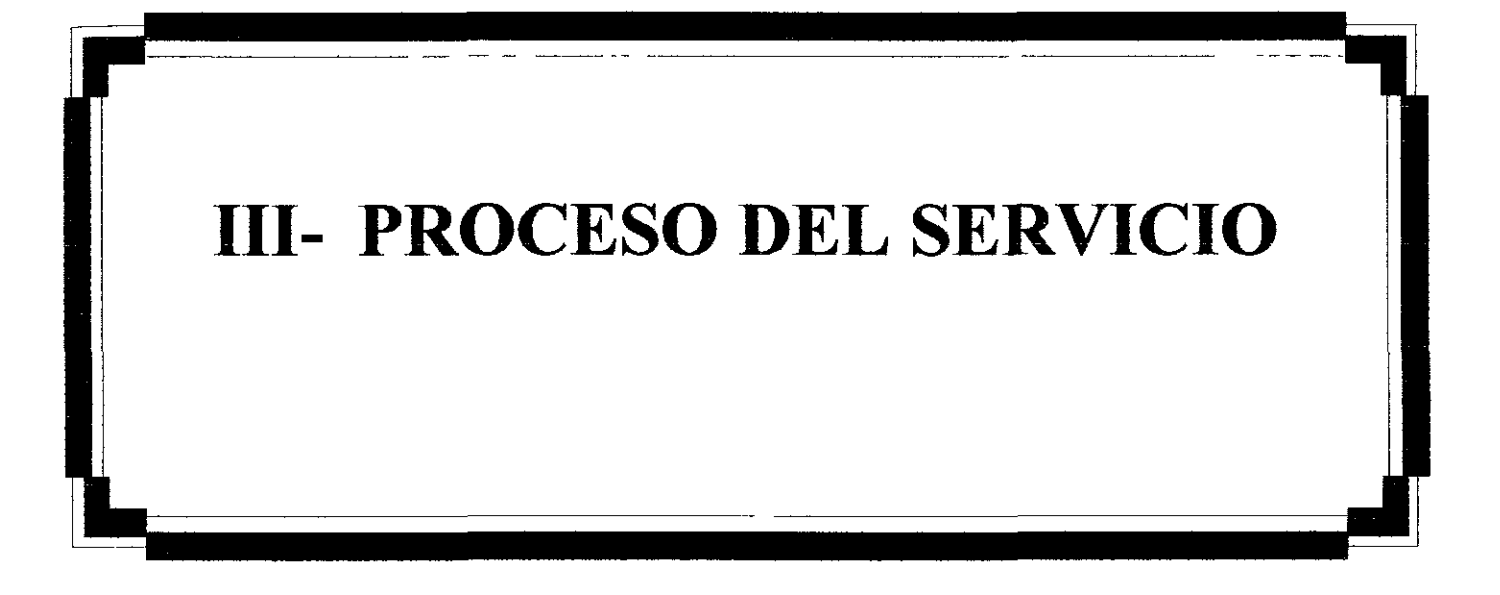

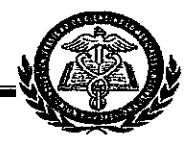

### **111- PROCESO DEL SERVICIO**

#### **3. 1 Flujogramación de los Servicio**

**Flujograma del procedimiento en la Instalación de sistemas y registros contables**

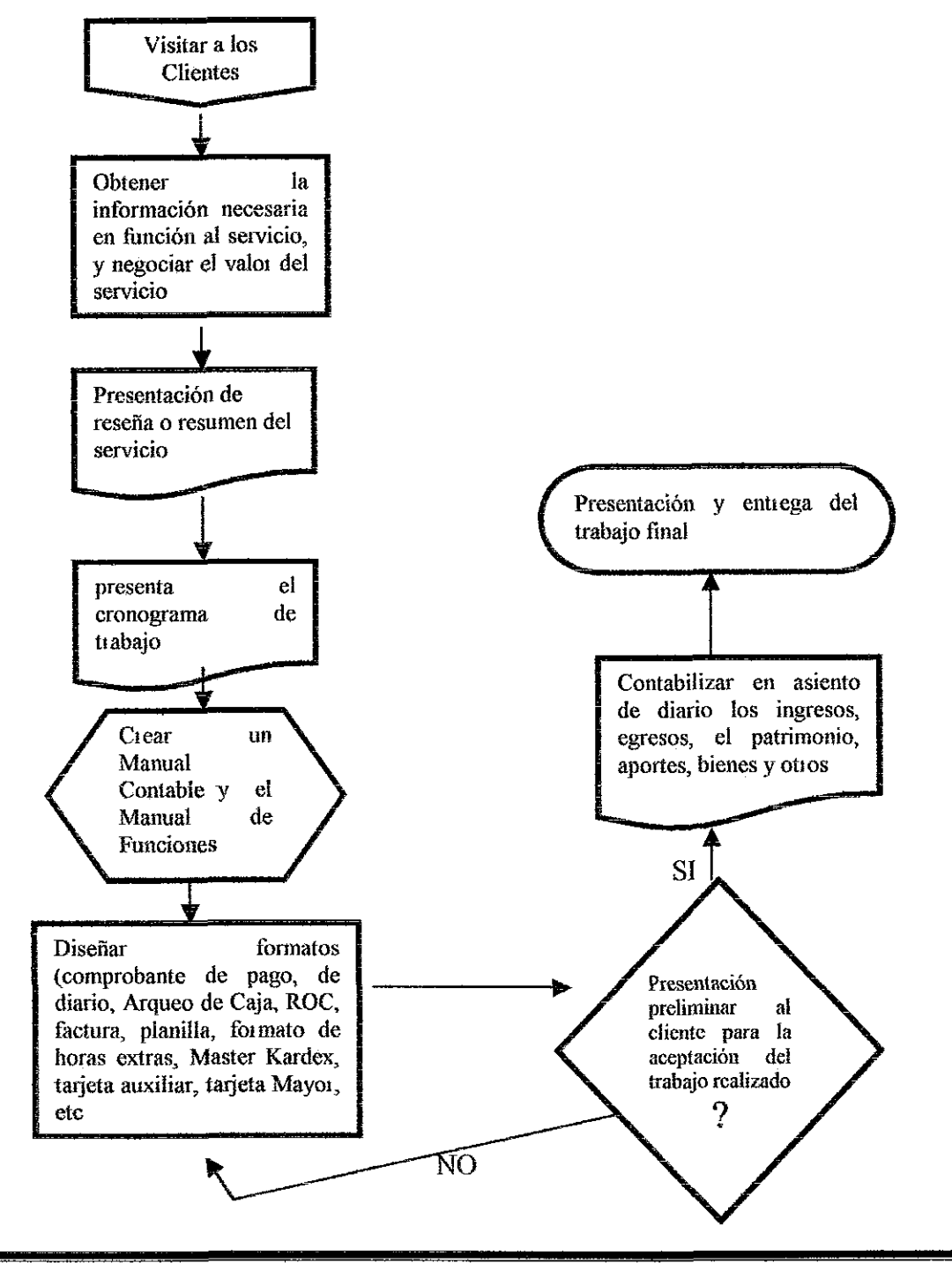

**Maritza Avilés, Vanessa Pérez, Francisco Abnrto Universidad Ciencias Comerciales**

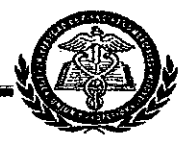

#### Instalación de sistemas y registras contables

#### Proceso:

- l Visitar a los clientes
- 2 Obtener la información necesaria en función al servicio
- 3 Negociar el valor del servicio
- 4 Presentar una reseña o resumen del servicio que se le brindará
- 5 Presentar la cedula de cronograma de trabajo
- 6 Crear Manual de funciones
- 7 Crear un Manual Contable
- 8 Diseñar formatos Comprobantes de Pago, Comprobante de Diario, Arqueo de Caja, Recibo Oficial de Caja, Facturas, planilla, formato de horas extras, Master Kardex control Inventario, Tarjeta Auxiliar, etc
- 9 Presentación del trabajo preliminar al cliente para su aprobación
- 10 Contabilizar en asientos de diario los egresos
- 11 Contabilizar en asientos de diario los ingresos
- 12. Contabilizar el patrimonio, aportes, bienes y otros
- 13 Presentación y entrega del informe final (Estados Financieros y otros reportesl.

Este trabajo es realizado tomando en consideración los principios de contabilidad generalmente aceptados, las normas internacionales de contabilidad, las normas internacionales de auditoria, las leyes y regulaciones del estado, el giro y tamaño del negocio o compañia

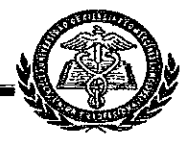

#### Flujograma del procedimiento en Asesoria contables

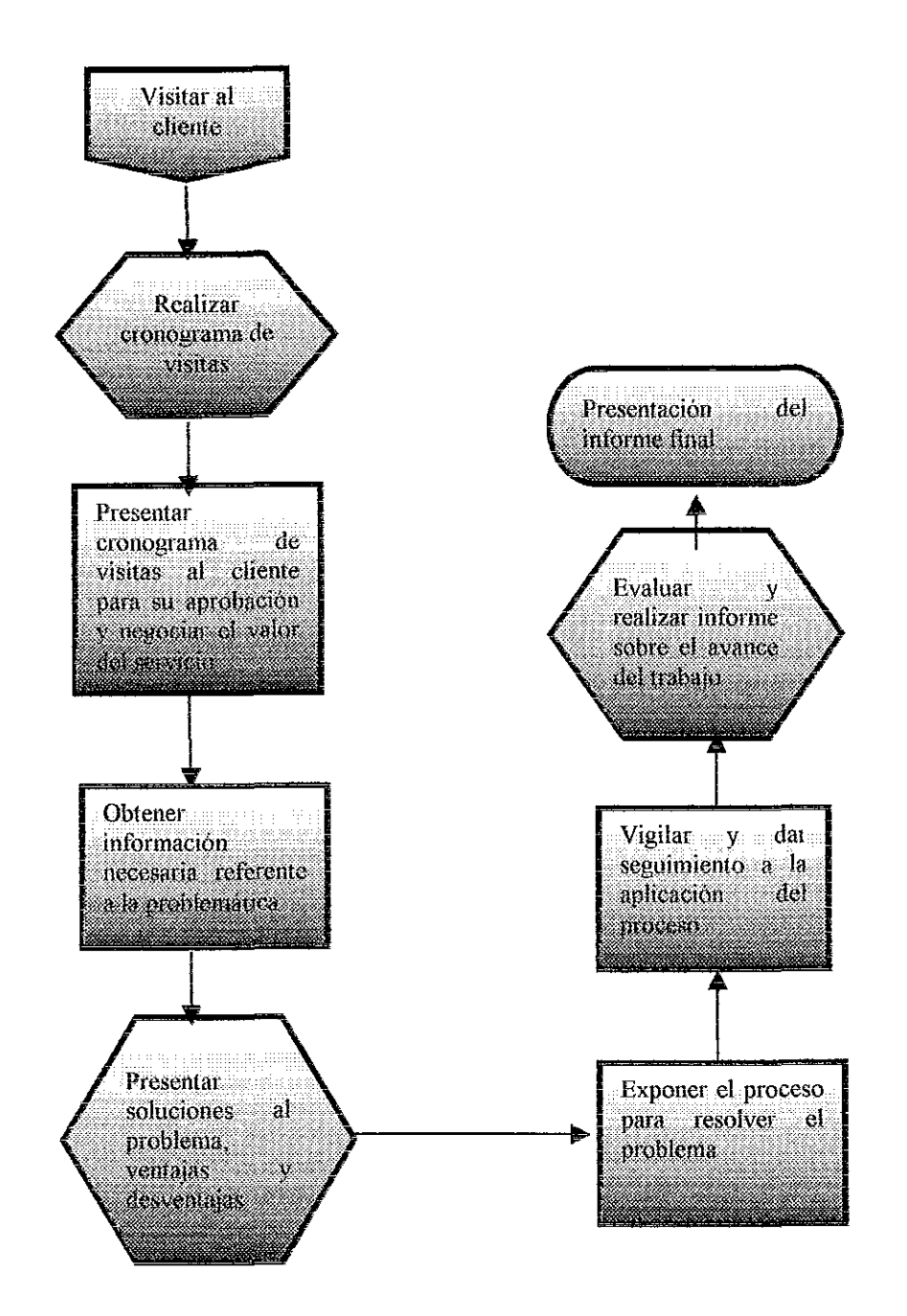

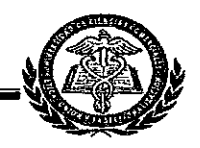

#### **Asesoria contables**

#### **Proceso:**

- 1 Visitar al cliente
- 2 Realizar cronograma de visitas
- 3 Presentar cronograma de visitas al cliente para su aprobación
- 4 Negociar **el** valor del servicio
- 5 Obtener información necesaria en función a la problemática
- 6 Presentar soluciones posibles al problema, ventajas y desventajas de las mismas
- 7 Exponer el proceso para lograr resolver el problema
- 8 Vigilar y dar seguimiento a la aplicación del proceso
- 9 Evaluar y realizar informe sobre el avance del trabajo
- 10 Presentación del informe final, reflejando los resultados y recomendaciones

Este trabajo de estrategias y recomendaciones es realizado tomando en consideración los principios de contabilidad generalmente aceptados, las normas internacionales de contabilidad, las nonnas internacionales de auditoria, las leyes y regulaciones del estado y el giro del negocio o compañía

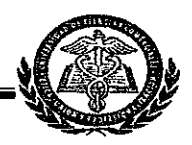

Flujograma del procedimiento de actualización de registros y controles contables

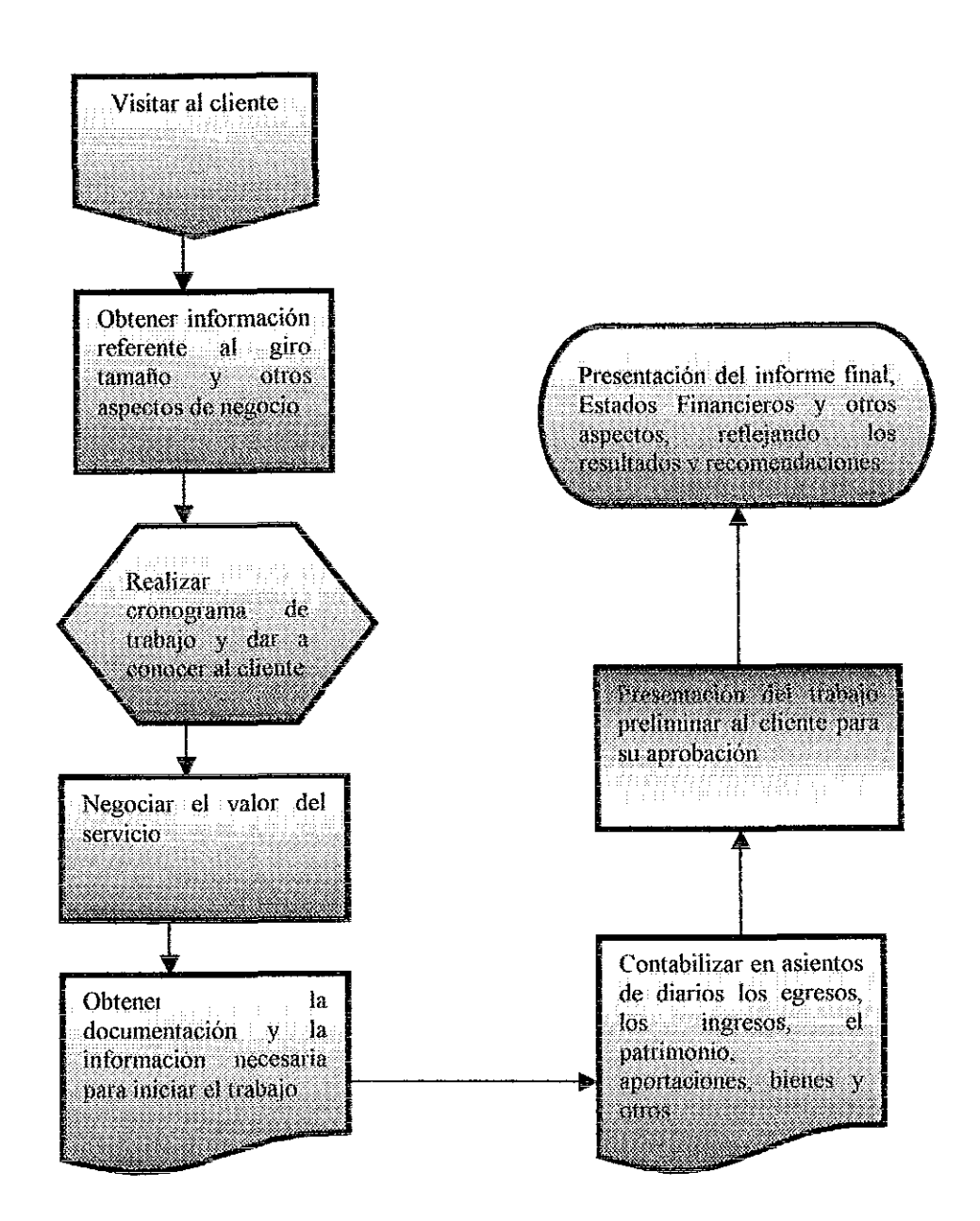

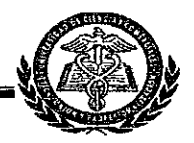

#### Actualización de registros y controles contables

#### Proceso:

- I Visitar al cliente
- 2 Obtener información referente al giro del negocio, tamaño del negocio y otros aspectos necesarios, para realizar planificación del trabajo.
- 3 Realizar cronograma de trabajo y dárselo a conocer al cliente para su aprobación
- 4 Negociar el valor del servicio
- 5 Oblener la documentación y la información necesaria para iniciar el trabajo
- 6 Contabilizar en asientos de diario los egresos, los ingresos, el patrimonio, aportaciones, bienes y otros
- 7 Presentación del trabajo preliminar al cliente para su aprobación
- 8 Presentación del informe fiual, Estados Financieros y otros reportes, reflejando los resultados y recomendaciones

Este trabajo es realizado tomando en consideración los principios de contabilidad generalmente aceptados, las normas internacionales de contabilidad, las normas internacionales de auditoria, las leyes y regulaciones del estado y el giro del negocio o compañía

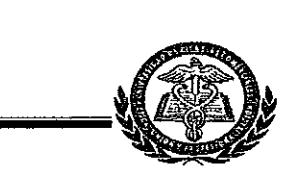

#### 3. 1. 1 Descripción del servicio

...............~~

El servicio que ofrece Profesa es un 90% intelectual, requiere de profesionales y herramientas de trabajo como Mobiliario y Equipos de Oficina, por consiguiente los gastos en que se mcurre son

Laboral Salario, prestaciones sociales, Inss, Inatec Instalaciones Alquiler, servicios básicos (agua, luz, teléfono) Mobiliarios y Equipos de Oficina Depreciación Otros gastos Compra de papelería membretada y útiles de oficina, etc

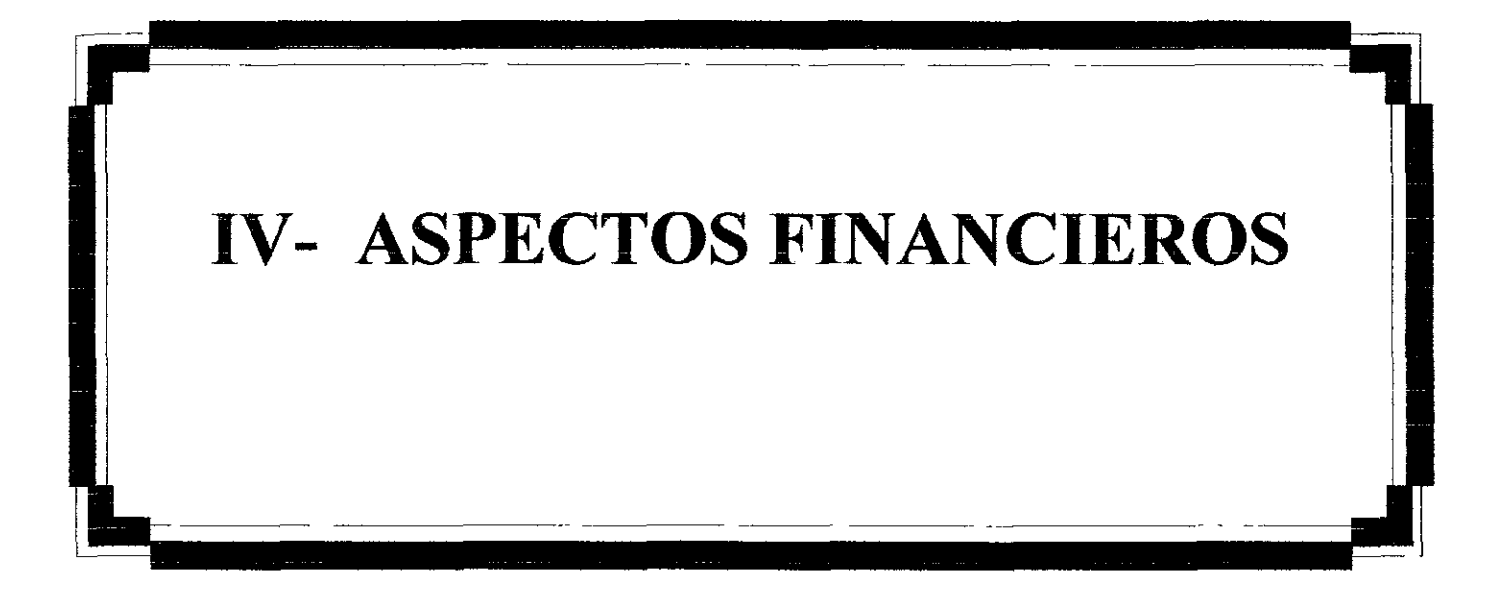

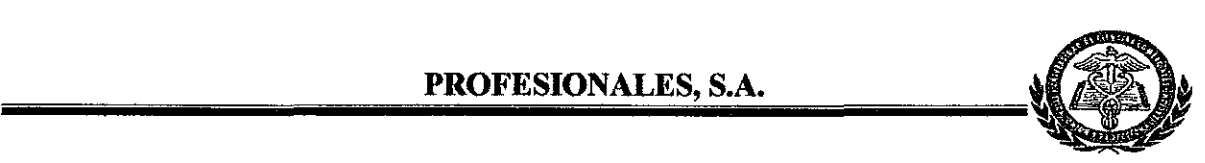

### **IV- ASPECTOS FINANCIEROS**

#### **4.1 Plan de Inversiones**

Detalle de aportación inicial de los socios

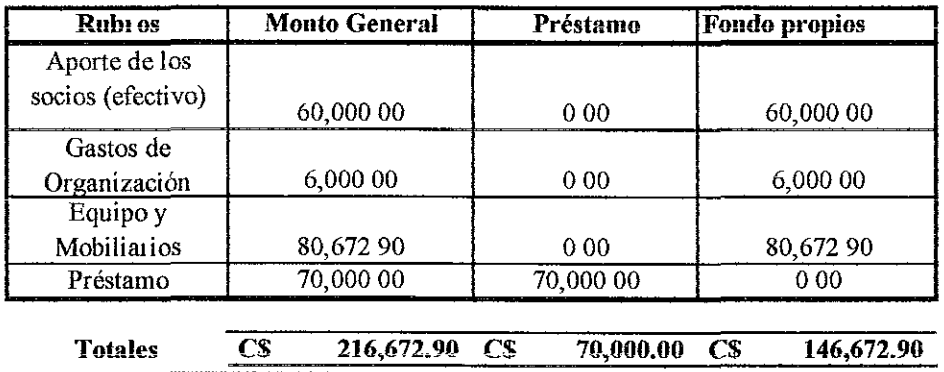

DetaIJe de la Inversión en Equipos y Mobiliarios

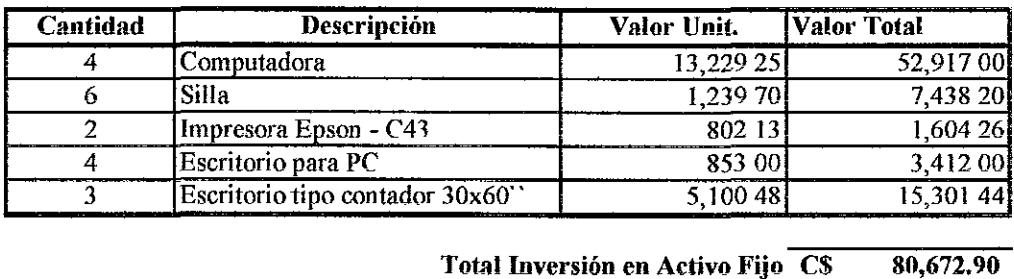

Nota: el CPU, la impresora, el monitor, la batería, el estabilizador, escritorio para PC, silla secretarial Este equipo se complala en combo por el total de C\$ 16,13200 (Dieciséis mil ciento treinta y dos córdobas netos), a cada artículo se le asignó valor de mercado) En soporte encontrará cotizaciones El método de Depreciación es. Linea Recta con una vida útil de tres años

#### **4.2 Fuentes de Financiamiento**
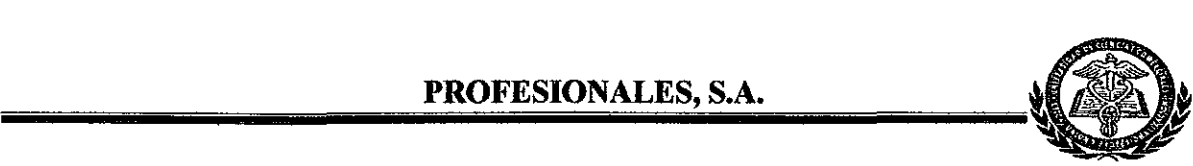

Profesa solicitará financiamiento en Bancentro para cubrir gastos del primer trimestre y no tener problemas de iliquidez, por un monto de C\$IOO,OOO 00 a un plazo de tres años Los requisitos para adquirir el préstamo según el Sr Milton Caldera, ejecutivo de préstamo, son los siguientes

- 1 Solicitud de préstamo
- 2 Plazo máximo 4 años
- 3 Tasa de interés del 14% anual
- 4. Presentar Estados Financieros de Apertura
- 5 Fotocopia del Número RUC
- 6 Flujo de Efectivo Proyectado
- 7 Plan de Tnversión
- 8 Garantía real del 100% del monto
- 9 Porcentaje que autorizan es el 70%
- 10 Las cuotas de pago son niveladas

**Sc I'calizó cálculo para amortizar clllréstamo.** Ver Anexo #3

## **4.3-Proyección de los Estados de Resultados,**

## **4.3.1 Balance General Proyectado (cinco años).**

## **4.3.2 Estado de Flujo de Efectivo Proyectado (cinco años).**

a e novem a anoma a abitatoria da teritoria e viti

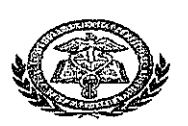

## Estado de Resultados proyectado a cinco años Expresado en córdobas

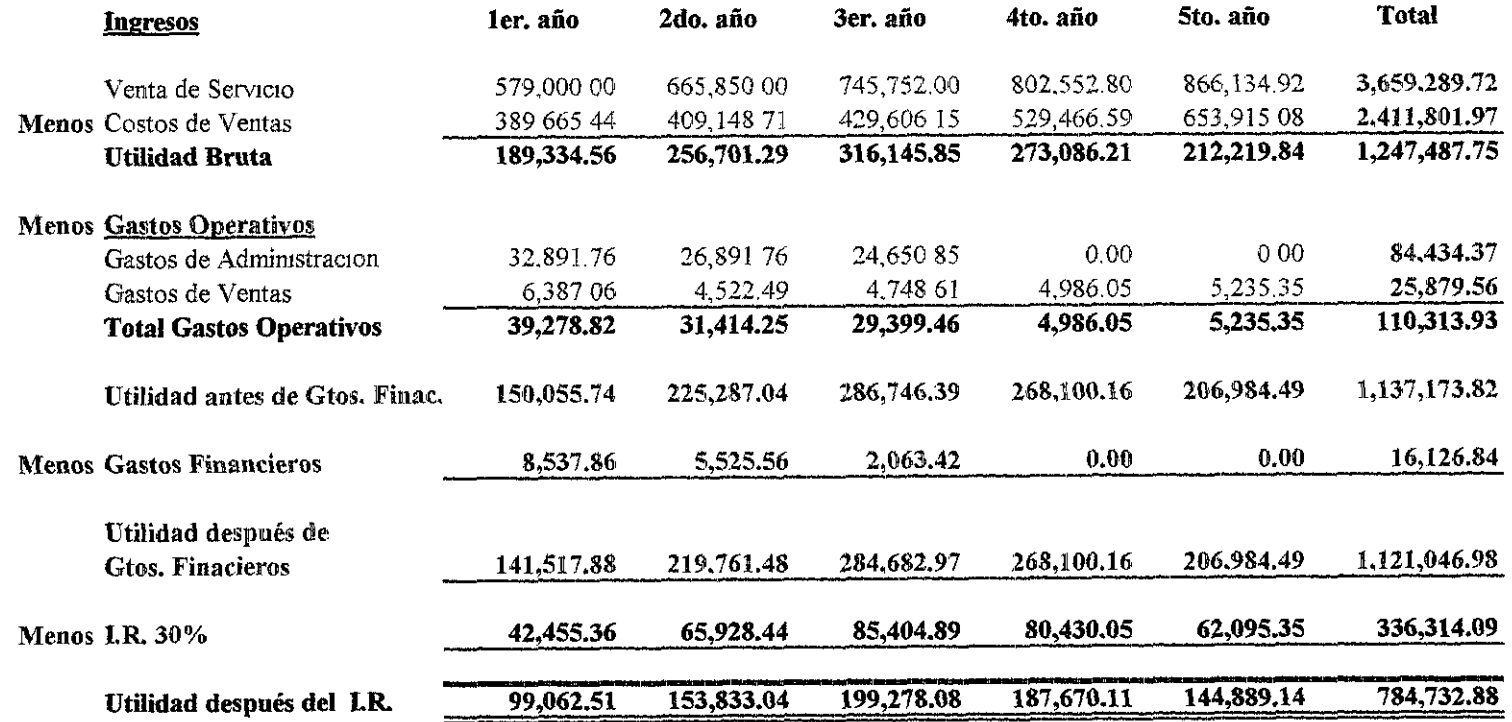

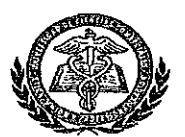

# **VENTAS EN CANTIDADES Y VALORES** PROYECTADAS A CINCO AÑOS **EXPRESADO EN CÓRDOBAS**

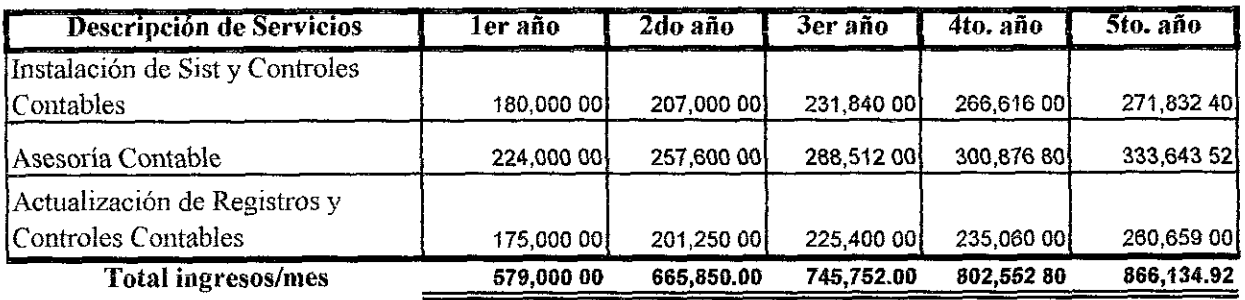

#### Facturado así:

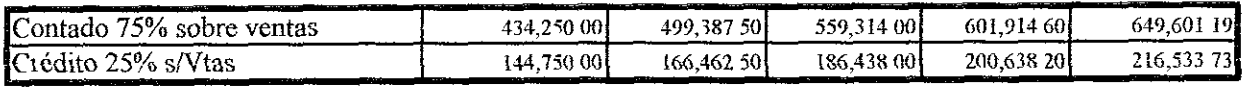

Nota El 2do año sufre incremento del 15% sobre la base del primer año, para el tercero un incremento del 12% sobre la base del tercer año, y para el cuarto y quinto año, un incremento del 15% tomando como base el tercer año

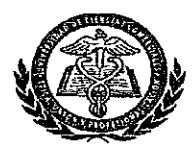

#### COSTOS, GASTOS OPERATIVOS Y GASTOS FINANCIEROS PROYECTADO A CINCO AÑOS EXPRESADO EN CÓRDOBAS

#### **Costos**

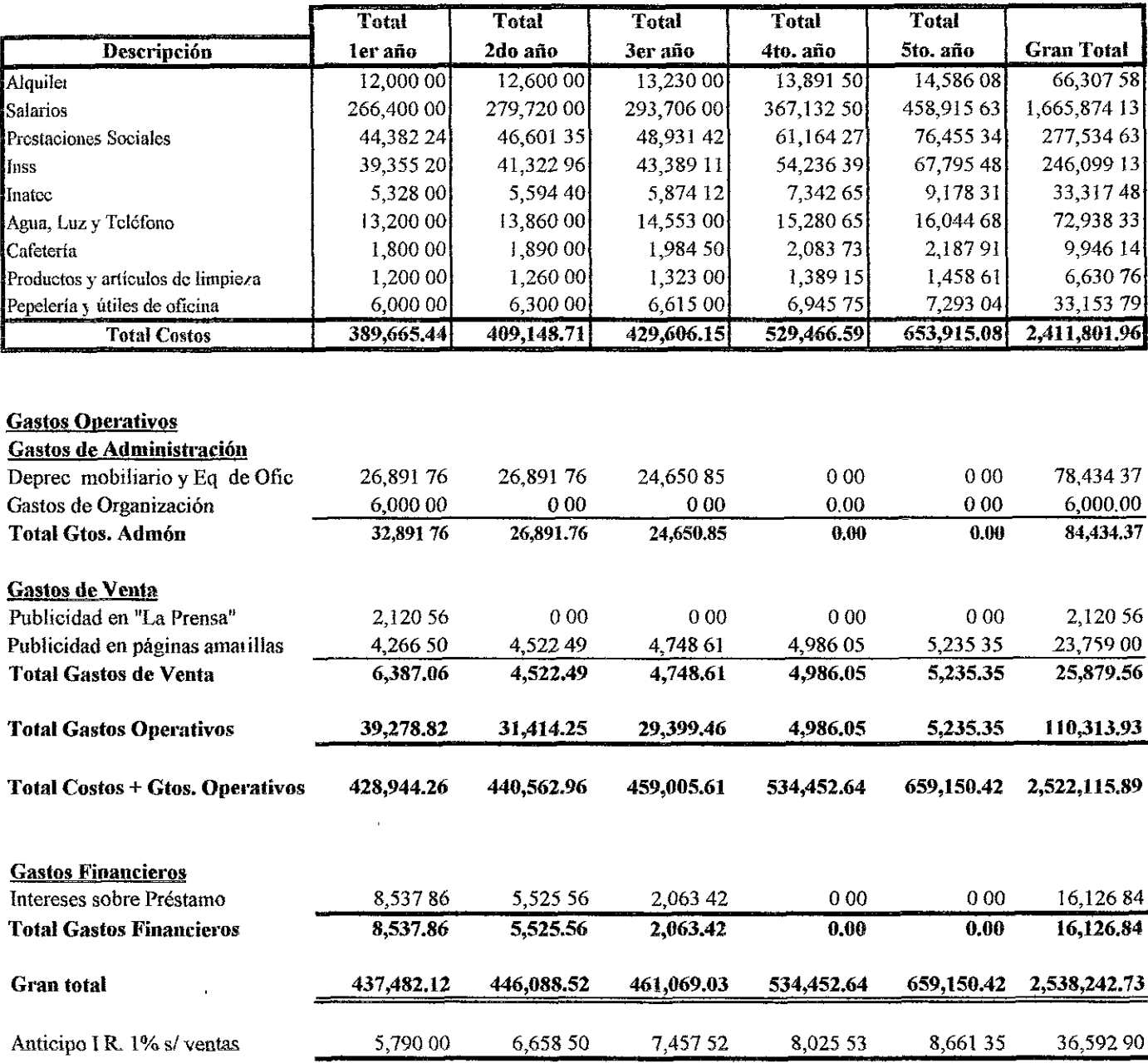

• El gran total es igual a la suma de Total Costos + Total Gastos Operativos + Total Gastos Financieros

sobie la base de cada año anterior Los rubros de salario, prestaciones sociales, INSS e lnatec, a partir del cuarto V quinto año

En cada rubro de los Costos y Gastos de Venta se le incrementa uo 5% a partir del segundo año basta el quinto año, se incrementa en un 25% para nuevas fuentes de empleo

# PROFESIONALES, S.A.

#### Estado de Resultados Análisis de Variaciones proyectado a cinco años

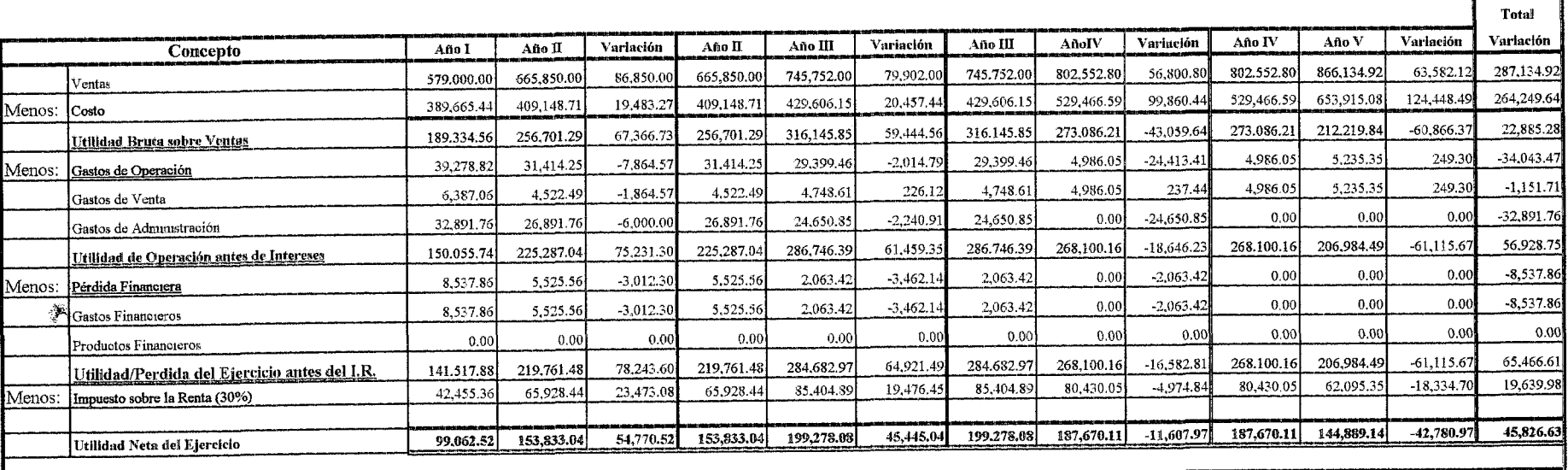

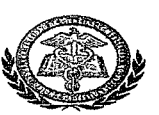

#### Balance General proyectado a cinco años Expresado en córdobas

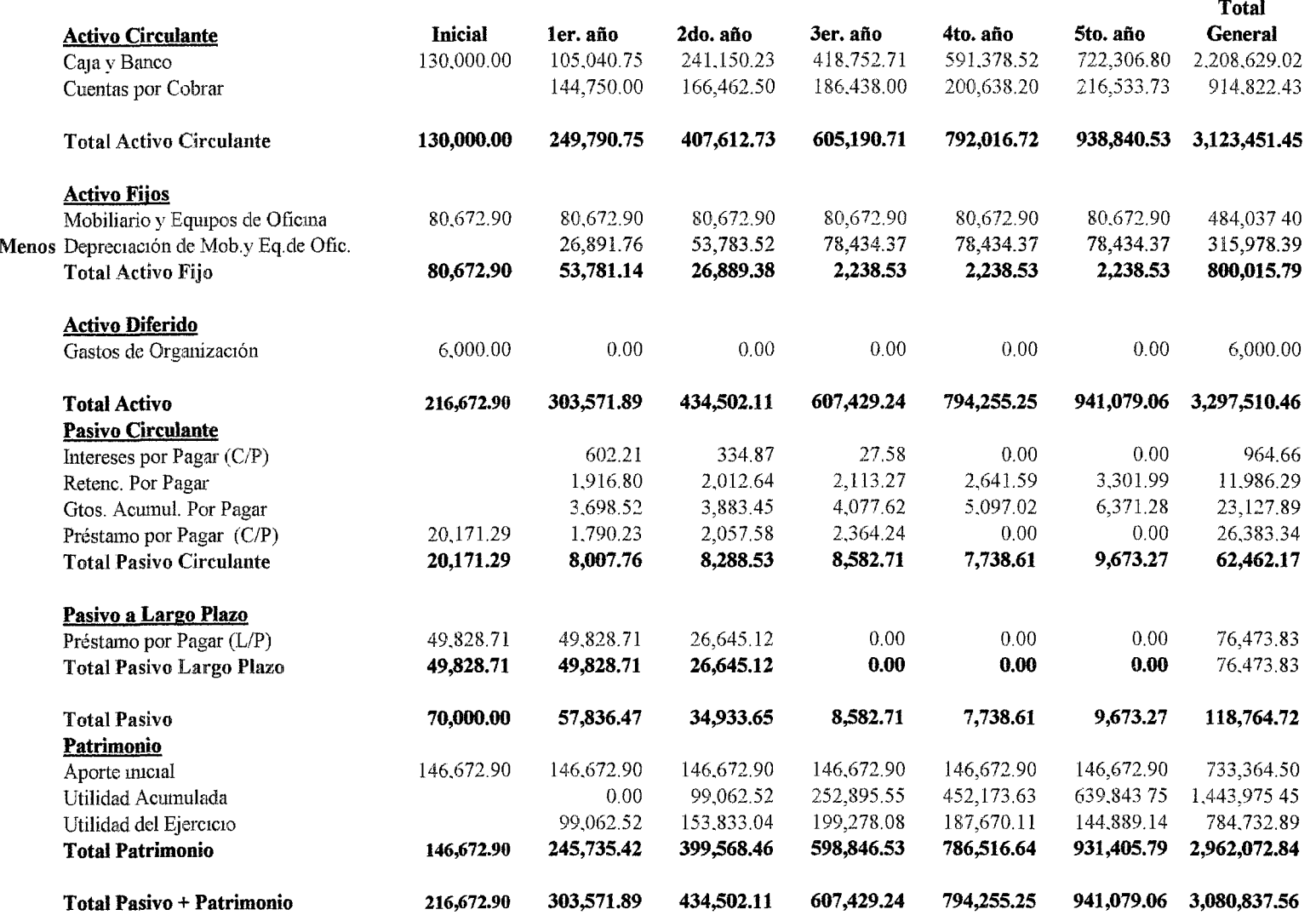

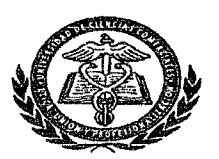

## **INGRESOS PROYECTADOS A CINCO AÑOS EXPRESADO EN CÓRDODAS**

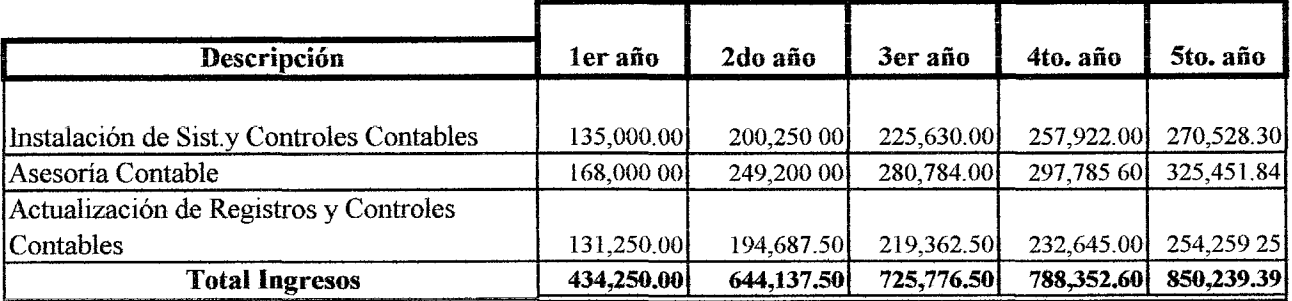

#### **Ingresos así:**

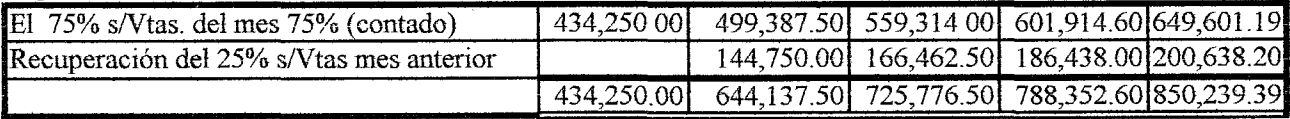

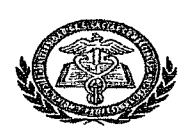

#### Adquisición de Activos Fijos, Depreciación **EXPRESADO EN CÓRDOBAS**

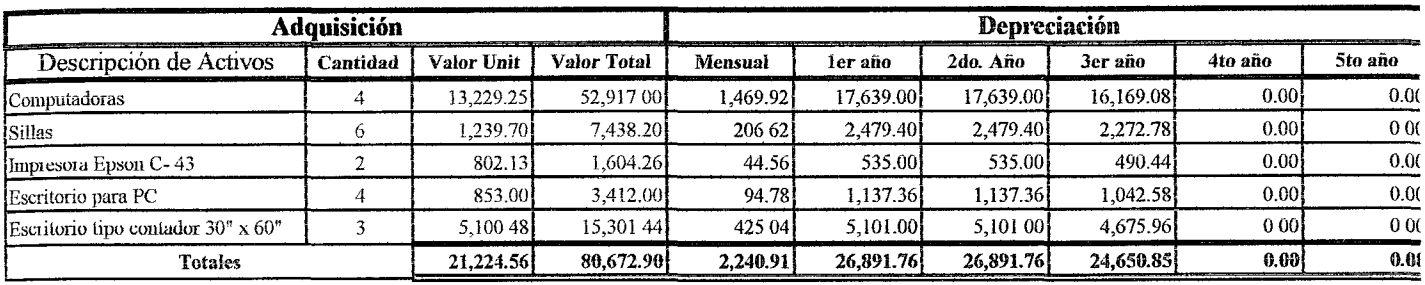

Depreciación Acumualda

26,891.76 53,783.52 78,434.37 78,434.37 78,434.37

Método de Depreciación: Línea recta.

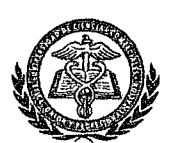

## **Flujo de Efectivo, proyectado a cinco años**

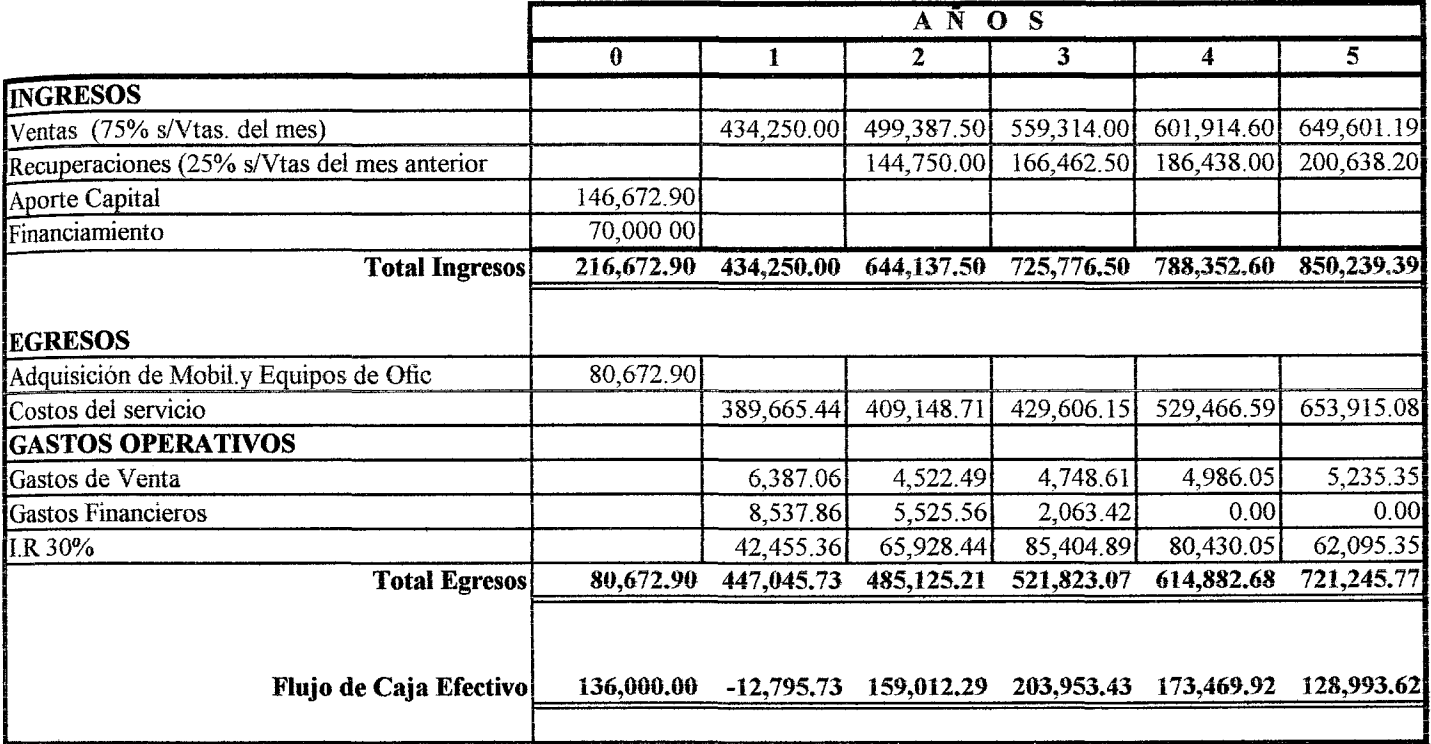

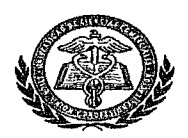

Valor Actual Neto, Tasa Interna de Retomo e Índice de Rentabilidad Expresado en Córdobas

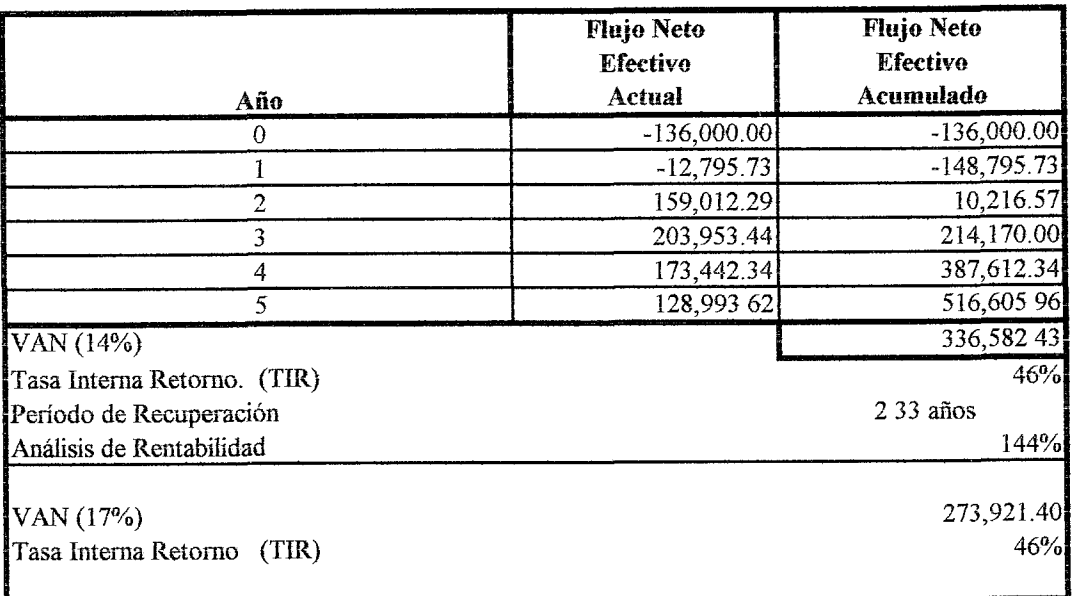

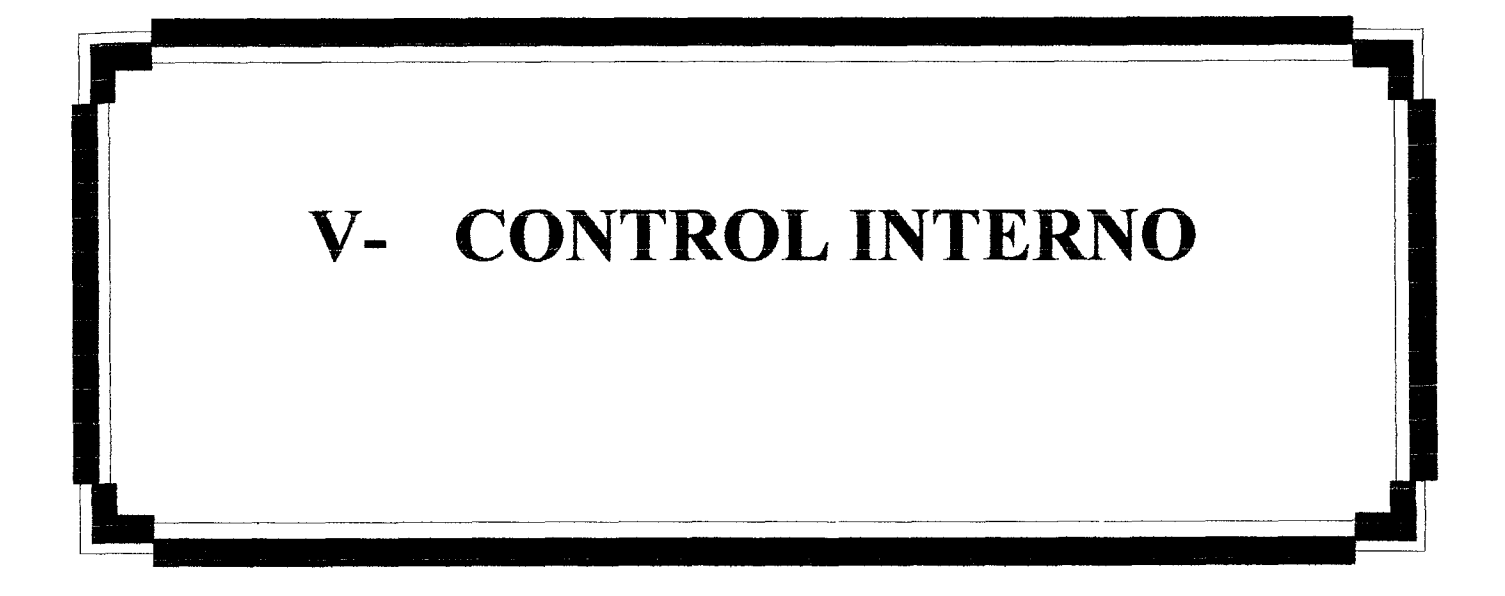

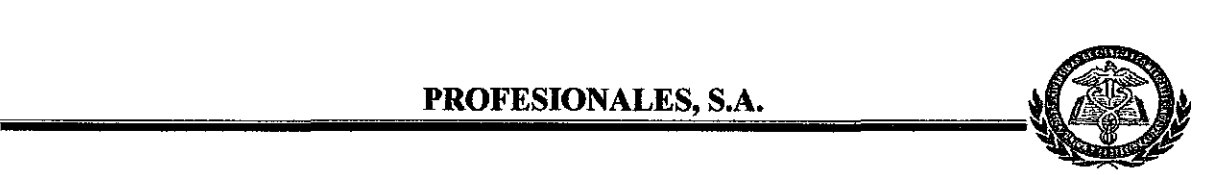

# **v-** CONTROL INTERNO

## **5.1.1 Objetivos**

Con el fin de lograr resultados efectivos y eficaces de las operaciones, que sean confiables y cumplir con las leyes y regulaciones aplicables, se establecen normas y principios que contribuyan a que los empleados en primer lugar conozcan la visión, misión y objetivos de' la empresa, sus derechos y obligaciones; proteger las áreas de mayores riesgos; controlar si se están cumpliendo las normas establecidas Que haya comunicación fluida en forma vertical y horizontal que la información sea oportuna y de buen provecho y cuando sea para buscar soluciones, proceder de inmediato Practicar revisiones periódicamente en las distintas áreas

## **Nuestra empresa:**

La Empresa cuenta con una gráfica (Organigrama), en la que se muestra sus diversos departamentos y sus dependencias, línea de autoridad y responsabilidad que deben darse a conocer a toda la organización de la Empresa

- **.:.** La Empresa debe contar con descripción de labores de cada una de las posiciones establecidas en las gráficas de organización y que incluyen responsabilidad funciones y metodología. Estos procedimientos deben ser constantemente supervisados, evaluados y revisados por los Jefes de Departamentos
- **.:.** Los nombramientos de los Administradores, Funcionarios y Empleados, deben ser hechos por el Director de la Empresa, el Director Ejecutivo y/o sus Asesores Los Jefes inmediatos son los que deben elegir a sus colaboradores, que estarán bajo su responsabilidad

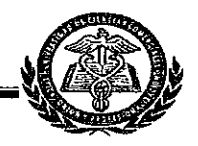

# 5.1.2 Caja

Son los valores recibidos de dinero en efectivo, cheques, pagaré, etc\_ en concepto de

- $\checkmark$  Venta de servicios al contado vs Factura de contado
- $\checkmark$  Pago parcial por el servicio vendido
- $\checkmark$  Abonos de los clientes
- $\checkmark$  Cobros a empleados
- $\checkmark$  Entradas varias

Los Recibos Oficiales de Caja, tendrán números consecutivos

Por todo pago recibido emitirá un Recibo Oficial de Caja en el que indicara a que factura aplicar (si se trata de clientes), monto del pago en cantidades y en letras, si es en efectivo o con cheque Si es por otro concepto, indicar brevemente en las Observaciones

Todos los pagos recibidos con cheques deben clasificarse por banco y depositarse en la cuenta respectiva de la empresa en cada Banco librador Si hay cheques de Bancos, donde la Empresa no haya aperturado cuenta, depositarios en Bancentro

Los pagos recibidos en dólares, se registrarán en córdobas al tipo de cambio oficial Reflejar en observaciones la cantidad de dólares recibidos\_

El Recibo debe ser digitado directamente en el sistema e impreso de inmediato, si por X, Y razón no hay energía en el momento, se elabora a maquina de escríbir y se graba posteriormente

La cajera, debe preparar minutas de depósitos diariamente El total de los depósitos debe ser exactamente igual a la suma de los recibos, mas las facturas de contado

El conserie hará los depósitos bancarios, diarios Si es necesario dos veces en el día, así se hará

## Al final del día debe

Emitir un reporte del sistema, por los Recibos Oficiales de Caja donde refleje la fecha de pago, número consecutivo, nombre del cliente, monto pagado y la suma total de los recibos

Adjuntar un reporte por las facturas de contado

Elaborar un informe de Caja donde indique el total de ventas al contado, el total por recuperaciones y el gran total

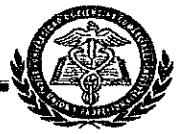

Detallar el total depositado por Banco y No de cuenta bancaria en el infonne, sumar y reflejar el total En caso que haya depósitos en dólares, reflejar el total en córdobas y entre paréntesis la cantidad en dólares Este debe cuadrar con el total de las recuperaciones y las ventas al contado, del día

No se efectuará ningún tipo de pago de la Caja General

Se crea fondo de caja chica por un monto de C\$3,000 00 para gastos menores, hasta por un máximo de C\$500 00 (quinientos córdobas netos). El que será manejado por la secretaria

Se efectuarán arqueos sorpresivos, periódicos, para garantizar el buen manejo y uso de los fondos

### Ingresos a Caja

- Por todo ingreso a caja deberá prepararse un recibo oficial de caja, debidamente prenumerado, excepto por ventas a! contado en cuyo caso es remplazada por la factura
- $\cdot$ . La fusión de recepción de dinero, será de la exclusividad del cajero (a)
- .:. Los blocks o talonarios en blanco de recibos de caja debe sel controlado por el contador y sel entregados al cajero, mediante recibo firmado
- $\cdot$ . Los ingresos a caja deben ser depositados diariamente al banco y deben ser iguales al total de ingresos del día anterior Copia de la minuta de deposito debe pasar ala oficina de contabilidad para su verificación posteriol
- .:. El cajero debe abstenerse del camhio de cheque personales de caja con los fondos de caja
- .:. La oficina de contabilidad deberá efectuar arqueos periódicos, sorpresivos, de los fondos fijos y pendientes de depositar, controlando estos últimos, hasta sus depósitos en banco

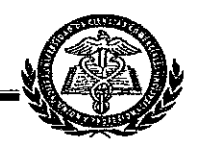

#### 5.1.3 Bancos

Son los valores recibidos y depositados en cuentas Bancarias de la empresa en efectivo, en cheques, cartas de crédito, etc

Se aperturarán cuentas bancarias en Bancentro, Banco Uno y BAC, para recepcionar los depósitos

Los cheques para efectuar pagos se librarán de la cuenta de Bancentro, de las otras cuentas bancarias se librarán cheques únicamente para traslados de fondos a la cuenta operativa (Bancentro)

Los cheques requieren dos firmas libradoras

Se llevará un control de Ingresos y Egresos diarios, con el fin de conocer la disponibilidad en los Bancos y hacer buen uso de ello

Se harán conciliaciones bancarias todos los meses

La apertura de las cuentas, lo mismo que las firmas para la emisión de cheque deben estar autorizada por la máxima autoridad de la junta consultaría

El cheque deberá ser nominativo y en ningún momento deberán librarse cheques al portador

Los cheques anulados deberán incluirse en un legado de comprobante de pago de cada mes

Los cheques cancelados por el banco deberán permanecer archivados adecuadamente

Las personas autorizadas para firmar cheques no podrán desarrollar las siguientes funciones

- a Actuar como cajero, ni tener acceso a los ingresos de caja
	- b Preparar conciliaciones bancarias
	- c. Preparar cheques o comprobantes de pago.

Tanto las personas responsables de manejo de electivo así como las que firman cheques deberán estar debidamente afianzadas.

Se ha de efectuar conciliaciones bancarias mensuales, por persona independiente por manejo del efectivo

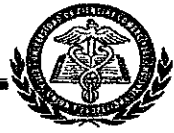

Los estados de cuentas mensuales deberán entregarse de inmediato al empleado encargado de efectuar la conciliación, una vez que hayan sido recibido en la oficina

Una vez preparada las conciliaciones deberán ser verificadas por el responsable de contabilidad o por la persona que él delegue y aprobada por el gerente financiero

### **5.1.4 Almacén**

El lugar donde se resguardarán las existencias de papelería membretada, papelería en blanco y útiles de oficina Actualizando inventario cada tres meses

Las existencias serán controladas con tarjetas "Kardex" Las entradas se registraran directamente con las facturas y las salidas con requisas prenumeradas

La valuación de Inventarios será el Costo Promedio

Las compras se harán a los proveedores autorizados por la Gerencia General.

Para efectuar las compras debe hacerse solicitud por escrito en forma detallada de los artículos y debidamente autorizado por el gerente general

## **5.1.5 Ventas**

Brindar un servicio a un precio pactado a cambio de una remuneración económica

Las ventas son efectuadas mediante formalización de contrato entre el Gerente General de Profesa y el Representante legal de la empresa que solicita el servicio

Las ventas de los servicios serán de contado, pero si algún cliente solicita crédito, deberá pagar al menos el 75% en el mes que recibe el servicio y el 25% restante lo dehe hacer efectivo a mas tardar a 30 días

La parte proporcional pendiente de pago se registra en Cuentas por Cobrar

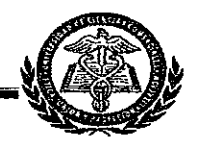

## Obligaciones por Impuesto y Retenciones

## A) IMPUESTOS

a. Características de Control Interno

La función del Impuesto dentro de la Entidad, está asignada a la Contraloría Debido a que sólo existen Controles Internos limitados sobre ésta función, los procedimientos de Auditoria usualmente deberán encaminarse hacia la verificación de la racionabilidad de los impuestos declarados y por pagar

## 8) ASPECTOS GENERALES

l. El Contador y el Gerente Financiero deben enterarse en que la provisión para impuesto tenga acumulación adecuada, no solamente por la Entidad, sino por la importancia de que las Entidades mantengan una buena imagen ante las autoridades fiscales

2. El Director Financiero de la Entidad se debe encargar de la vigilancia del cumplimiento de las obligaciones fiscales, la recuperación de las partidas o saldos a favor de la Entidad

3. El encargado de los asuntos fiscales debe tener medios que le permitau estar al día en su materia (suscripciones al Diario Oficial, a Leyes, etc. )

4. Se debe contar con un calendario de obligaciones fiscales en el que aparezca el impuesto y su fecha de límite de pago

s. Las declaraciones de Impuestos, deben firmarlas un funcionario competente designado al efecto

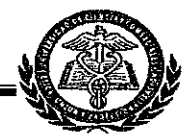

6. En caso de excepciones el Director Financiero debe vigilar el cumplimiento de las condiciones establecidas por las autorizadas Aún cuando exista excepción de Impuestos se debe efectuar declaraciones de los mismos

## C) IMPUESTOS SOBRE LA RENTA

l. Una persona diferente a quien las prepara (preferiblemente el Director Financiero) debe revisar con anticipación el pago La declaración y los anticipos a cuentas del impuesto, cuidando principalmente·

a. Aspectos aritméticos y cálculos

- b. Comprobación contra Registros Contables
- c. Comprobación contra declaraciones anteriores

2. La persona que prepara las declaraciones debe conocer y controlar los créditos por Impuestos Modificados a favor de la Entidad, con objeto de hacer oportunamente las compensaciones que pueden, o bien las gestiones necesarias para su recuperación

3. El Departamento de Auditoria debe estudiar con anticipación el efecto fiscal de las operaciones que va a realizar la Entidad, para aprovechar los beneficios que pudiera otorgarles la Ley de Impuestos Sobre la Renta (venta de Activo Fijo, Intereses a Proveedores Extranjeros, etc)

4. El Director Financiero debe revisar la conciliación entre la utilidad contable y la fiscal, con el objeto de juzgar si las partidas de conciliación efectivamente proceden y si la aplicación de la tarifa del Impuesto se ha efectuado conforme la tabla que figura en la Ley del Impuesto Sobre la Renta

5. La Entidad manejará en cuenta de orden las cuotas máximas a deducir de la Renta.

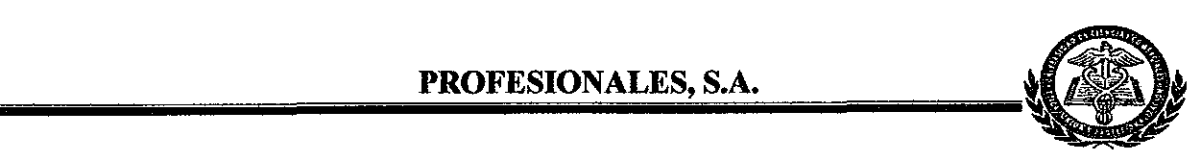

6. La Entidad debe controlar las Cuentas por Cobrar canceladas como Incobrables y llenar los requisitos que marca la Ley al cancelarlos (correspondencia con los deudores y gestiones por las vías judiciales)

7. La Entidad de acuerdo con la legislación Tributaria está obligada a ser agente retenedor de Impuestos Sobre la Renta aplicable a sus Funcionarios y Empleados que devenguen salarios mayores a los estipulados para efectos de retención del 1R.

8. Para los efectos de cumplir con lo anterior, la Entidad debe manejar un auxiliar que registre a los Empleados sujetos a retención, detallando el nombre y la cantidad retenida a cada uno de ellos Mensualmente la Entidad debe enviar "Reporte Mensual de Retenciones de sueldos para la Dirección General de Ingresos", el cual debe ser presentado a más tardar dentro de los primeros diez días del mes siguiente.

Al finalizar el período fiscal, la Entidad debe presentar un reporte anual de retenciones sobre sueldos a la Dirección General de lngresos, el cual debe presentarse a más tardar el mes siguiente de cada año fiscal, aqjuntando los certificados anuales de retenciones de sueldos por cada empleado

#### 9. ¡Importante!

#### PARA LrQUlDAR PÉRDIDAS DE AÑOS ANTERIORES DE 1 R

De confonnidad con la Ley de refonnas y adiciones a la Ley del Impuesto Sobre la Renta, se anotará para efecto del Impuesto Sobre la Renta, el traspaso de las pérdidas de explotación, hasta los dos años siguientes al del ejercicio en que se sufrieron

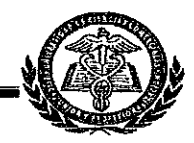

## D. IMPUESTOS DEL PATRIMONIO NETO (I.P.N.)

1. Un funcionario debe revisar las declaraciones anualmente, pero en especial la conciliación entre la declaración contable y fiscal, con el objeto de juzgar si las partidas de conciliaciones efectivamente proceden La tasa tributaria se aplicará de acuerdo a lo estipulado por la ley, se establece un impuesto anual sobre patrimonio neto poseido al 30 de Junio de cada año, dependiendo si la Empresa goza de período especial (Año calendario), entendiéndose como patrimonio neto la diferencia resultante entre el Activo Mobiliario e inmobiliario y el pasivo de cada contribuyente

2. A1efectuar la declaración, se deberá tomar en cuenta aquellos activos o pasivos que en especial están efectos en la aplicación de la tabla de tarifa de este impuesto

#### E. IMPUESTO GENERAL AL VALOR

1- Un funcionario responsable debe revisar las declaraciones mensuales y que el cálculo del impuesto se haya efectuado sobre el total de las ventas al contado y al crédito, aplicando las tasas correspondientes

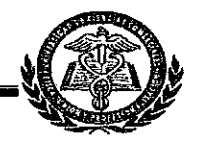

### F. PROVICIONES y RETENCIONES

1- Considerando lo establecido por los principios de causación de que los gastos causados pero no pagados en el mes incurrido deben registrarse en la contabilidad tomando como base lo siguiente

#### BASE

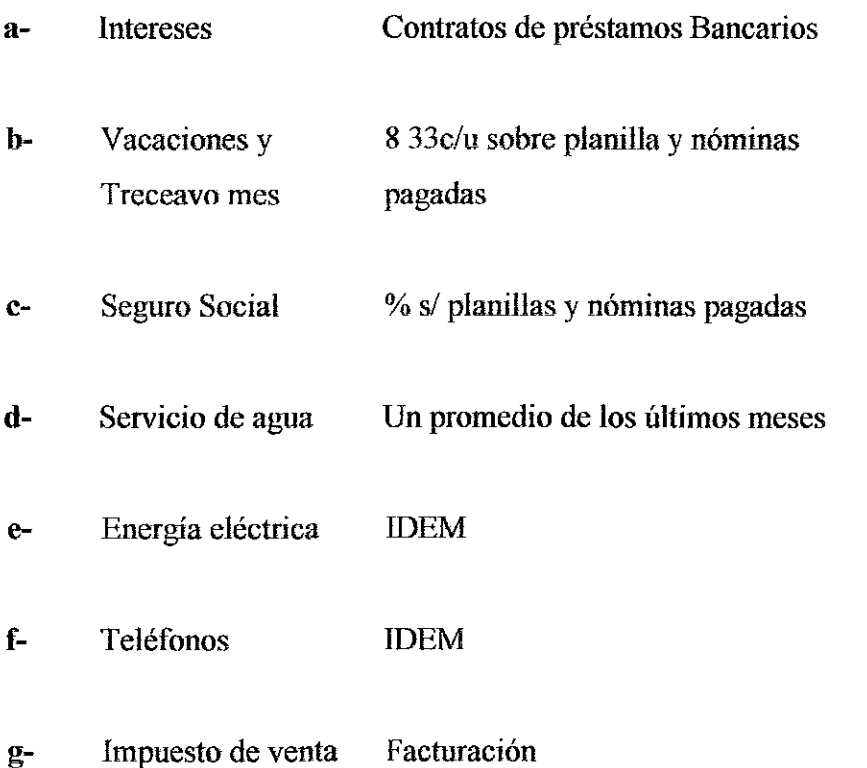

2-Los gastos y pagos recurrentes y las obligaciones que se derivan de convenios, contratos, etc deben sujetarse a un control especial auxiliándose por ejemplo de un calendario de obligaciones y pagos

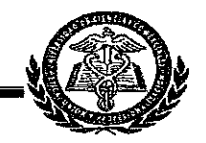

#### POLITICAS CONTABLES

Base para registros contables utilizados en la preparación de los Estrados Financieros

Los estados financieros de la firma Profesionales, S A, serán preparados bajo el método de acumulación y las transacciones se registraran de acuerdo a los principios de contabilidad generalmente aceptados en Nicaragua, tomando en consideración lo siguiente.

- a) Prudencia' Algunas operaciones están rodeadas de incertidumbre el cual deben reconocerse en la preparación de los estados financieros, esto no justifica la creación de reserva secretas u otras
- b) Importancia relativa se deben revelar todas las partidas que son suficientemente importantes, para poder evaluar y tomar decisiones

#### Método de facturación

Las facturaciones por nuestros servicios serán cobradas en moneda nacional córdobas aceptando pagos d los clientes en dólares norteamericanos, de acuerdo a la fecha de cambio que prevalezca a la fecha de pago

#### Método de reconocer los ingresos

Los ingresos proveniente por las prestaciones o servicios, serán registrado al momento de efectuar dichos servicios o sean devengados (facturados), yen el periodo a los cuales se relaciona.

#### Método de reconocer los gastos

Los gastos se reconocerán y registraran desde el momento en que se sepan de ellos, y en el periodo en que se incurran, los cuales serán gastos incurridos por la empresa relacionados con la gestión administrativa.

#### Método de reconocer los costos

Los costos se reconocerán y registraran desde el momento en que se sepan de ellos, y en el periodo en que se incurren, los cuales serán por las prestaciones de nuestros servicios a los clientes.

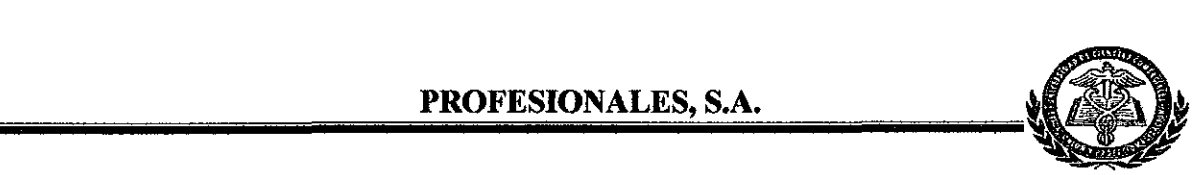

#### Método de reconocer las ganancias

Las ganancias no se reconocen hasta que haya poca probabilidad o ninguna de que desaparezcan, pero las perdidas se reconocerán cada vez que haya alguna evidencia disponible de que podría ocurrir

#### Propiedad, mobiliario y equipo

La propiedad, mobiliario y equipo, serán valuada al caso de adquisición o construcción Los gastos de mantenimiento y reparación se cargarán a los resultados de operación del año en que se incurren

La depreciación se calculara usando el método de línea recta, aplicando porcentaje razonable de acuerdo a la vida útil probable y uso de los bienes.

Al dar de baja a un bien, sus costos y depreciaciones acumulada serán retirados de los libros y cualquier utilidad o perdida por ventas, se reflejan en los resultados del año en quie se efectúen

#### Tipo de cambio y restricciones cambiarias

Los libros de la sociedad se llevaran en córdobas representados con el símbolo C\$ Esta pariedad legal tiene un deslizamiento diario en cual es publicado mensualmente por el Banco Central de Nicaragua

Los activos y pasivos denominados en moneda extranjera o sujetos a cláusulas de mantenimiento de valor, serán convertidos a córdobas usando el tipo de cambio oficial que prevalezca a la fecha de la preparación de los Estados Financieros

# CICLO CONTABLE

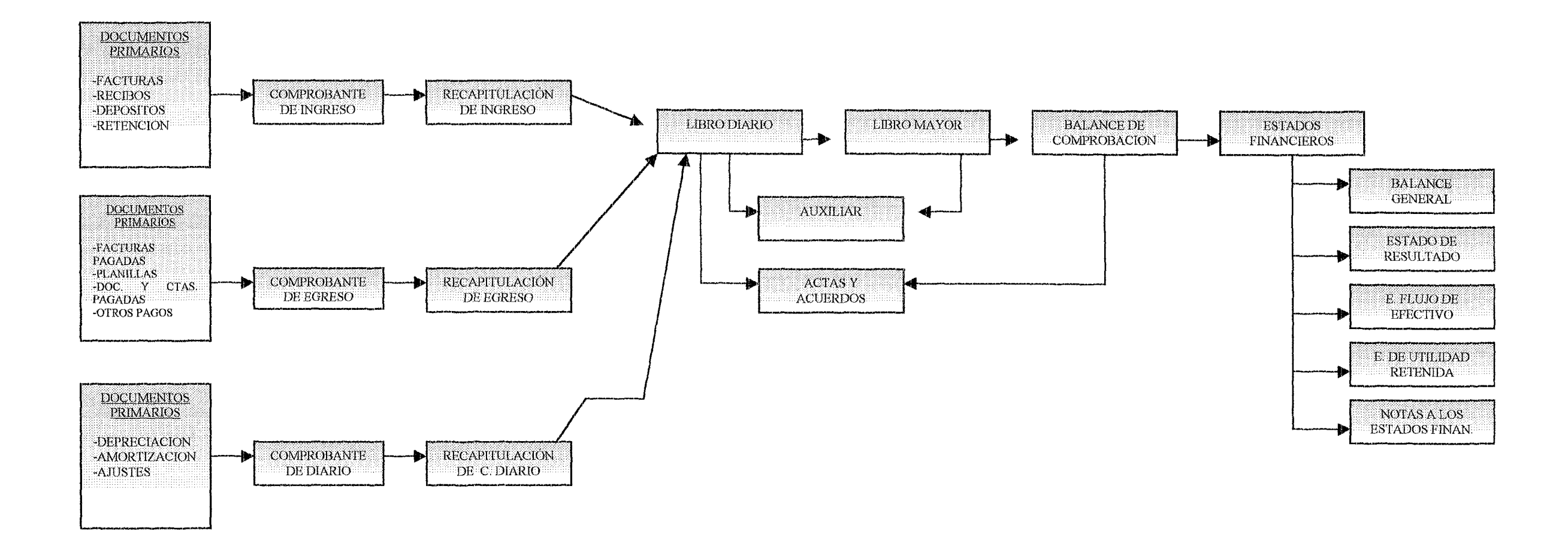

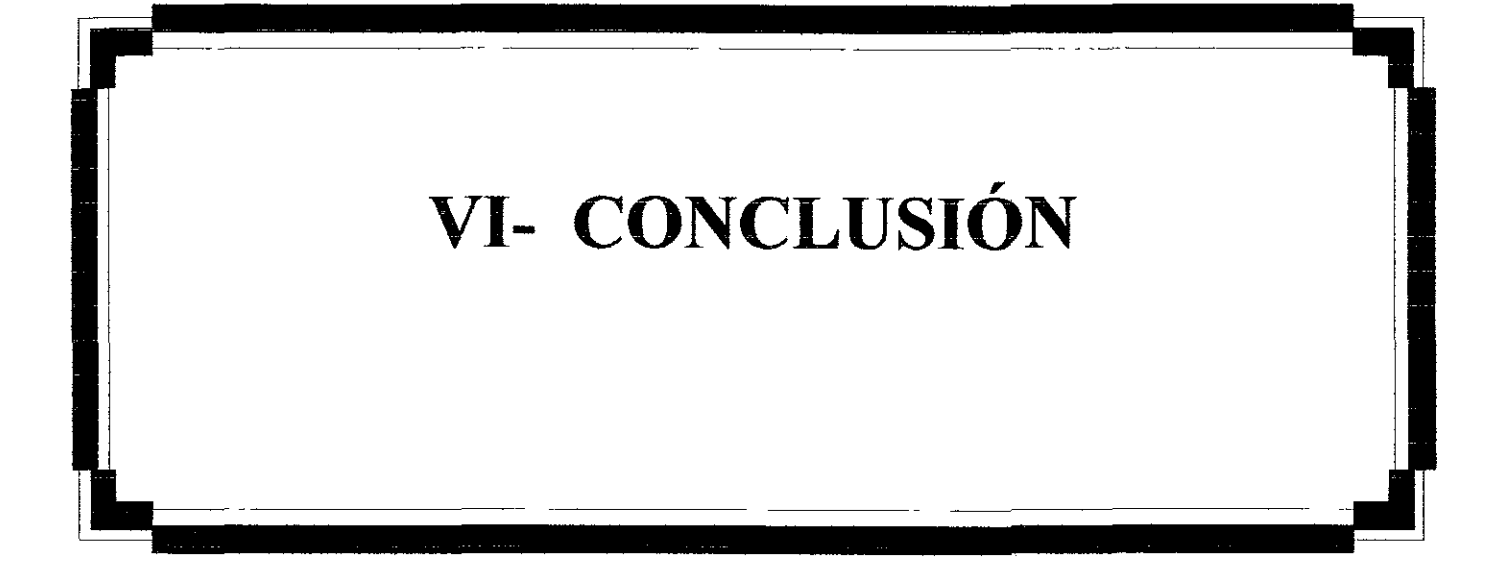

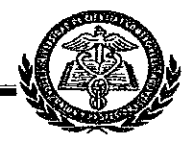

# **VI- CONCLUSIÓN**

.<br>i

El presente trabajo nos pennitió poner en práctica los conocimientos adquiridos en el área Contable, Financiera, Administrativa, Estudio de Mercado y aplicación de ASIT

Con la aplicación antes mencionada se determinó la viabilidad, del negocio, que el tiempo de recuperación de la investigación inicial se logra en el primer trimestre del tercer año del negocio.

Al cumplir con los objetivos proyectados se logra independencia profesional y económica.

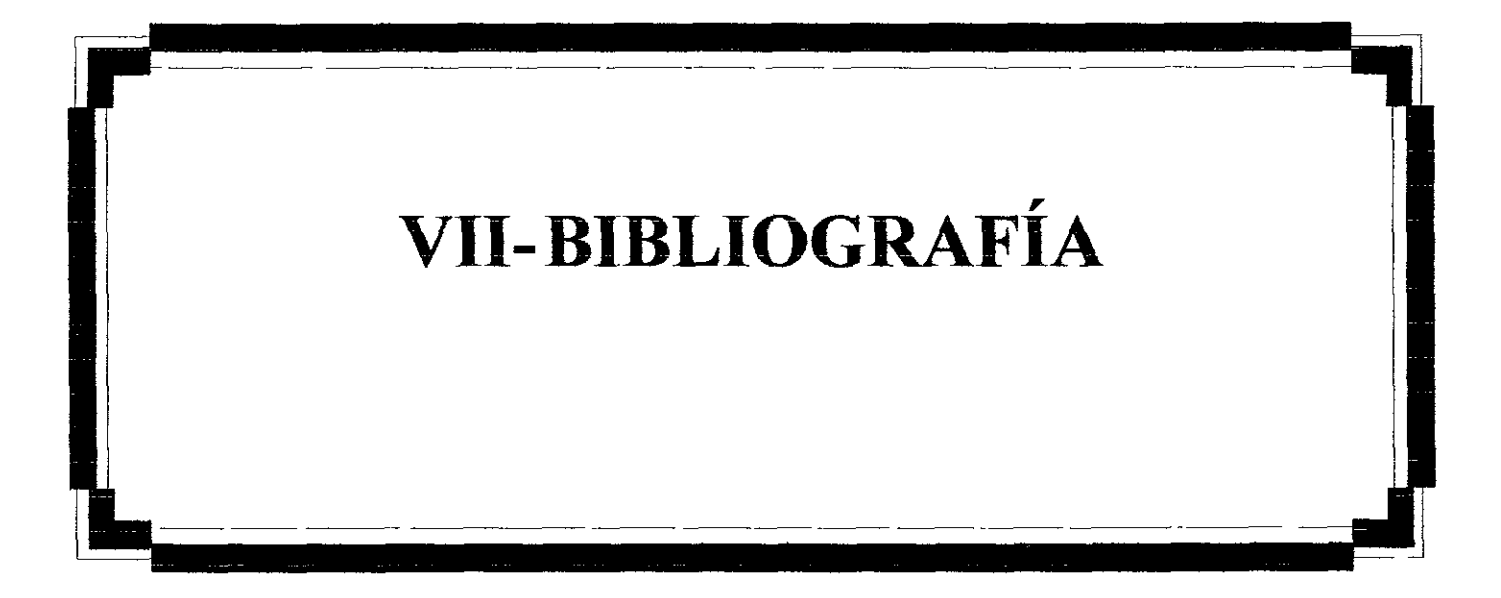

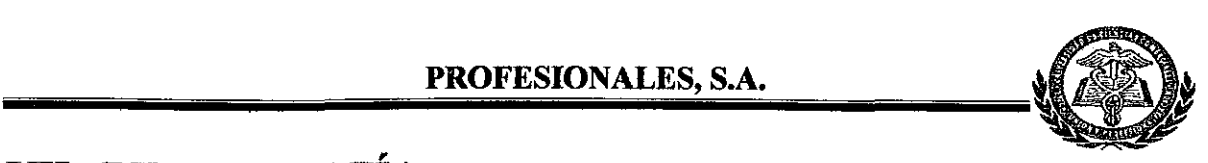

#### , **VlI- BIBLIOGRAFIA**

- $\checkmark$  Folletos de los módulos<sup>-</sup>
- I ASlT (Introducción al Pensamiento Inventivo Sistemático Avanzado)
- II Autodiagnóstico de Pequeñas y Medianas Empresas
- Jll Admmistración Avanzada

IV Control Interno

- $\checkmark$  Enciclopedia de Auditoría
- $\checkmark$  Papeles de trabajo de Auditoria interna y externa
- .¡' Trabajo de Manual Contable
- $\checkmark$  Formulación y Evaluación de Proyecto 4ta Edición, Gabriel Baca Urbina
- $\checkmark$  Apuntes varios

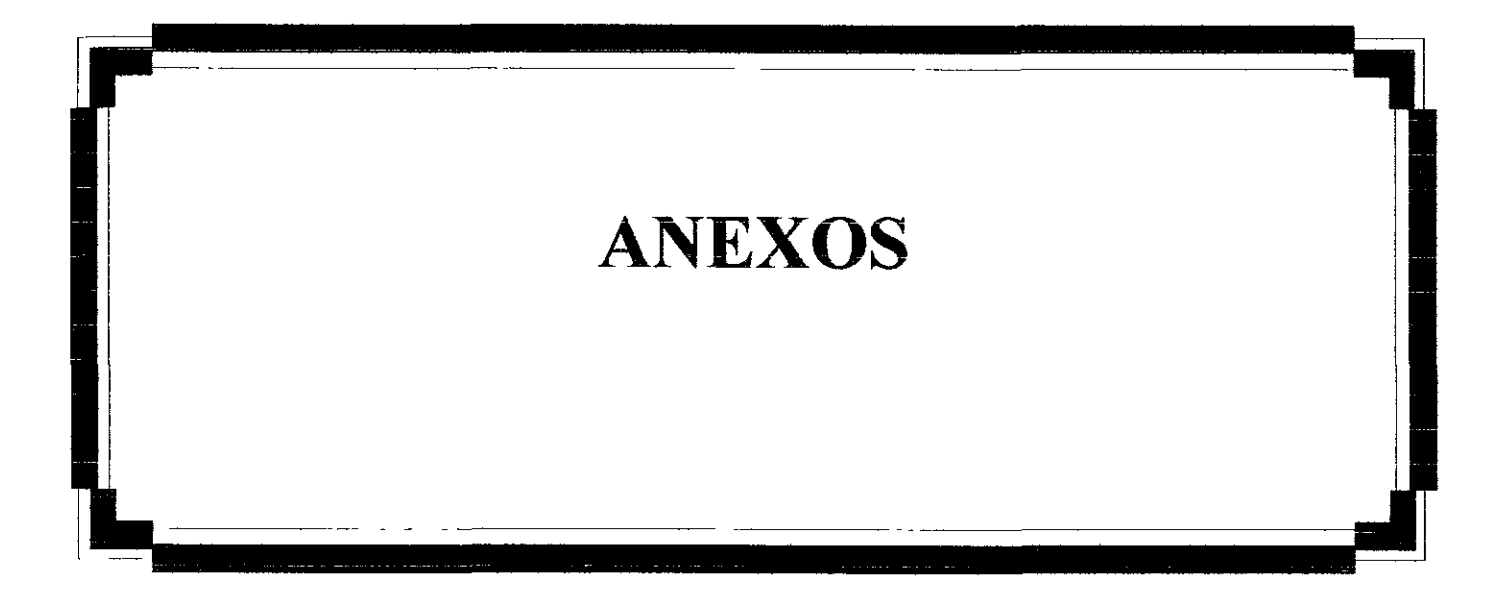

# Planilla - mensual

Correspondiente del 01 al 31 de enero 2003

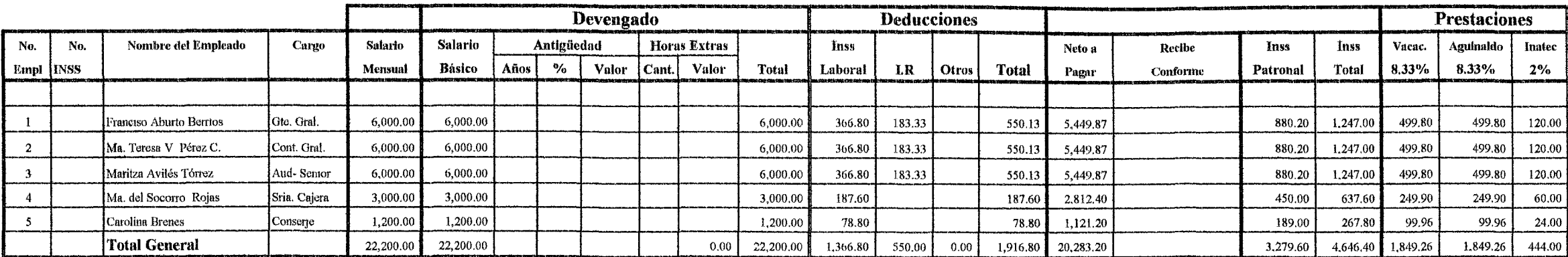

Elaborado por

Revisado por

Autorizado por

Notas:

\* Esta Planilla se calculó

\* Las prestaciones Sociales se calculó con el factor 8.33 %.

\* Se deduce I.R. de acuerdo a tabla vigente.

\* El Seguro Laboral - Patronal se Calculó en base a la tabla oficial.

\* El Inatec el 2% sobre el total devengado.

#### PROFESIONALES, S.A. **PROFESA VENTAS EN CANTIDADES Y VALORES** PROYECTADAS A CINCO AÑOS **EXPRESADO EN CÓRDOBAS**

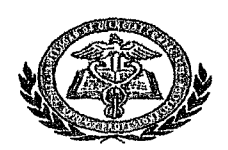

 $\sim$  $\sim$ 

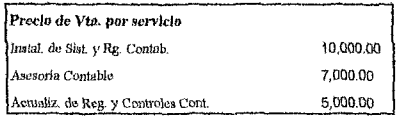

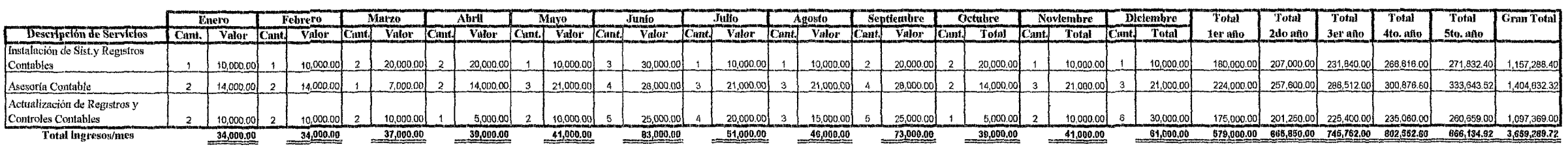

 $\sim$  200  $\sim$  200  $\sim$  300  $\sim$ 

Nota: El primer año el registro se detalla por mes. El 2do, año en base al primer año, con incremento del 15%; para el tercero un incremento del 12% sobre la base del tercer año: Para el cuarto y quinto año, un incremento

El número promedio mensual por servicio, es el siguiente:

# **PROFESA Cuadro de amortización**

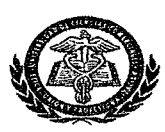

#### **Datos del Préstamo**

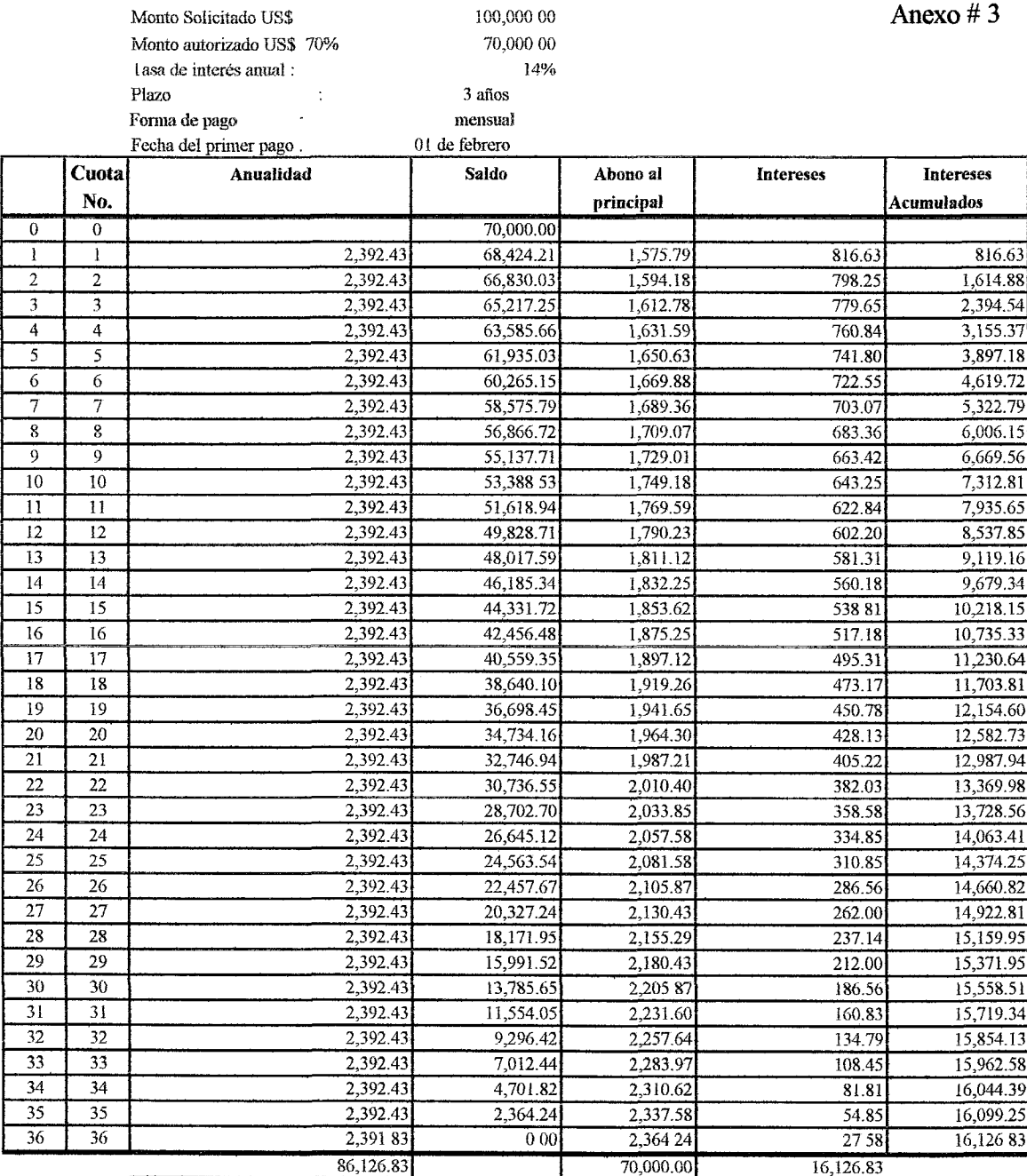

#### **Fórmula aplicada**

$$
R = A \qquad \frac{i/m}{\left(\frac{1+i/m}{1+i/m}\right)^{n+m}}
$$

R: A: i: anualidad o pagos Principal tasa de interés

m: 11: frecuencias anuales plazo en años

1-  $(1+i/m)$   $\int$  $R = 70,00000$  (0.14/12)

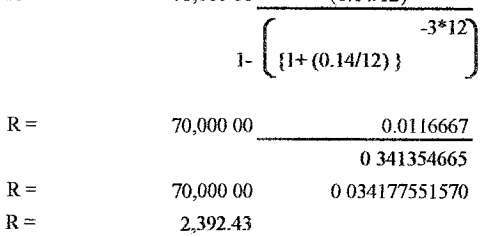

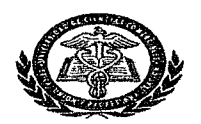

#### Contabilización en Cuentas "T" Operaciones iniciales

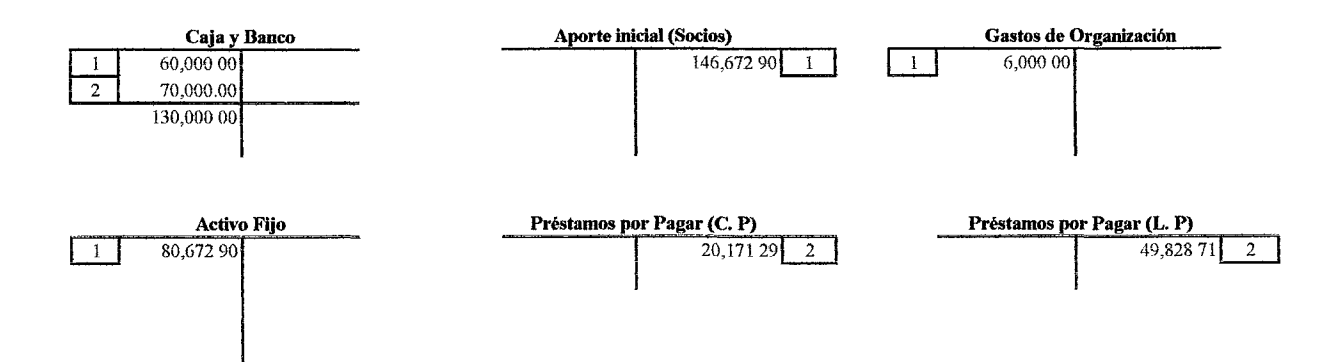

Significado de numeracion en cuentas "T"

1 Aporte inicial de socios  $\overline{2}$ Financiamiento - Bancentro

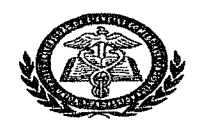

Contabilización en Cuentas "T" correspondientes al primer año

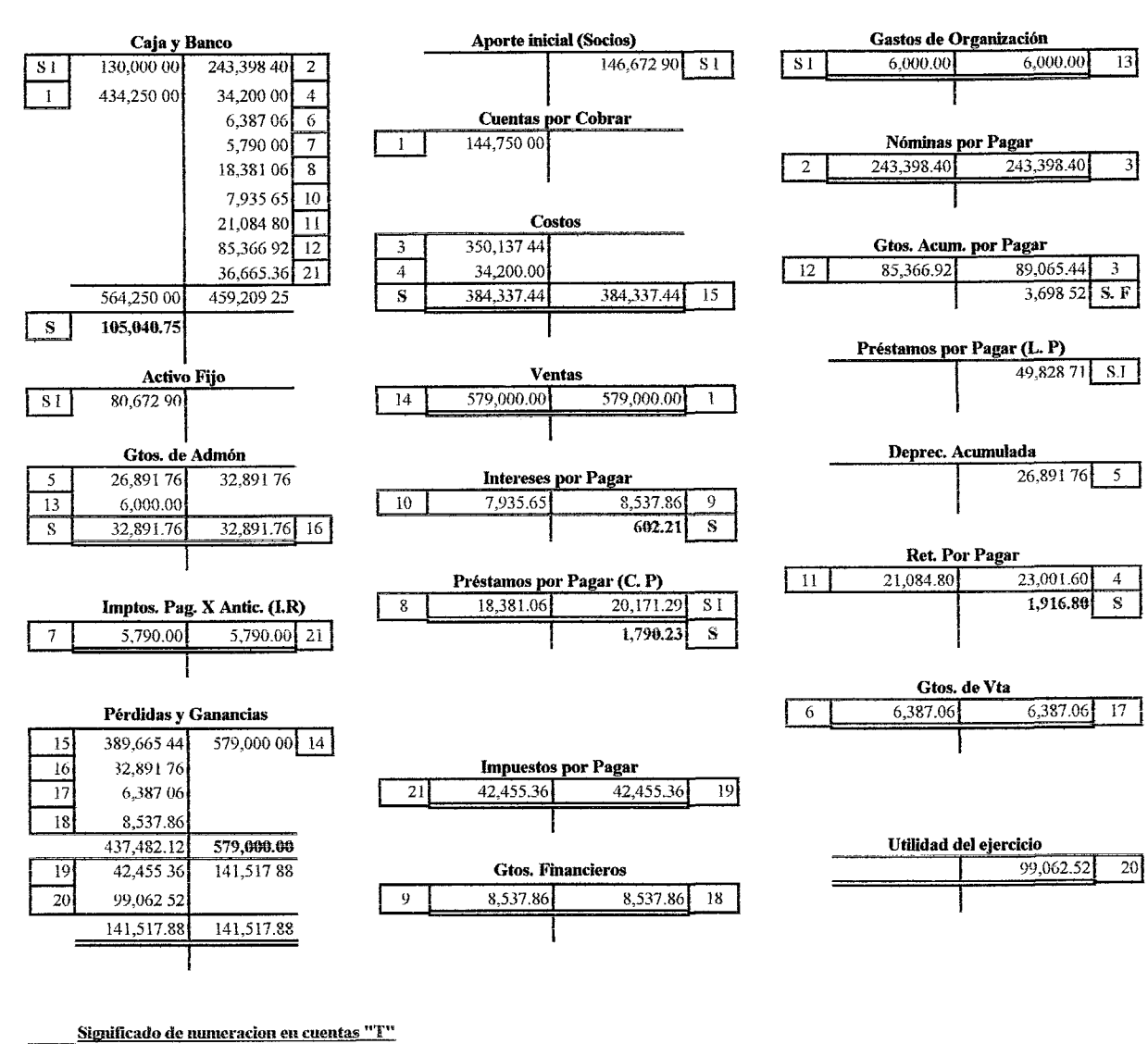

S.I. Aporte inicial de socios Ingresos por ventas  $\mathbf{I}$ 2 Pago de planilla 3 Contabilización de planilla 4 Pago de Alquiler; agua, luz y teléfono; Cafetería; Productos y artículos de limpieza y Papelería 5 Depreciación de Activos (Mobiliario y Equipos) 6 Publicidad (La Prensa, Páginas amarillas) 7 Anticipos de I. R 8 Pago 11 cuotas de Ptmo C. Plazo 9 Provisión de intereses del primer año 10 Pago de intereses correspondientes a 11 meses  $\mathbf{H}$ Pago de Retenciones hasta el mes de noviembre 12 Pago prestaciones al 30 de noviembre  $13<sup>°</sup>$ Amortización Gastos de Organización  $14$ l<br>Traslado del Saldo en Ventas a Pérdidas y Ganancias 15 Traslado de Costos a Pérdidas y Ganancias Traslado de Gastos de Administración a Pérdidas y Ganancias  $16<sup>16</sup>$ 17 Traslado de Gastos de Venta a Pérdidas y Ganancias 18 Traslado de Gastos Financieros a Pérdidas y Ganancias Provisión I R 30% sobre Utilidades  $19$ 20 Traslado de Pérdidas y Ganancias a Utilidad del ejercicio  $21$ Pago de IR 30% menos anticipos

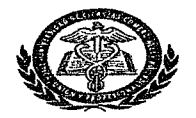

Contabilización en Cuentas "T" correspondientes al segundo año

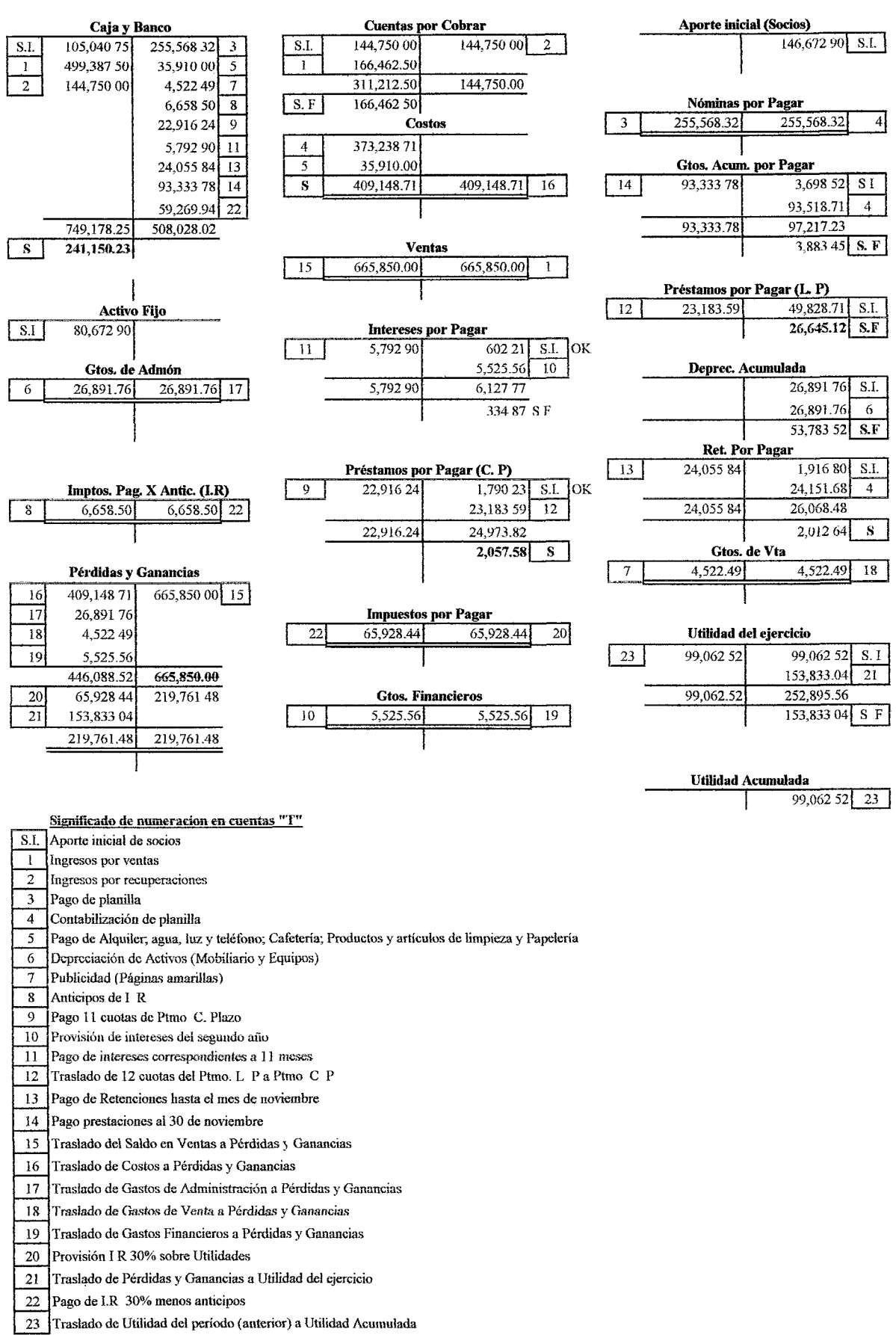

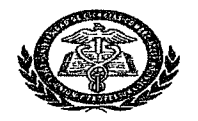

Contabilización en Cuentas "T" correspondientes al tercer año

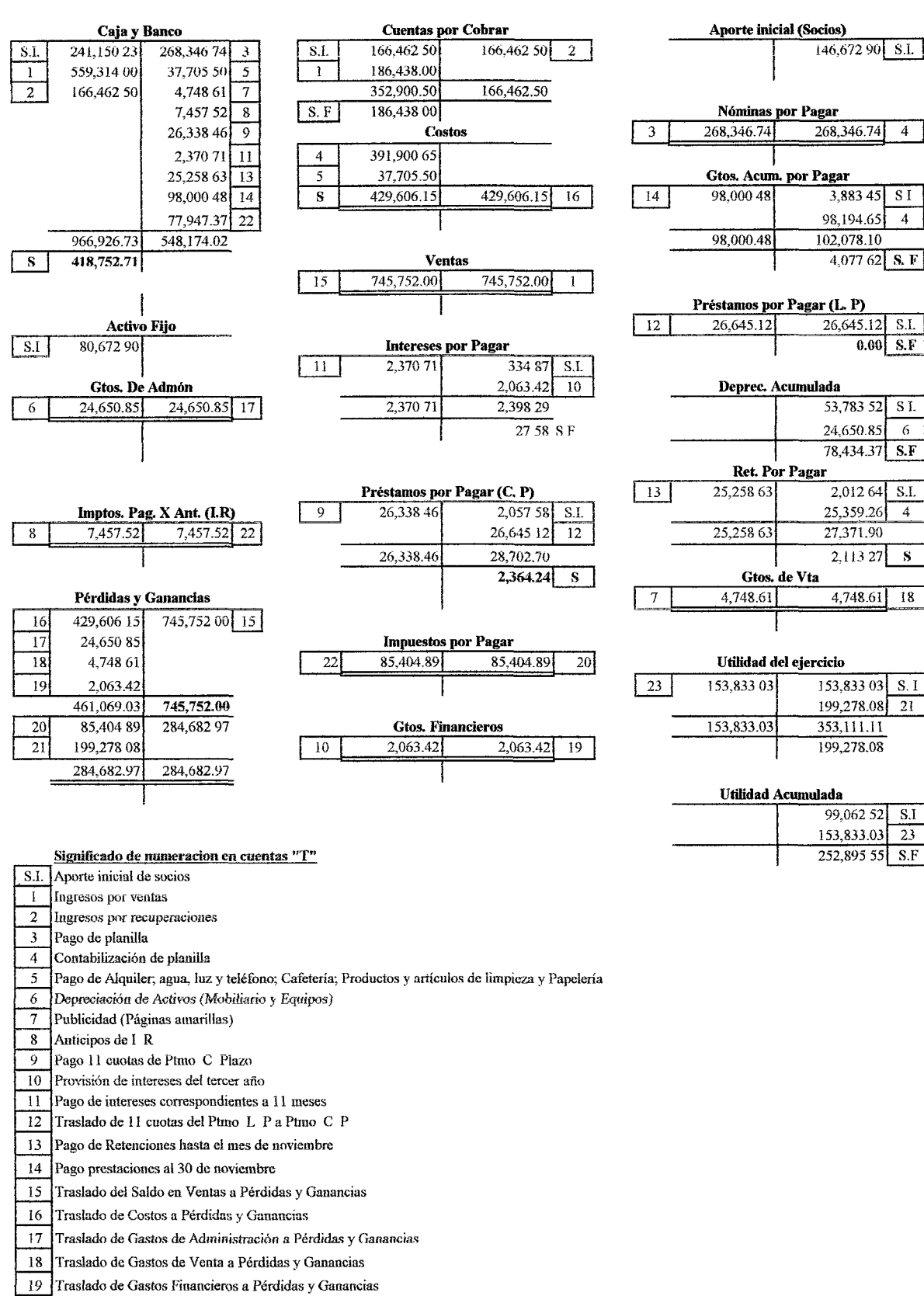

- 20 Provisión I.R 30% sobre Utilidades
- 21 Traslado de Pérdidas y Ganancias a Utilidad del ejercicio
- 22 Pago de 1 R  $30\%$  menos anticipos
- 23 Traslado de Utilidad del período (anterior) a Utilidad Acumulada
### PROFESIONALES, S.A. **PROFESA**

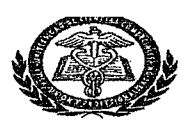

Contabilización en Cuentas "T" correspondientes al cuarto año

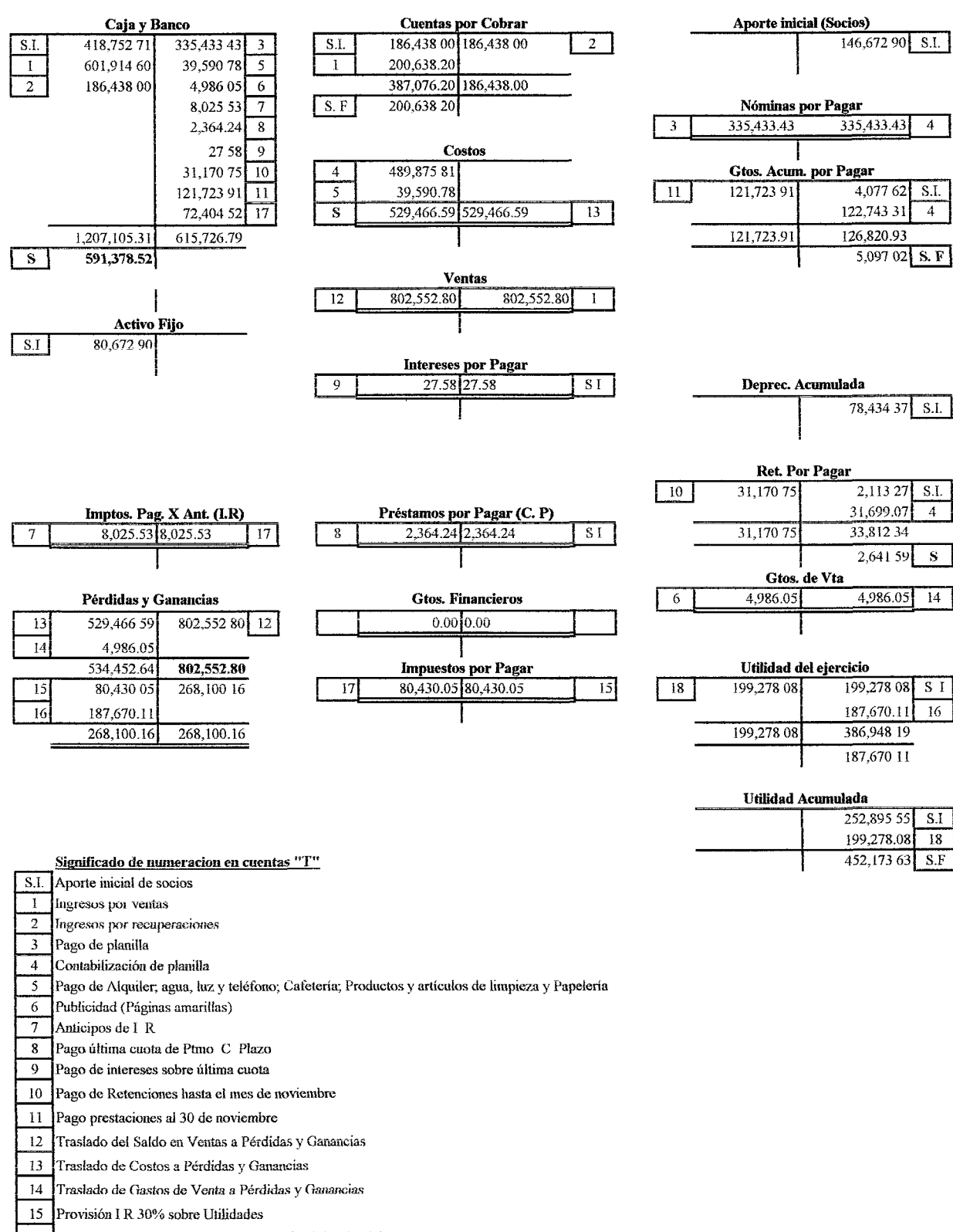

Traslado de Pérdidas y Ganancias a Utilidad del ejercicio  $16\,$ 

17 Pago de IR 30% menos anticipos

 $18\,$ Traslado de Utilidad del período (anterior) a Utilidad Acumulada

### **PROFESIONALES, S.A. PROFESA**

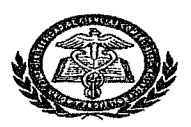

**Contabilización en Cuentas "T" correspondientes al qninto año**

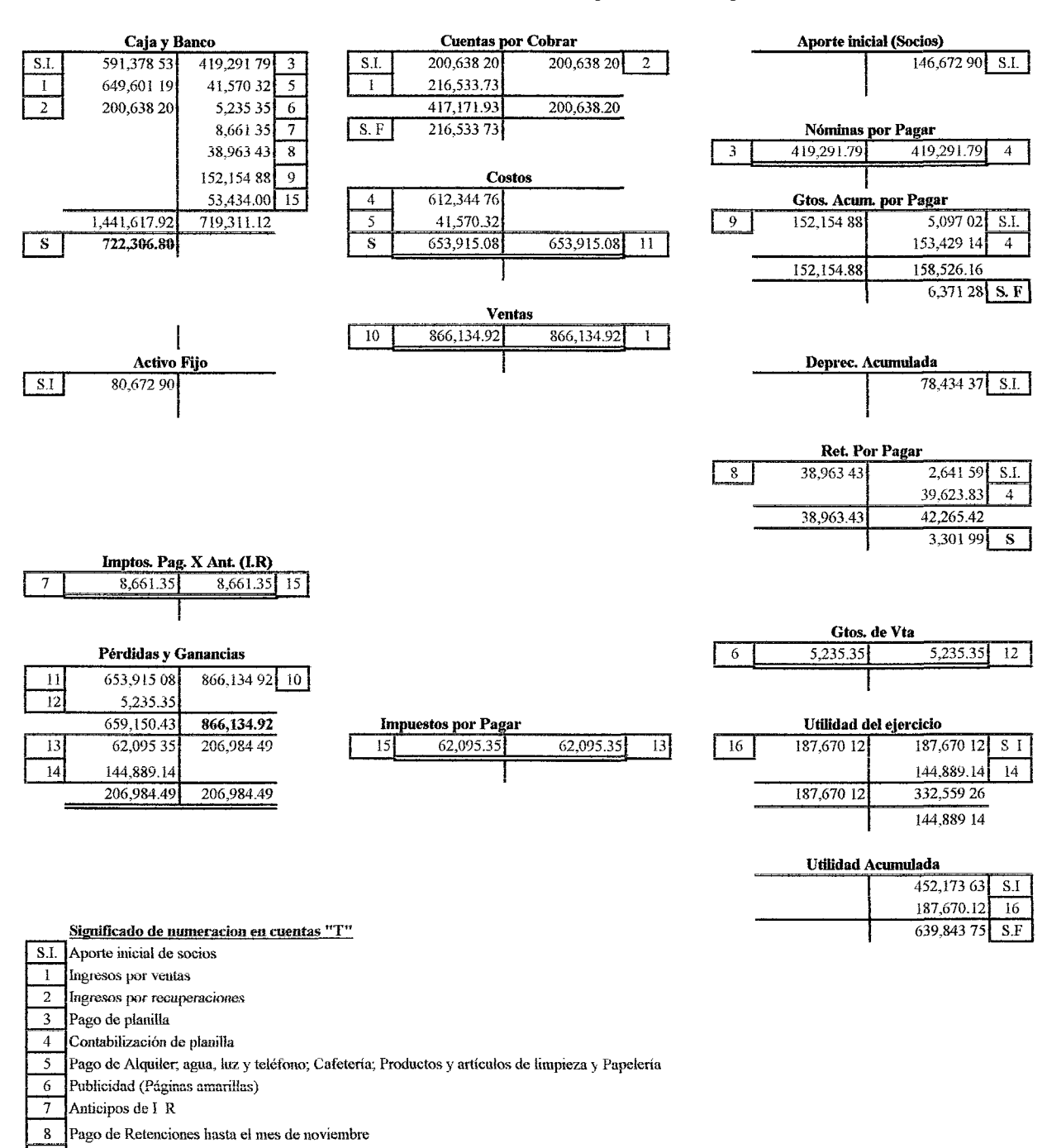

- 9 Pago prestaciones al 30 de noviembre
- 10 Traslado de! Saldo en Venias a Pérdidas y Ganancias
- 11 Tmslado de Costos a Pérdidas y Ganancias
- 12 Traslado de Gastos de Venta a Pérdidas y Ganancias
- 13 Provisión 1R 30% sobre Utilidades
- 14 Traslado de Pérdidas y Ganancias a Utilidad del ejercicio
- 15 Pago de 1 R 30% menos anticipos

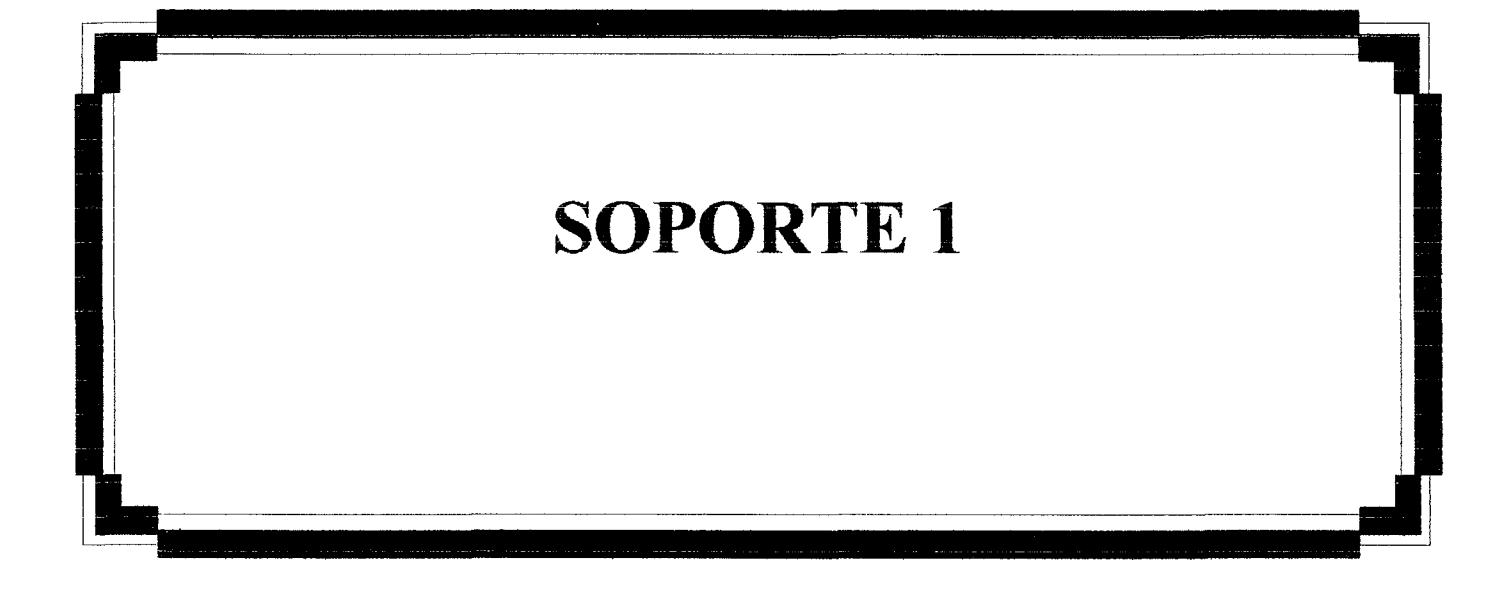

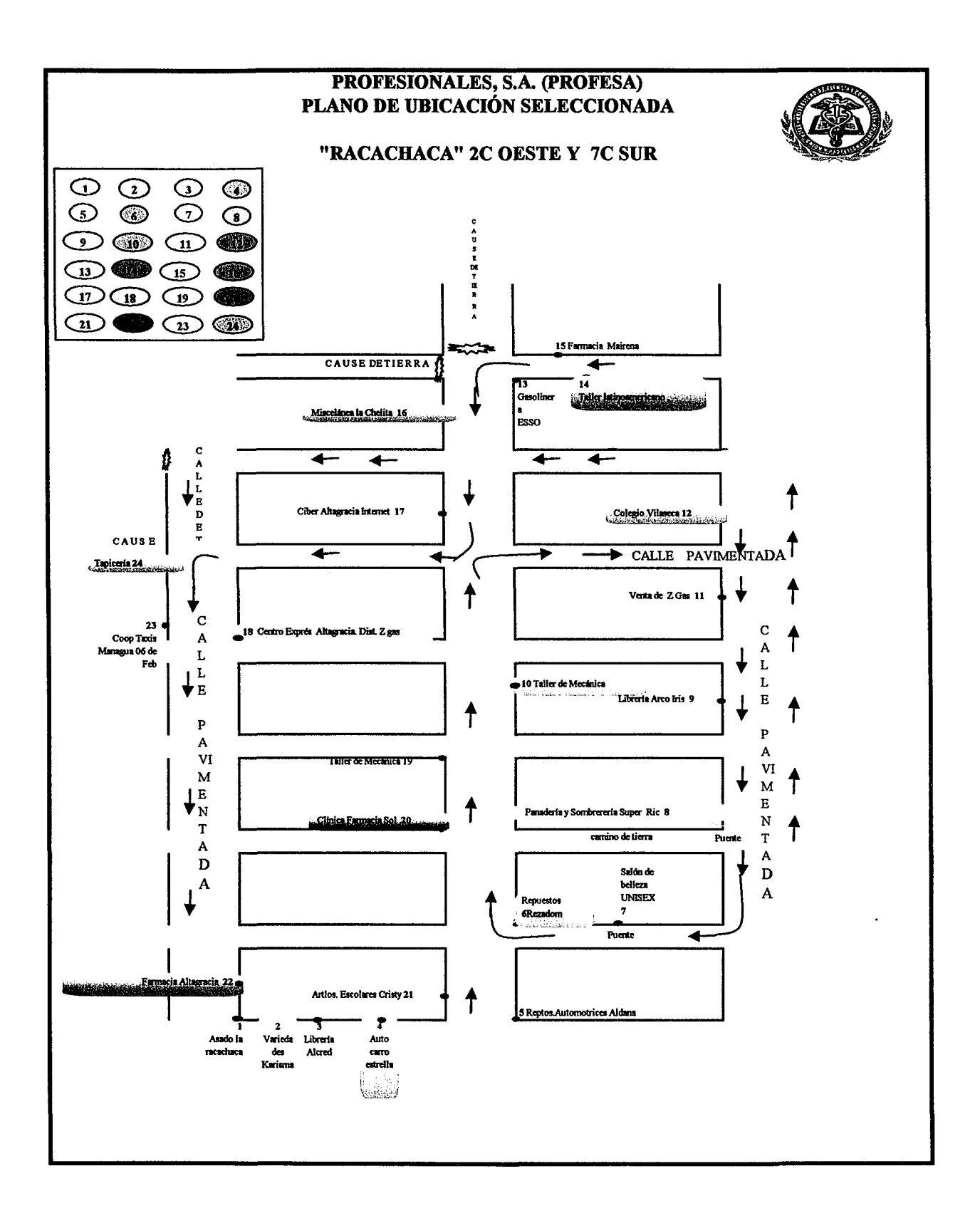

## ENTREVISTA

Buenos días (tardes) mi nombre es  $\sim$ estudiante de la carrera de Contabilidad Pública y Finanzas de la UCC, le solicito 10 minutos de su tiempo para hacer una corta entrevista, con el fin de recopilar datos para elaborar trabajo de titulación y que al mismo tiempo nos sirva para estudio de mercado

## **Completar:**

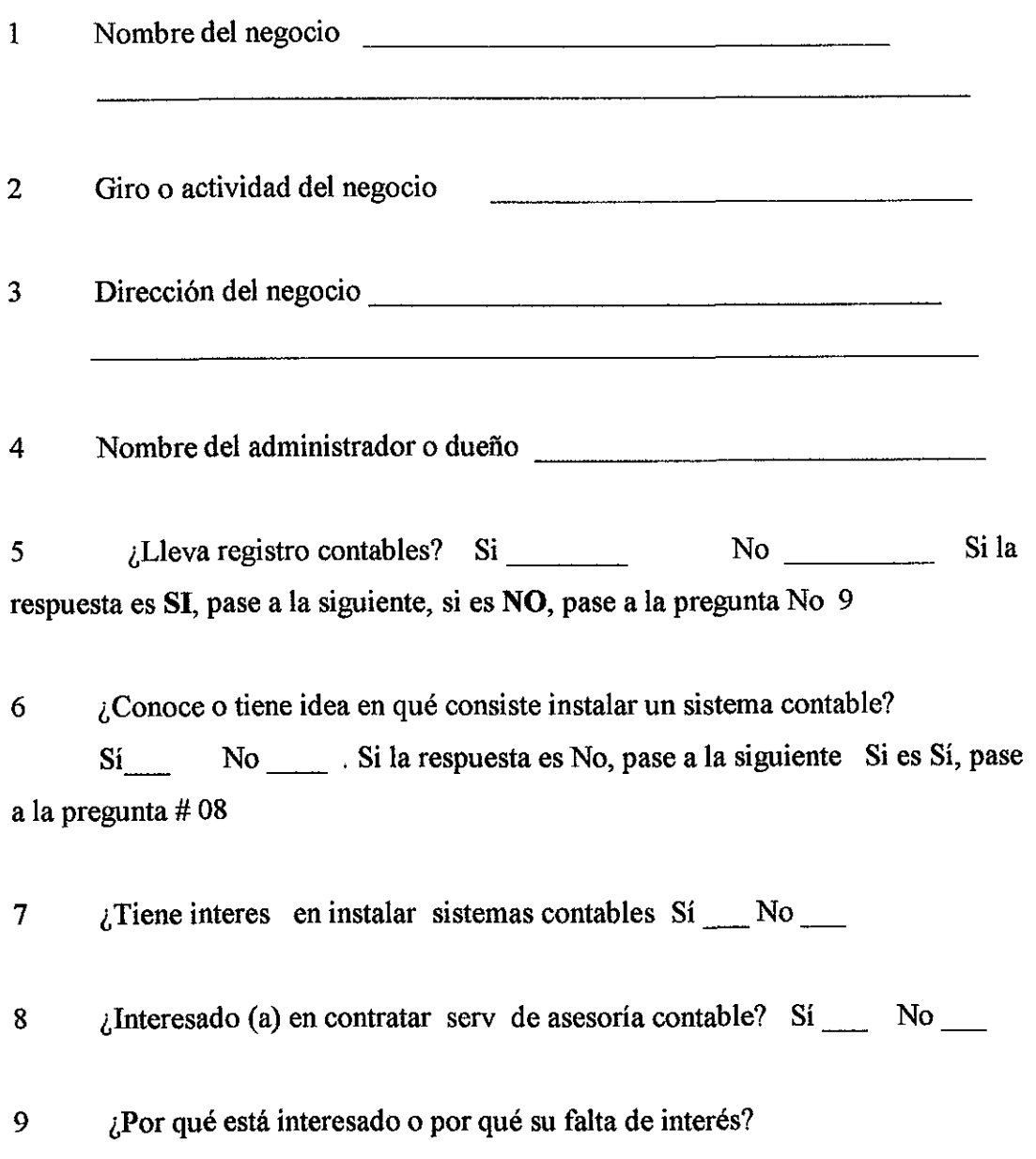

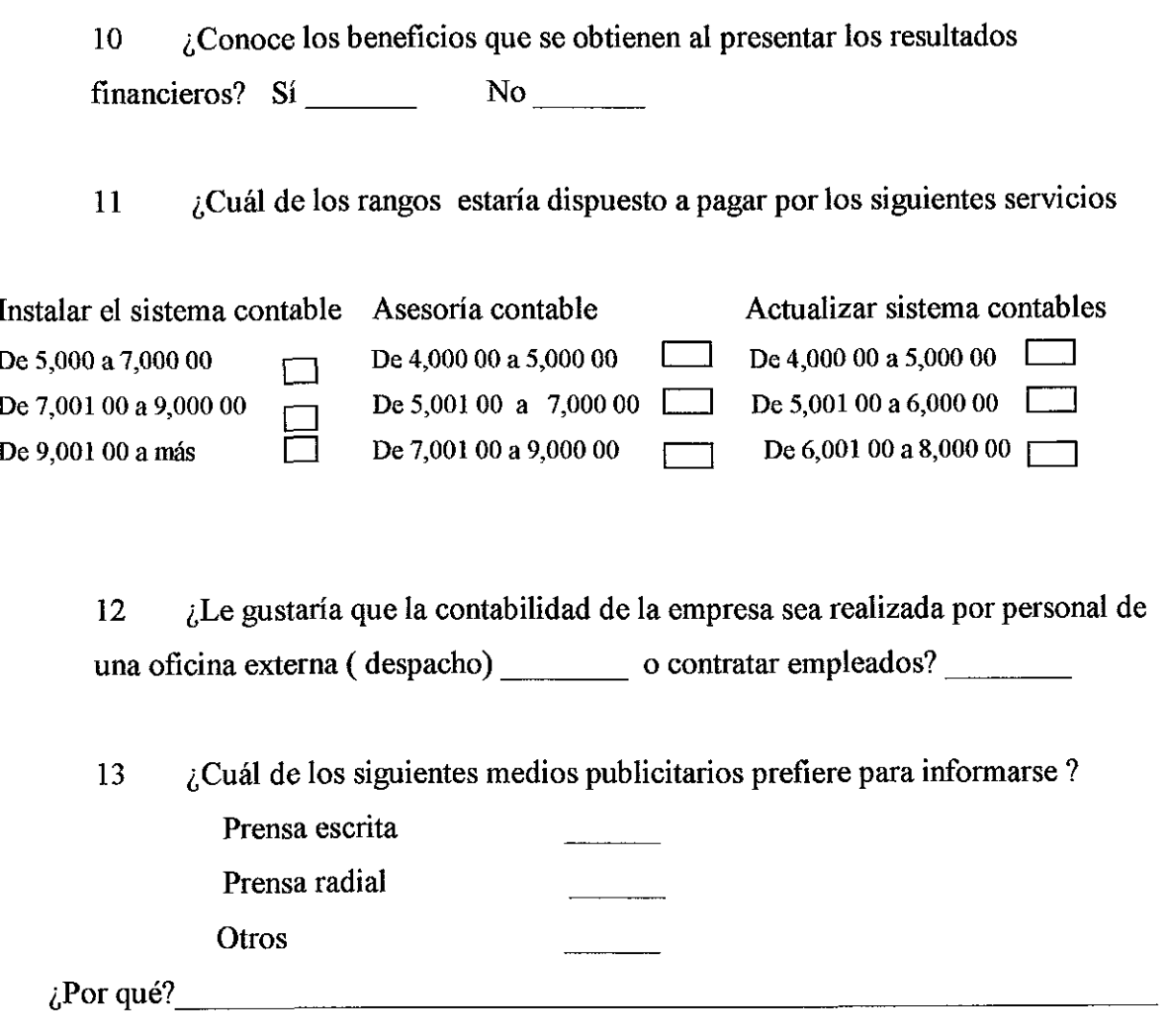

Agradezco su tiempo y atención que me brindó

### Resultados del Instrumento

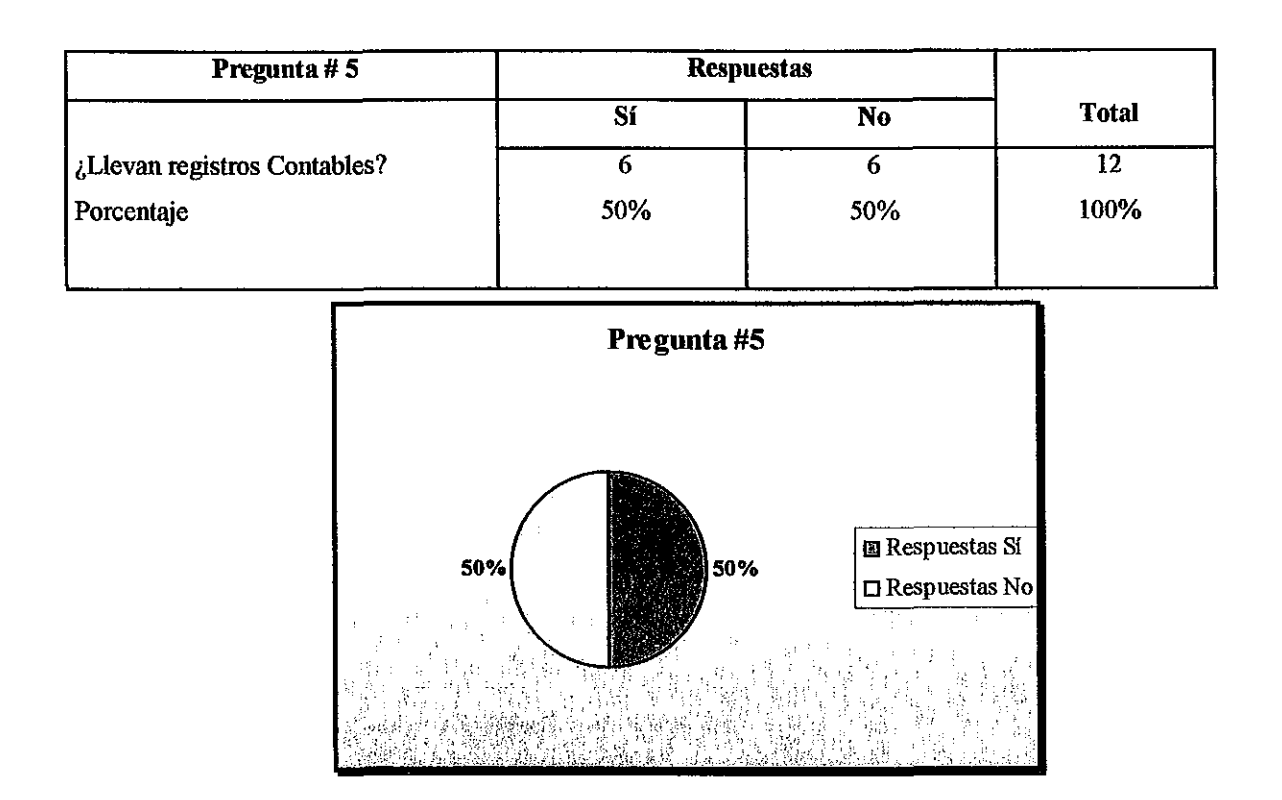

El 50% dijo que Si, Porque llevar registros contables conllevan al éxito a la empresa y tiene mejor base de crecimiento en el mercado, porque la toma de decisiones se hacen con mayor responsabilidad

y el otro 50% dijo No, porque pueden llevar control de costos y gastos sin necesidad de llevar contabilidad

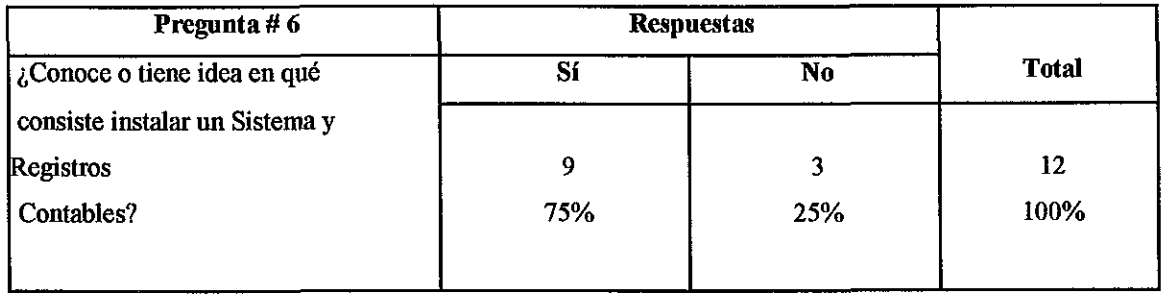

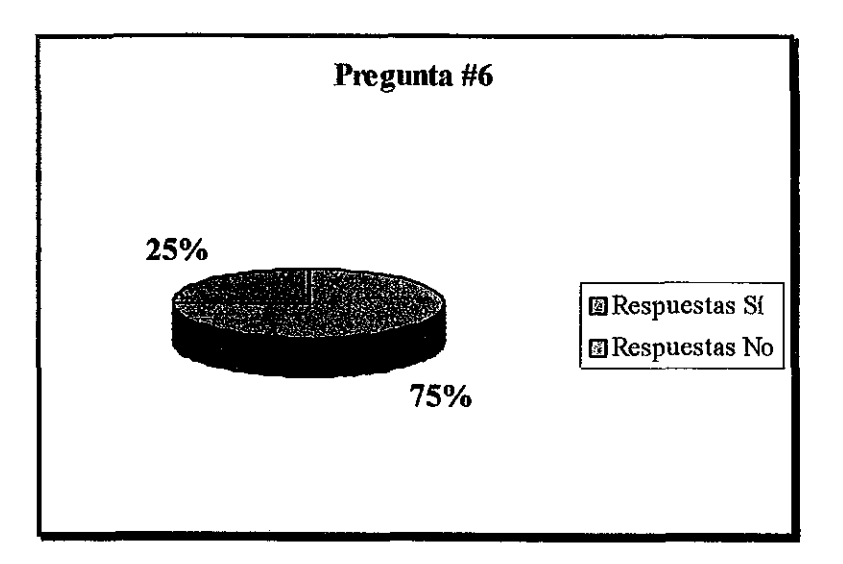

El 75% respondió que sí conoce, en qué consiste instalar un sistema y registro contable Es llevar controles sobre sus ventas, entradas y salidas de mercadería, etc Consideran que es importante para conocer la situación financiera de su empresa, para superar las debilidades y afianzar las fortaleza de la entidad

El 25% no lo conoce

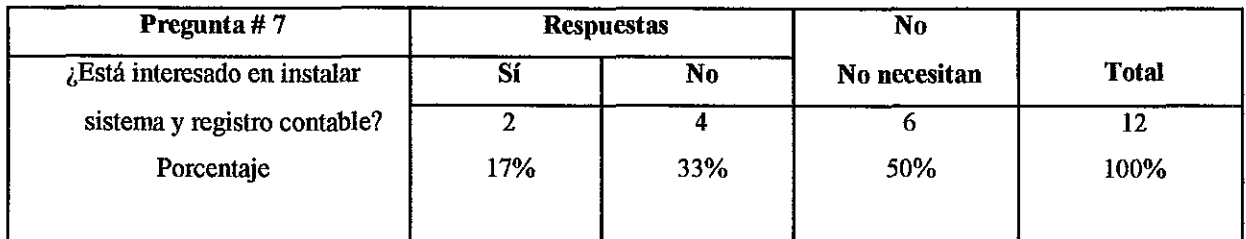

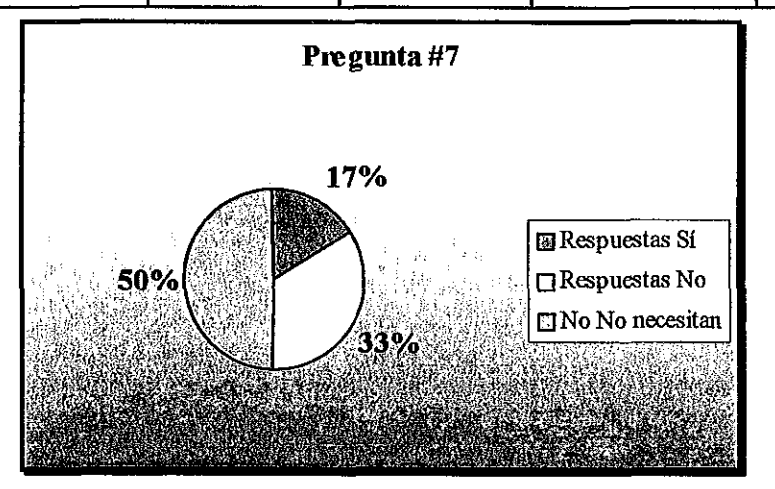

El 17% que dijo Sí Porque considera, es una forma rápida de manejar y controlar su negocio

El 33% que dijo No considera que por falta de mayores ingresos no tienen la posibilidad de llevar registros contables formales.

y el otro 50% que dijo no necesitan, argumentan que basta con llevar los controles personalmente por que el negocio no amerita de mucho control

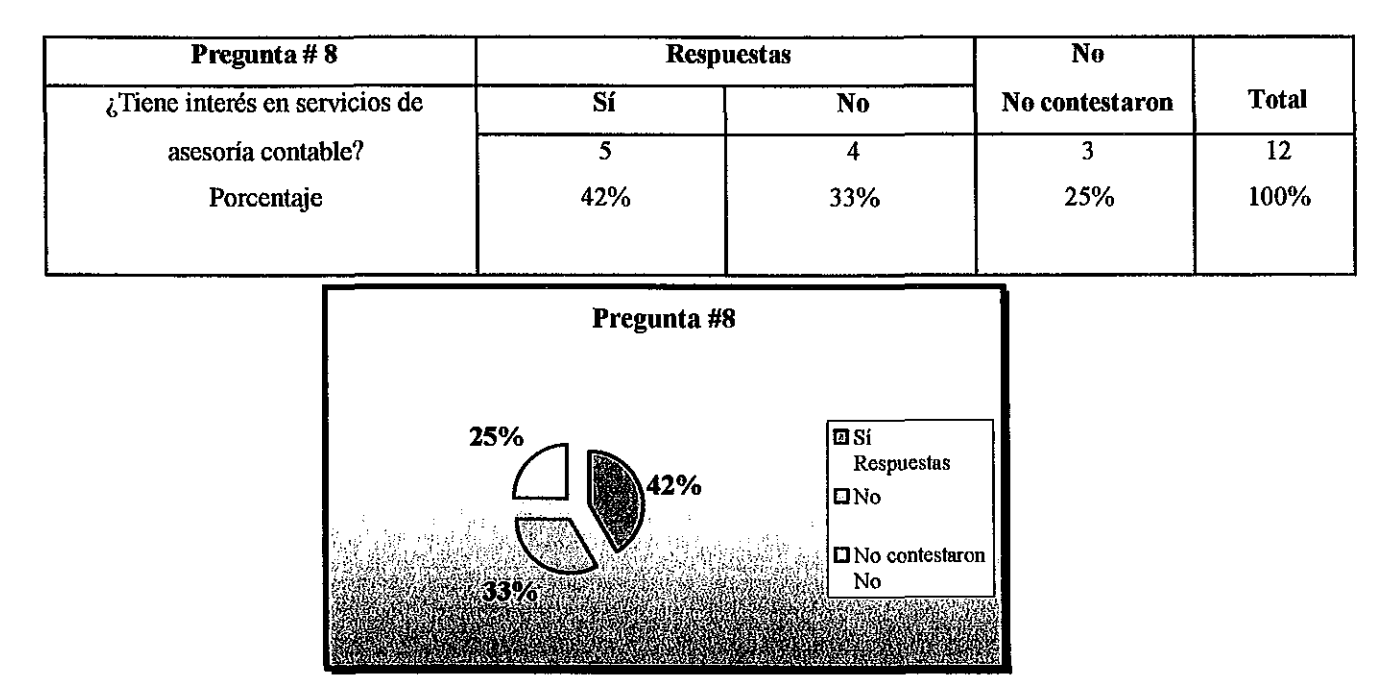

El 42% que dijo Sí Considera que es necesario para poder mantenerlo legalmente ya que la actualidad lo exige M HC P

El 33% que dijo No Considera que no necesitan asesoría para poder llevar un buen manejo de su negocio ya que ellos mismos con sus propios métodos logran tener en marcha su negocio

y el otro 25% no contestaron por su falta de conocimiento del campo

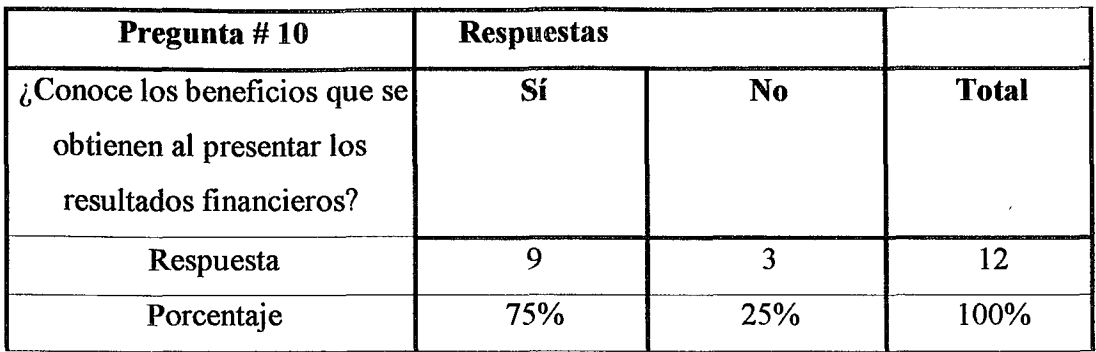

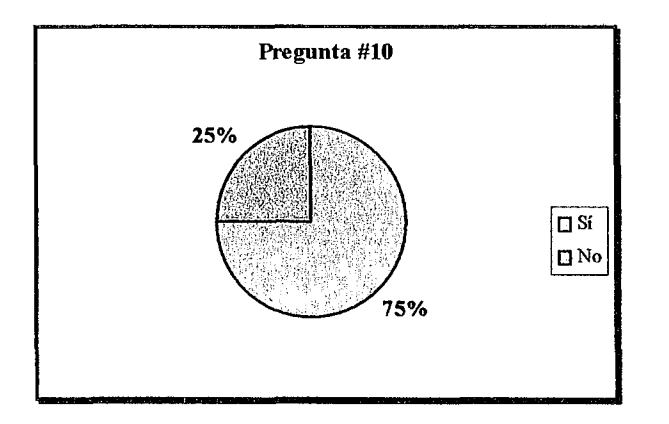

El 75% que dijo Sí. Considera que llevar estados financieros es positivo para su negocio El 25% que dijo No. Consideran que es para negocios de gran expansión en el mercado.

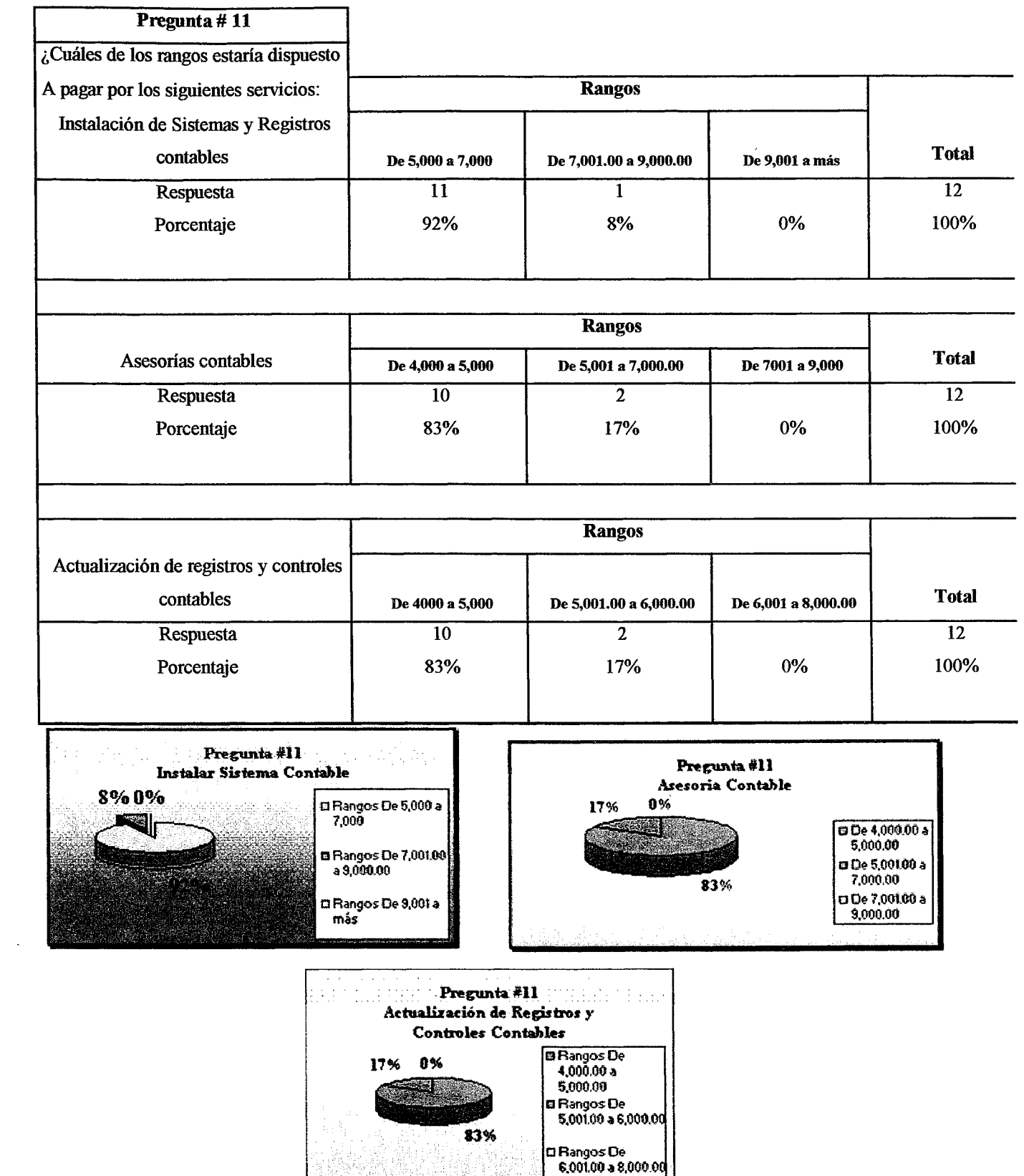

#### Instalación de Sistemas y registros contables:

El 92% se inclinó en el rango de C\$5,000 00 a 7,000 00 porque la economía no está para pagar tanto, pero por la necesidad de cumplir con los nuevos planteamientos del M H C P se sienten obligados a hacerlo

El 8% está de acuerdo en pagar por el servicio de instalación en el rango de C\$7,001 00 a 9,000 00 para llevar los controles necesarios para conocer la situación económica y tomar decisiones acertadas

Nadie estuvo de acuerdo en pagar más de 9,000 00 por el servicio de instalación de Serv Contables

### Los gráficos presentados reflejan los mismos porcentajes para Asesoría Contable, Actualízacíón de Registros y Controles Contables.

El 83% que consideran que el rango de C\$4,000 00 a C\$5,000 00 más es accesible para la economía que se está viviendo y contratar asesoría contable elevaría al negocio a mantenerse en buenas condiciones legales y financieras

Yel otro 17% aplicaron en el rango de C\$5,001 00 a 7,000 00

Nadie estuvo de acuerdo en pagar más de 7,000 00

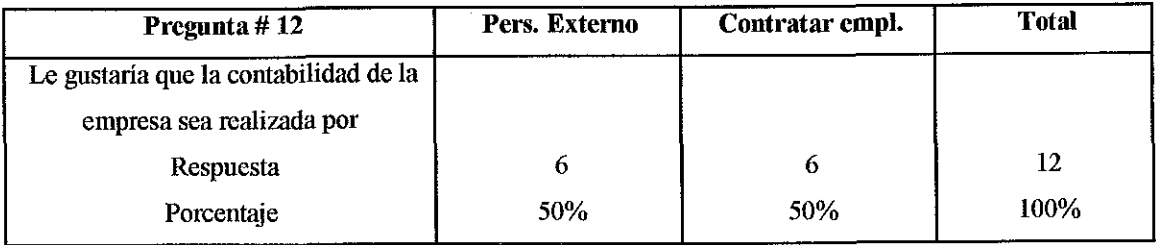

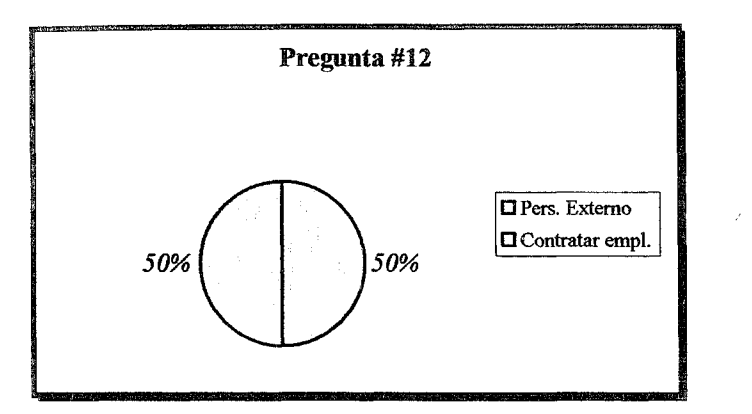

El 50% consideran que es mejor personas de despacho por que ya tienen la experiencia de manejar y controlar un negocio.

El otro 50% consideran que es más accesible alguien particular porque disminuyen los costos.

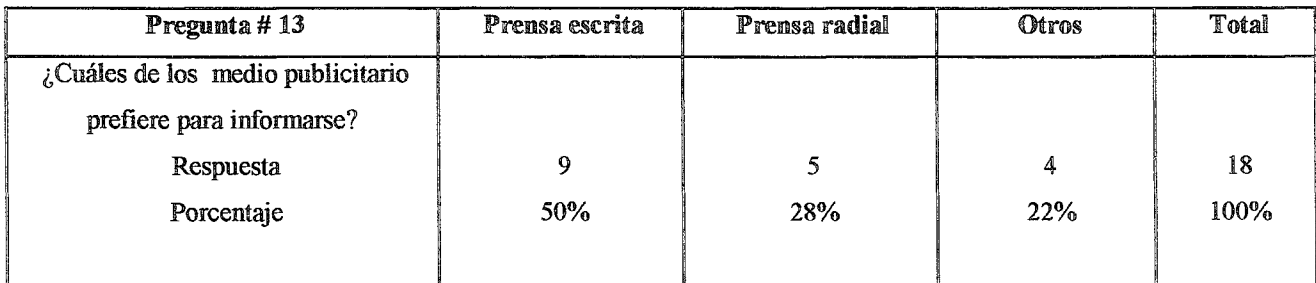

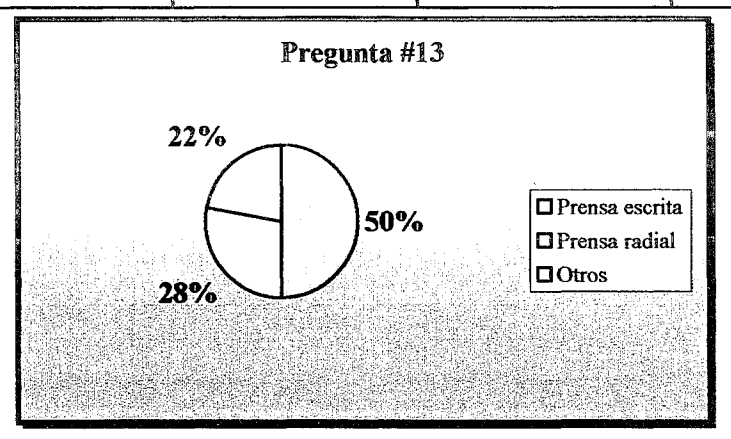

El 50% consideran el mejor medio es la prensa escrita porque es un anuncio que prevalece en el tiempo, de manera que si el cliente tiene interés en el producto anunciado, lo recorta, lo guarda y visita el establecimiento cuando lo estima conveniente.

El 28% consideran la prensa radial porque es el que se escuchan en algunas oficinas y en varios hogares.

El 22% consideran otros medios como es el perifoneo para darse a conocer en el sector que está ubicado el negocio.

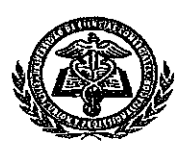

En vista que la muestra es pequeña aplicamos la prueba indicada para éstos casos que es La Prueba T de student

#### Para demostrar hipótesis hay que conocer:

- 1. La Hipótesis Nula
- 2. Nivel de significación
- 3 Identificar el valor estadístico de pmeba

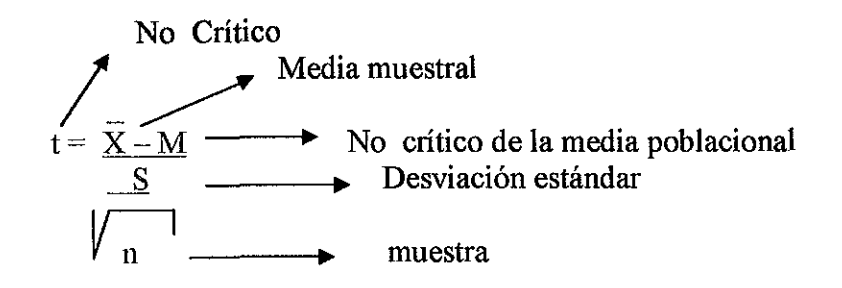

4. Fórmula de la regla de decisión gl  $(gl = n - 1)$ 

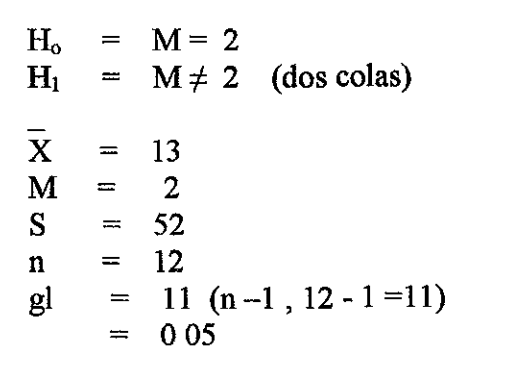

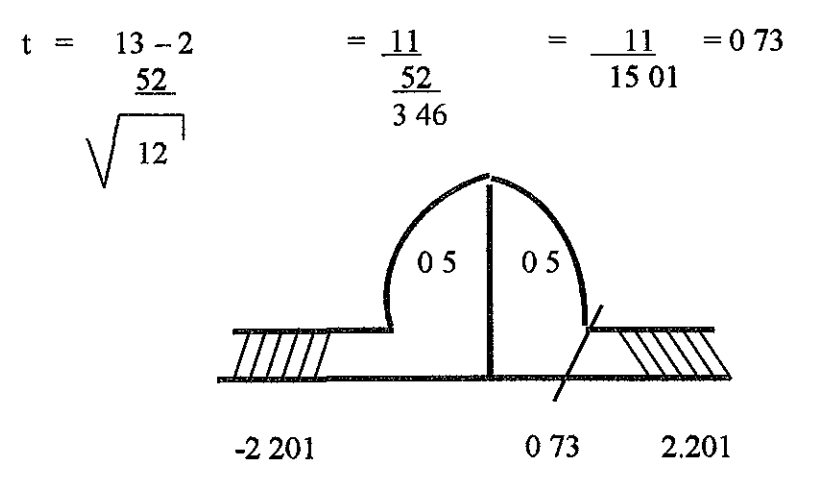

Universidad Ciencias Comerciales 1

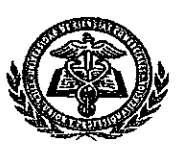

Se acepta la Hipótesis Nula y se rechaza la hipótesis alternativa Es decir que es correcto determinar si al menos dos Pymes tienen interés en los servicios ofrecidos Porque podemos observar que el resultado está dentro de la región de aceptación

Para calcular  $\bar{X} = \Sigma F$ ,  $158 = 13$ n 12

$$
Para calcular S \t( ) = \sqrt{\frac{\Sigma (X - X)^2}{n-1}}
$$

 $n = 12$ ,  $n - 1 = 11$ 

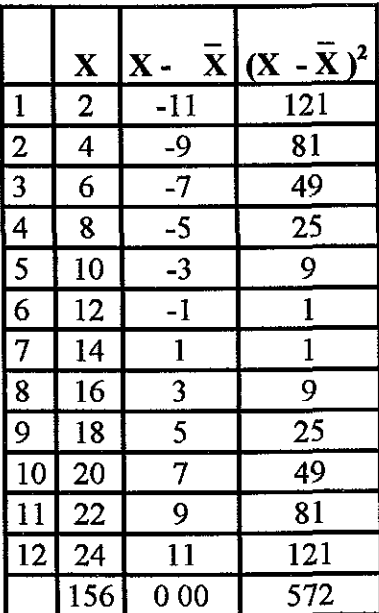

$$
S( ) = \frac{572}{11} = 52
$$

Para conocer el intérvalo de la herramienta "Entrevista" se aplicó la fórmula del "Muestreo Sistemático" que consiste en.

Primero, Enlistar la población de I a N y se calcula el intervalo de selección o amplitud Segundo, se selecciona un número aleatorio al azar, sea 2

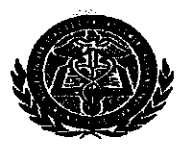

Cuadro de plano de la Muestra.

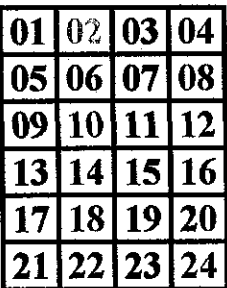

$$
K = \frac{N}{n}
$$

En donde,

f,

J.

K, indica el intervalo a considerar,

N, indica el Universo (Cantidad de clientes que visitan en un día el mercado "Roberto Huembes"

*n,* nos indica el tamaño de la muestra

Donde  $N = 24$  n = 11 entonces  $K = N/n = 24/11 = 218$ 

Managua, 17 de octubre 2003

Sres. La prensa Departamento de Publicidad Managua

Estimados señores

Solicito cotización por anuncio publicitario descrito a continuación En el código 310 "Contables y Auditores" por los fines de semana de viernes a domingo a partir del viernes 24 de octubre por período de tres meses (Adjunto fechas y días a publicar el anuncio) con el siguiente contenido

Profesa, ofrece servicios de Asesoría contable, Instalac. de Sistemas y registros contables, y actualización de registros y controles contables. Telr. 2663480, 08801145.

Sin más a que hacer referencia, me suscribo de Uds,

Atentamente,

Maritza Avilés Tórrez Profesa Telf 08801145

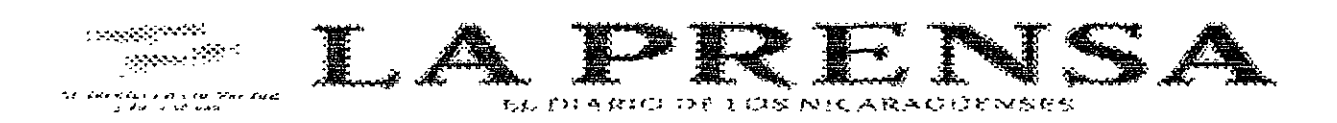

Managua, 17 de Octubre del 2003.

Señores **PROFESA** Sus manos

Atención: Sra. Maritza Avilés

Estimados señor Profesa:

Le envio valor de anuncio Clasificado Lineal en Prensiguia por treinta dias de publicación, a continuación le detallo:

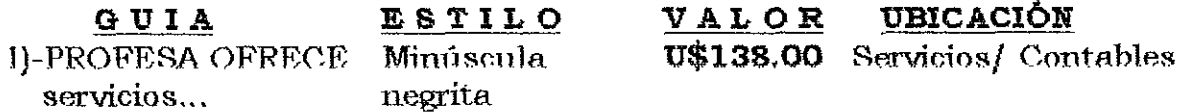

En córdobas al tipo de cambio oficial de hoy. C\$2,120.56

Le notifico que a partir del 1 de Euero del año en curso el diario La Prensa ha implementado un cambio en su sistema tarifario, siendo este convertido en dólares y pudiendo ser cancelado en córdobas según el tipo de cambio oficial del dia de su cancelación.

El valor reflejado incluye  $I.G.V.$  Le recordamos que el anuncio debe estar cancelado antes de la publicación.

Puede cancelar de contado, con tarjeta de crédito o elaborar cheque a nombre de LA PRENSA; estamos exentos del 2% de Retención. Este valor es válido hasta el 31 de diciembre del 2003.

Cualquier duda o aclaración tavor llamarnos que estamos para servirle.

Atentamente,

Glorid Blanco Larios

Receptora de Anuncios Sucursal La Prensa Telf: 278-2808

### PROGRAMACIÓN DE FECHAS Y DÍAS A PUBLICAR ANUNCIO RELACIONADOS A LOS SERVICIOS QUE OFRECE PROFESA, EN EL PERIÓDICO "LA PRENSA" A PARTIR DEL DE OCTUBRE 2003 AL 28 **DE** DICIEMBRE 2003

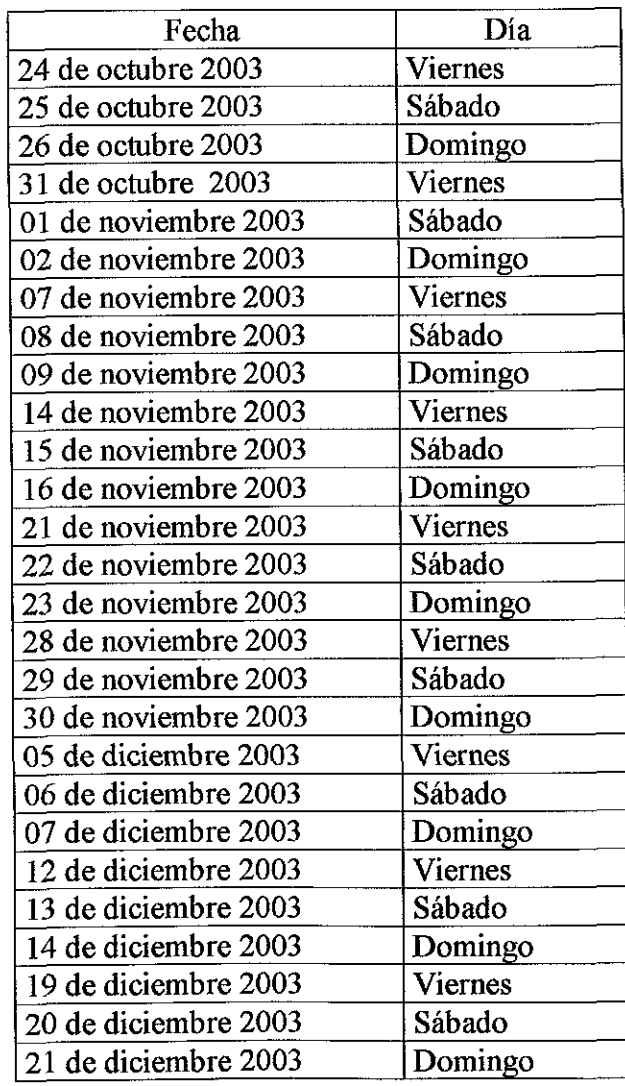

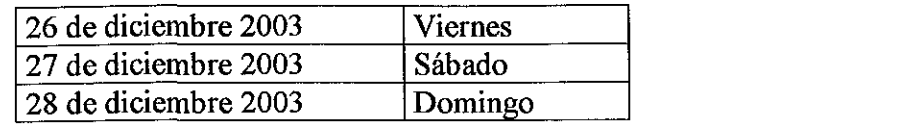

Managua, 17 de octubre 2003

Sres. Publicar Plaza España, Edificio Málaga Módulo A- 13 Piso 2 Aptdo: 6043 Managua

Estimados sefiores:

Solicito cotización por anuncio en páginas amarillas con el siguiente contenido y característica:

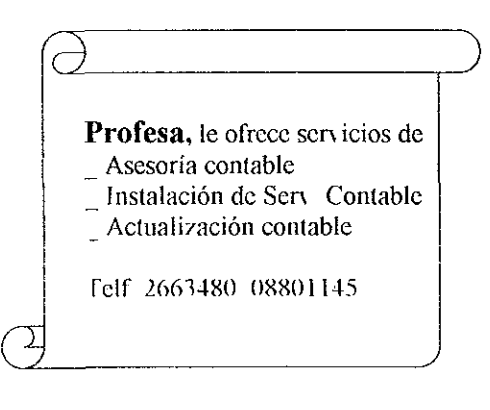

Tamaño. 3.75<br>Valor @ 3,710 + I6V<br>3 Mescs.<br>/(10 Victoria N)<br>Tel, 2684060

Sin más a que hacer referencia, me suscribo de Uds,

Atentamente;

Maritza Avilés Tórrez Profesa Telf. 08801145

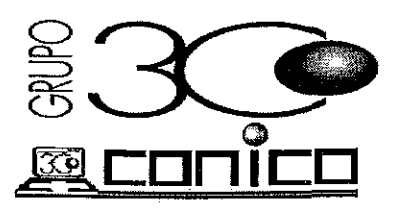

Empresas del Grupo CONICO :  $COSTA RICA:$  (506) 224-! Los Yoses: E-mail: vfonseca@sol ra Sabana: (506)232-536 E-mail : sabana@sol racs

### Cotización

 $FAX$ 

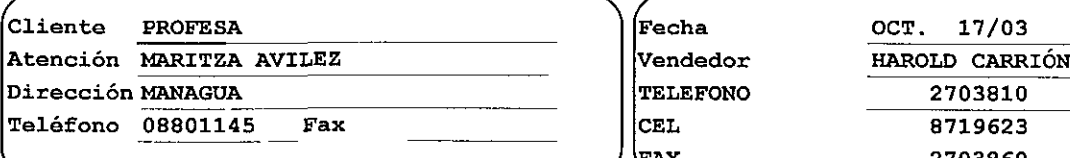

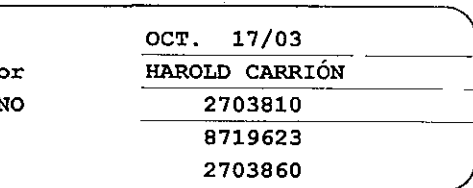

-

#### Estimado (8) Señor (es):

Es una enorme satisfacción y un privilegio que nuestra empresa pueda cotizar a usted (es) nuestros productos, esperamos que nuestros precios puedan llenar plenamente sus espectativas A continuación relacionamos los productos y precios con sus respectivas caracteristicas

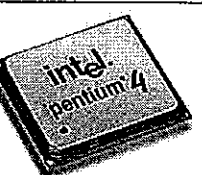

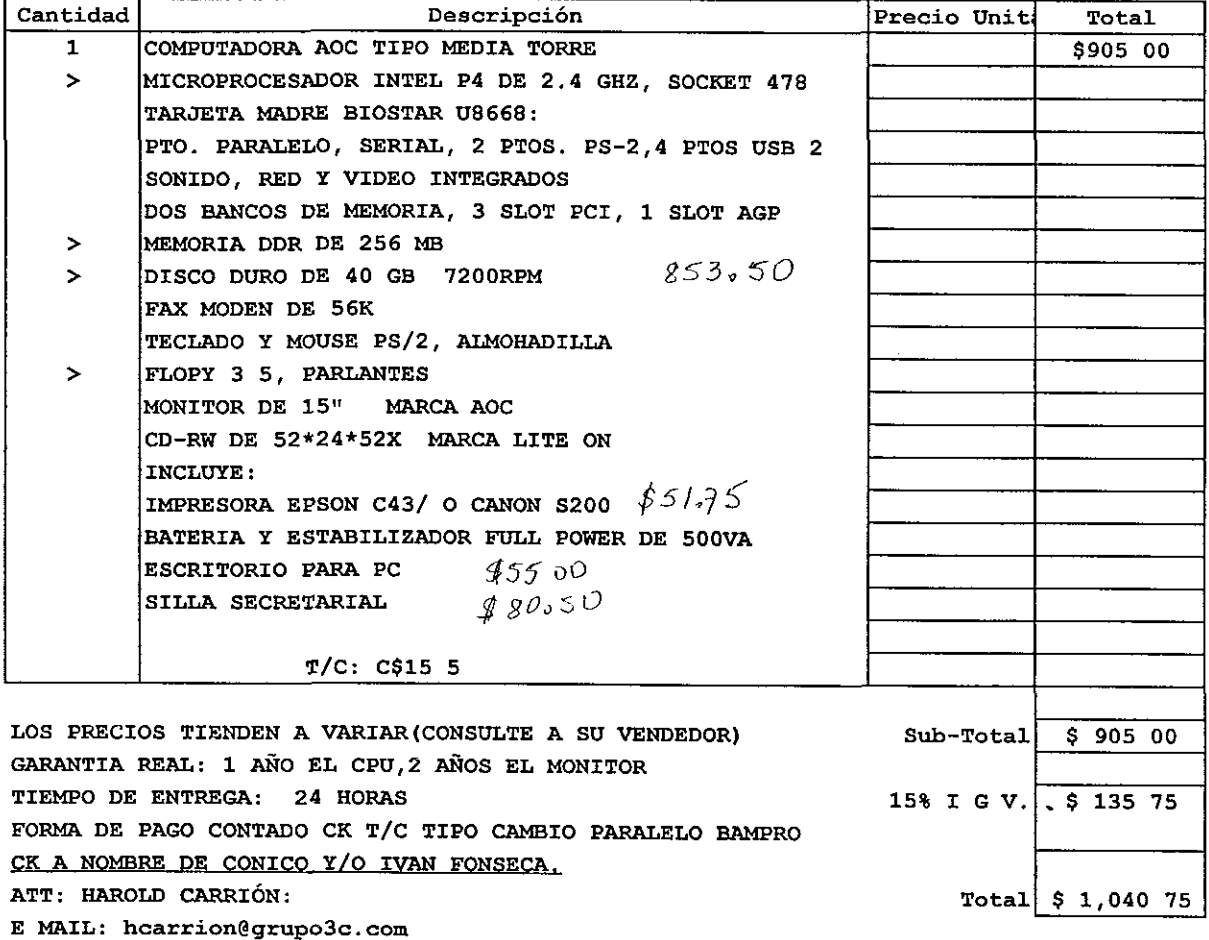

Telfs ventas y Adminstración 20020400-2703701-2703810 Fax 2703860 Email rfelec@ibw com ni Altamira D'este no 521 de Ferretería SINSA 2 c al sur Managua

## FIMUEBLES

TRANSFER U.N.A N 400 MTS. AL SUR TELS 2773910-2784807 -- FAX: 2784804

COTIZACION Nº 19193

Cliente:  $S_{25}$ . Peofesa.

Dirección: Managuer.

Atención a: Sva. Maritza Avib. - Fax: 2661381

Teléfono: 088-01145

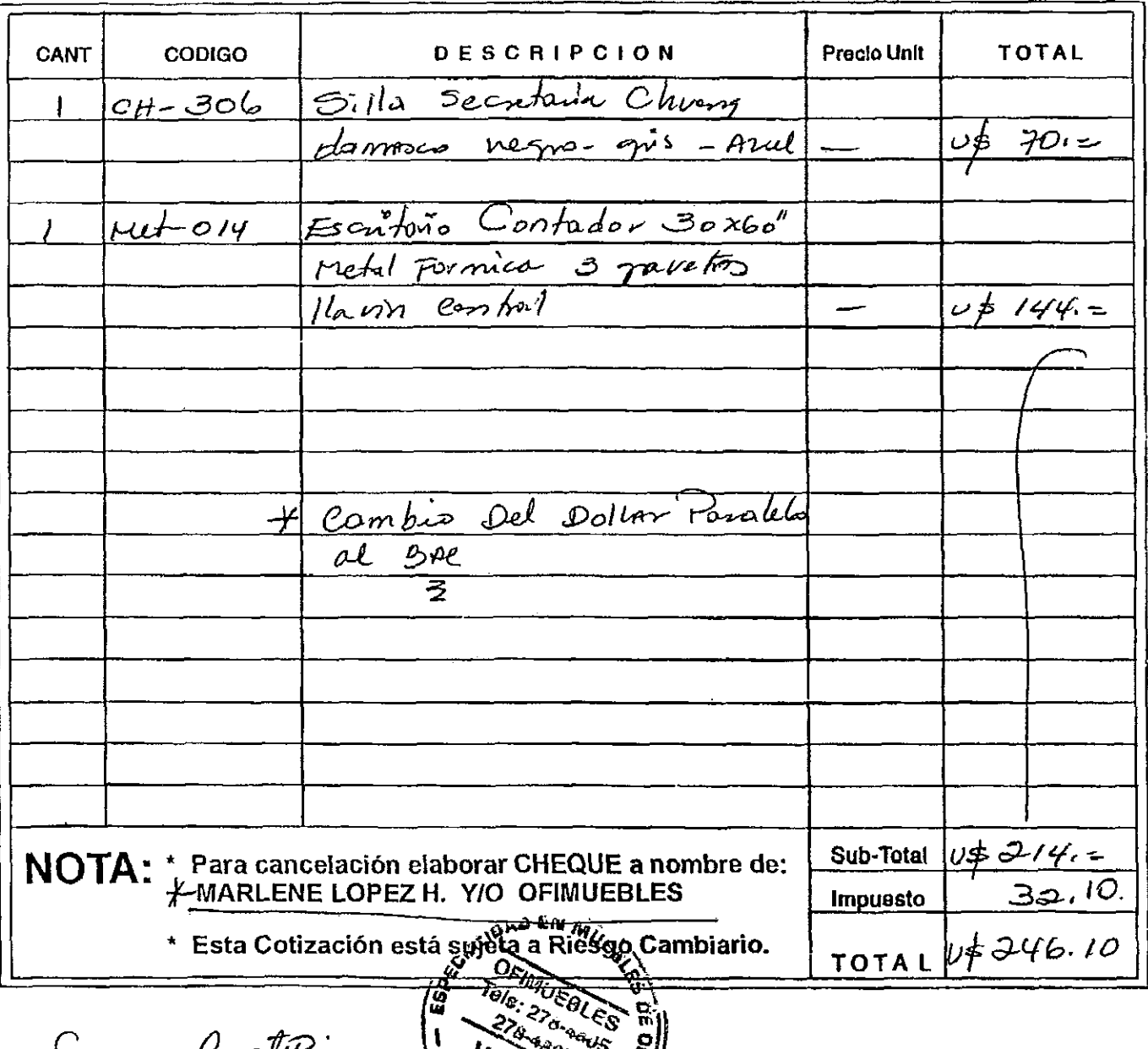

Oyra Coala

**Ventas** 

*Maprehedo por* 

Firma y sello del Cilente

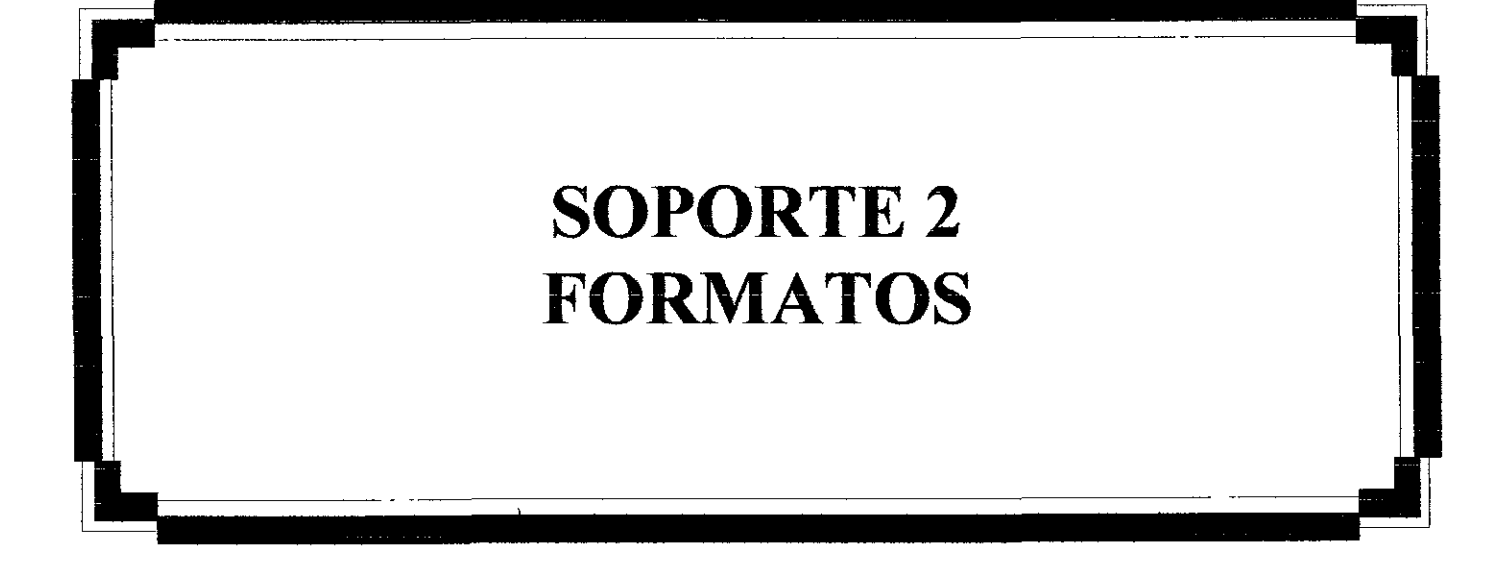

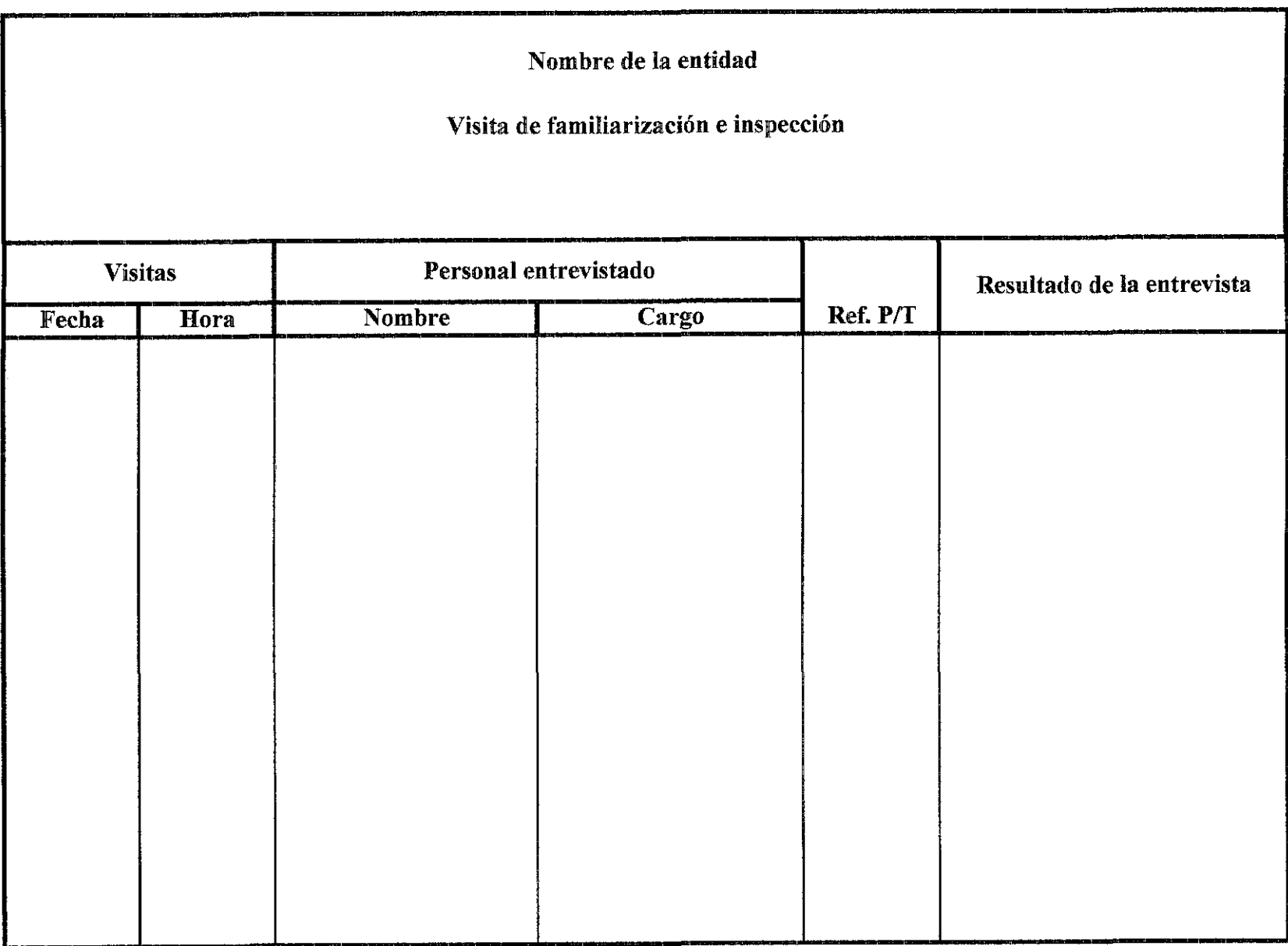

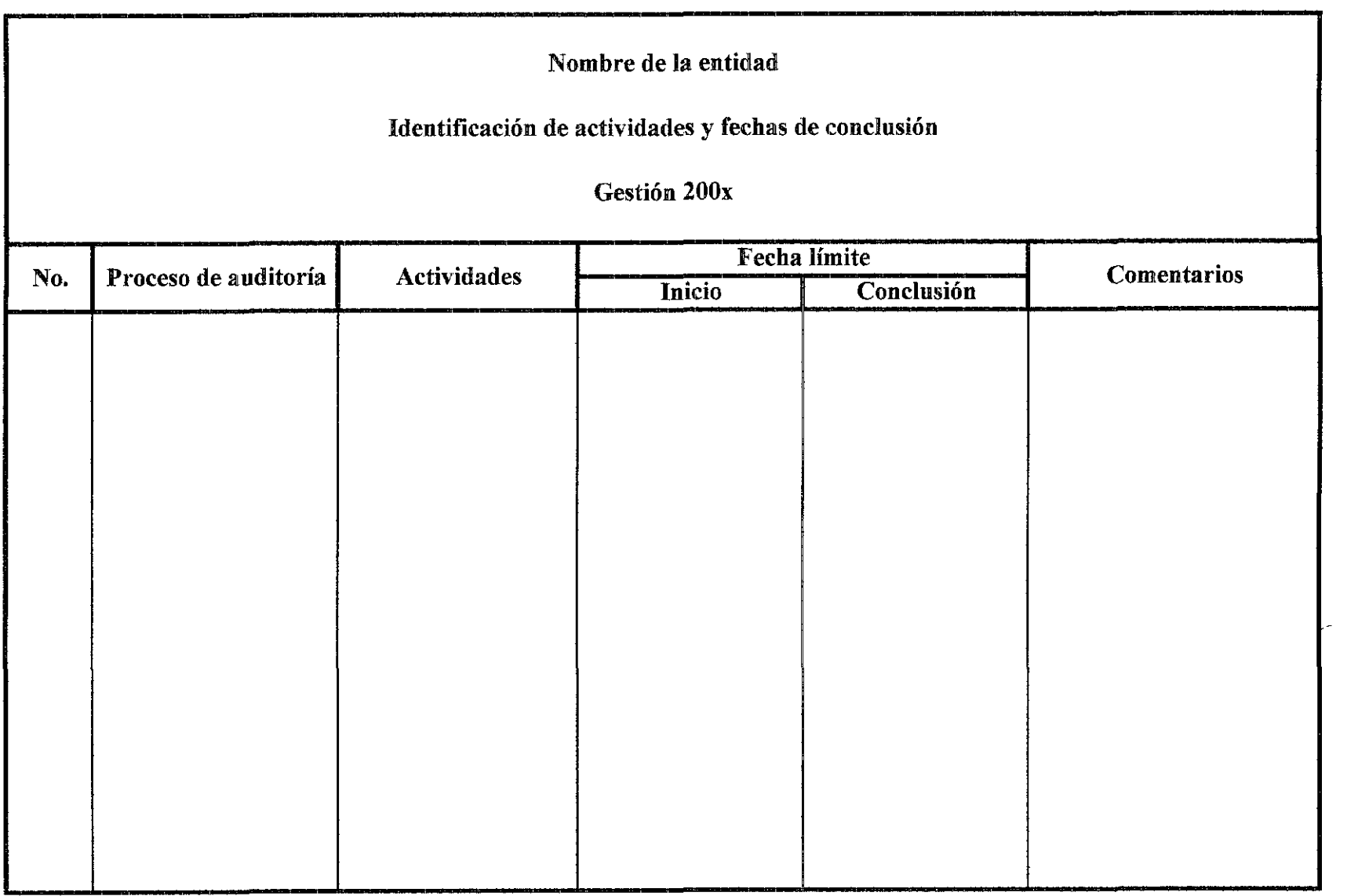

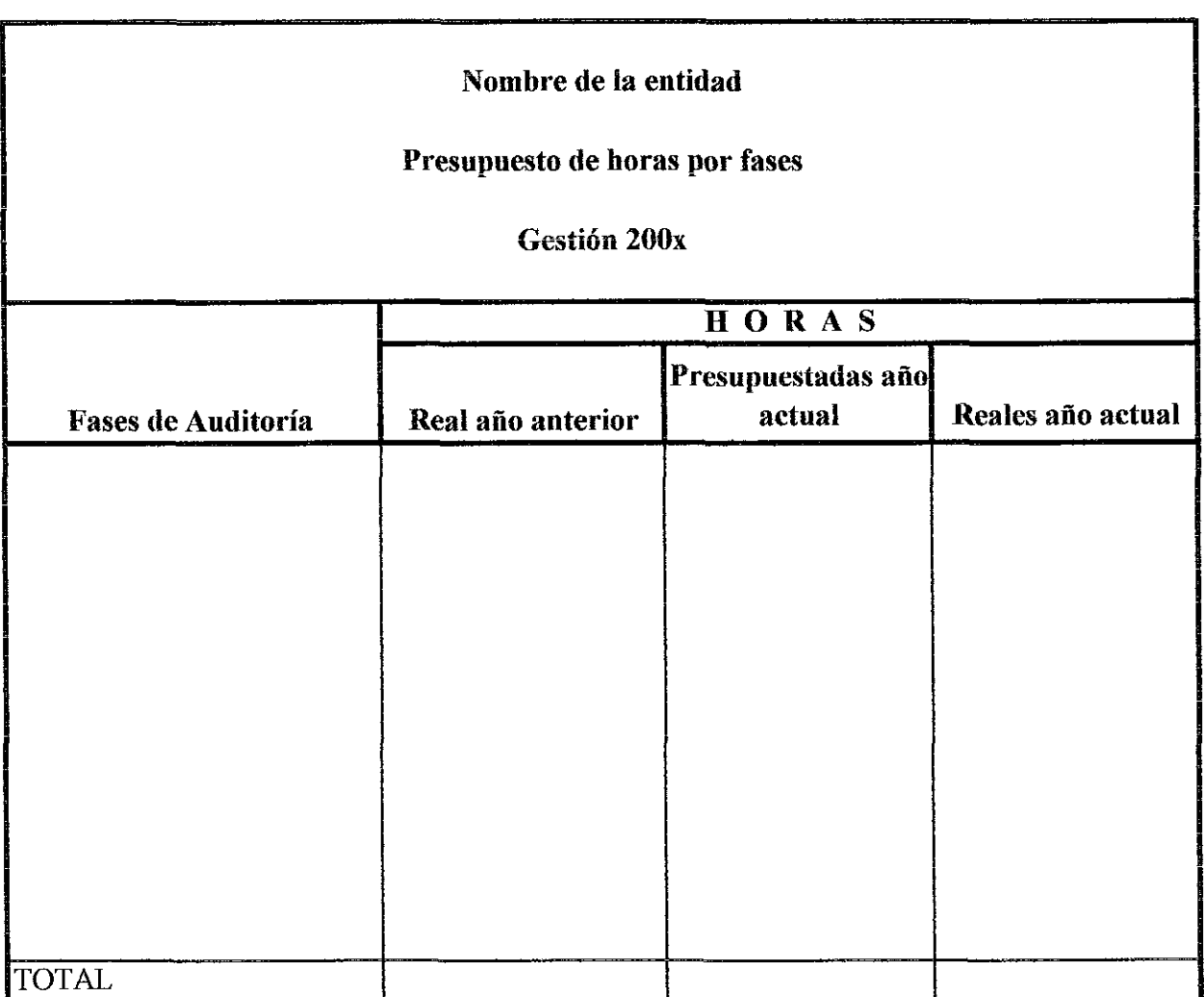

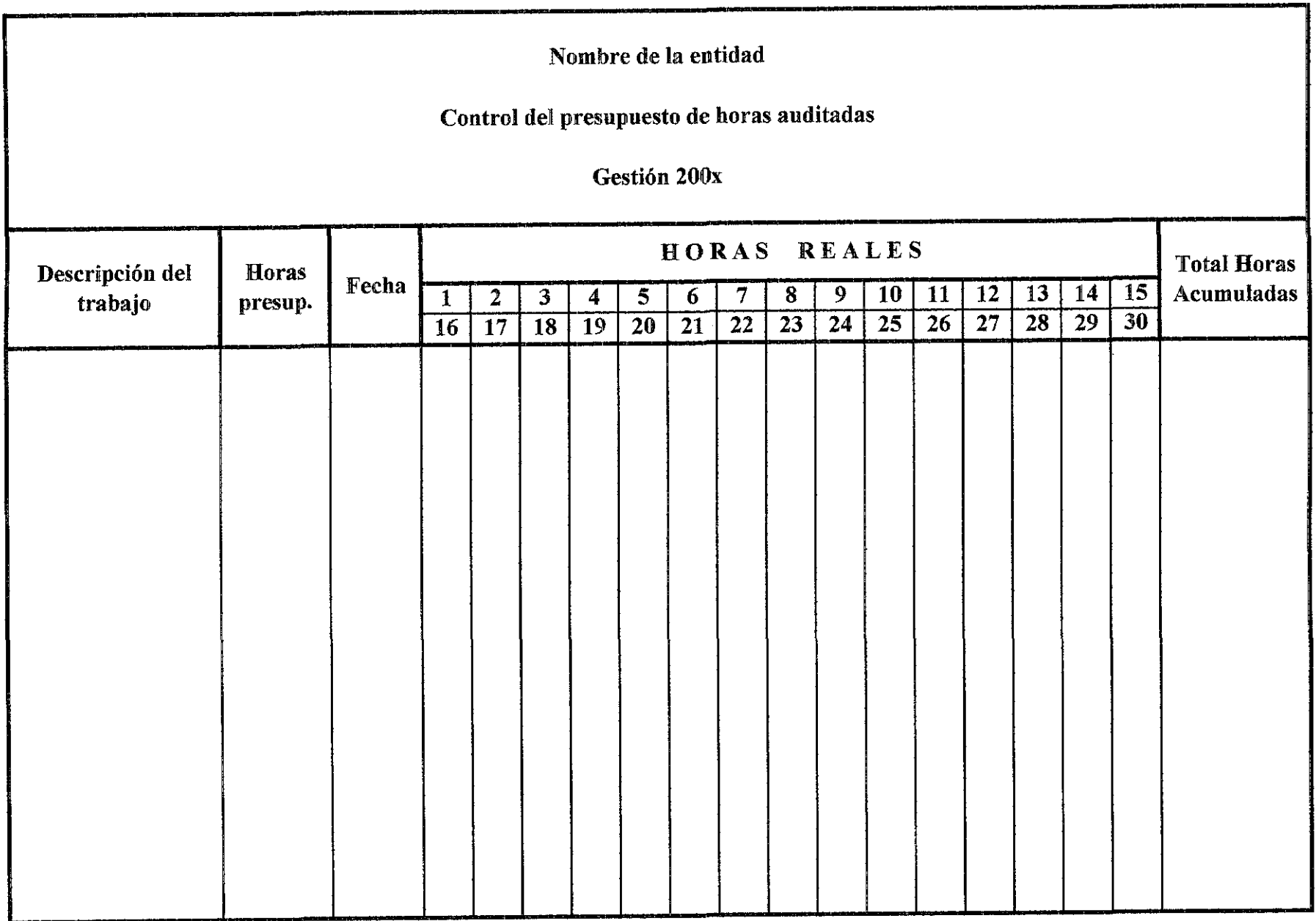

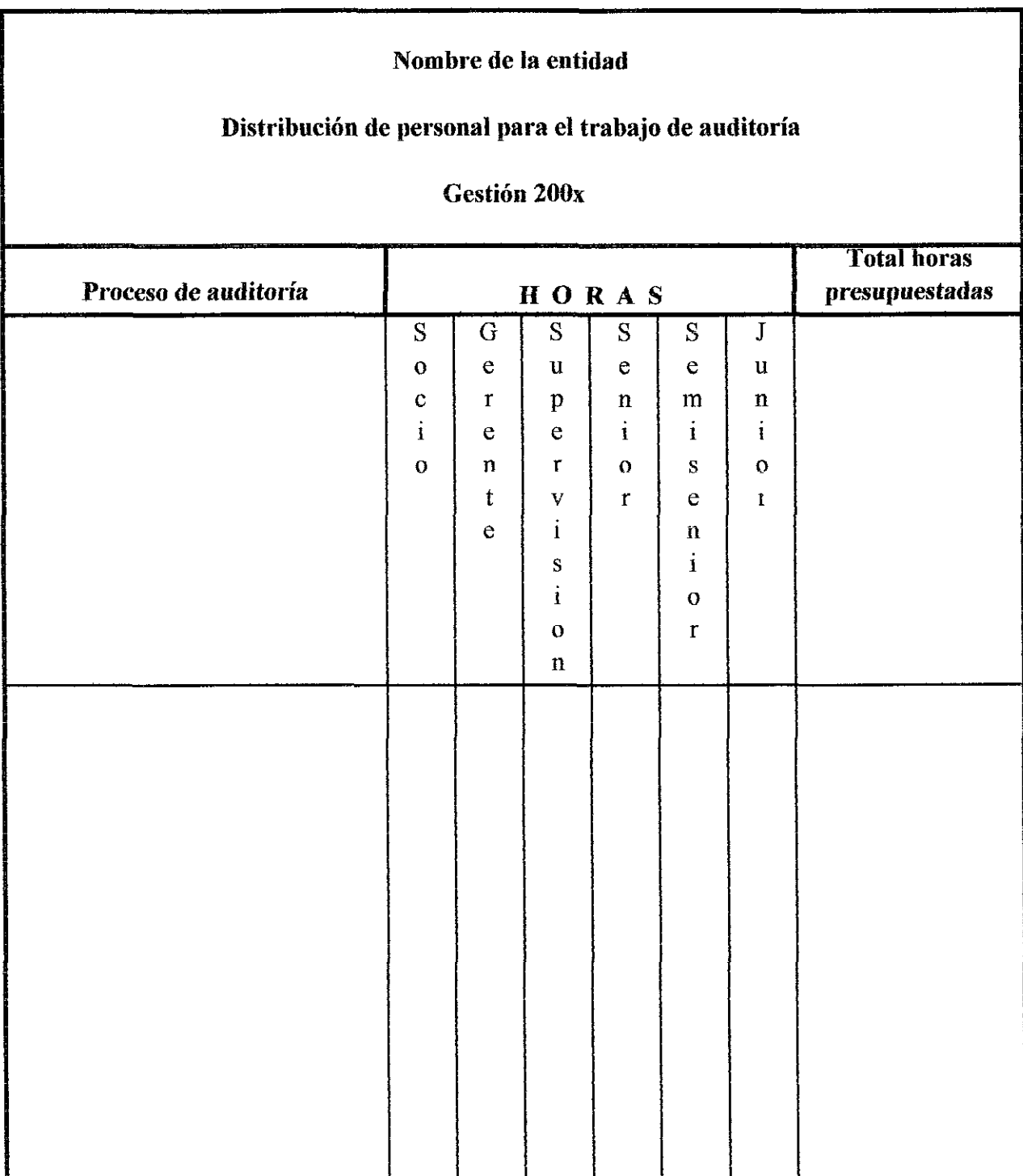

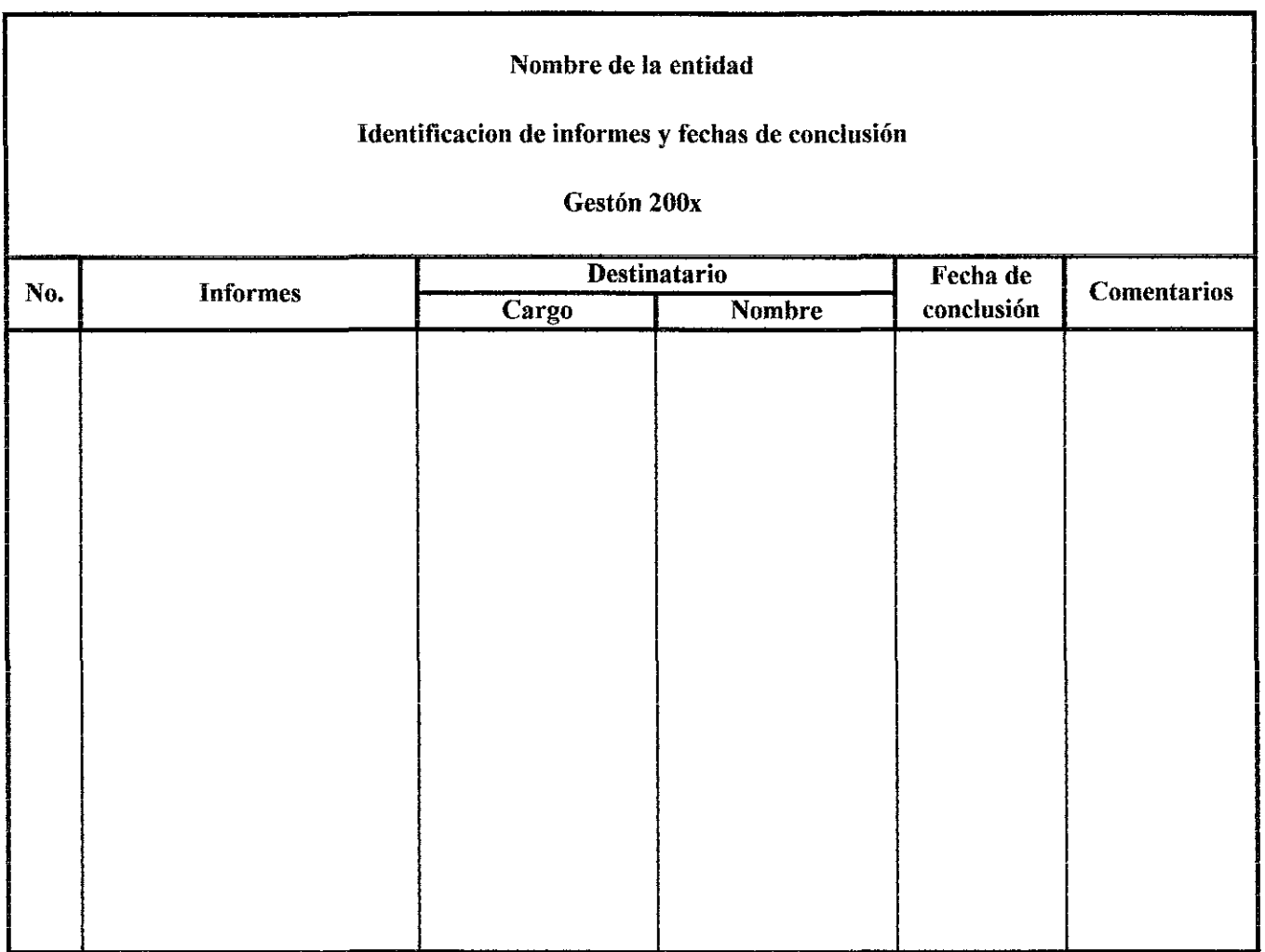

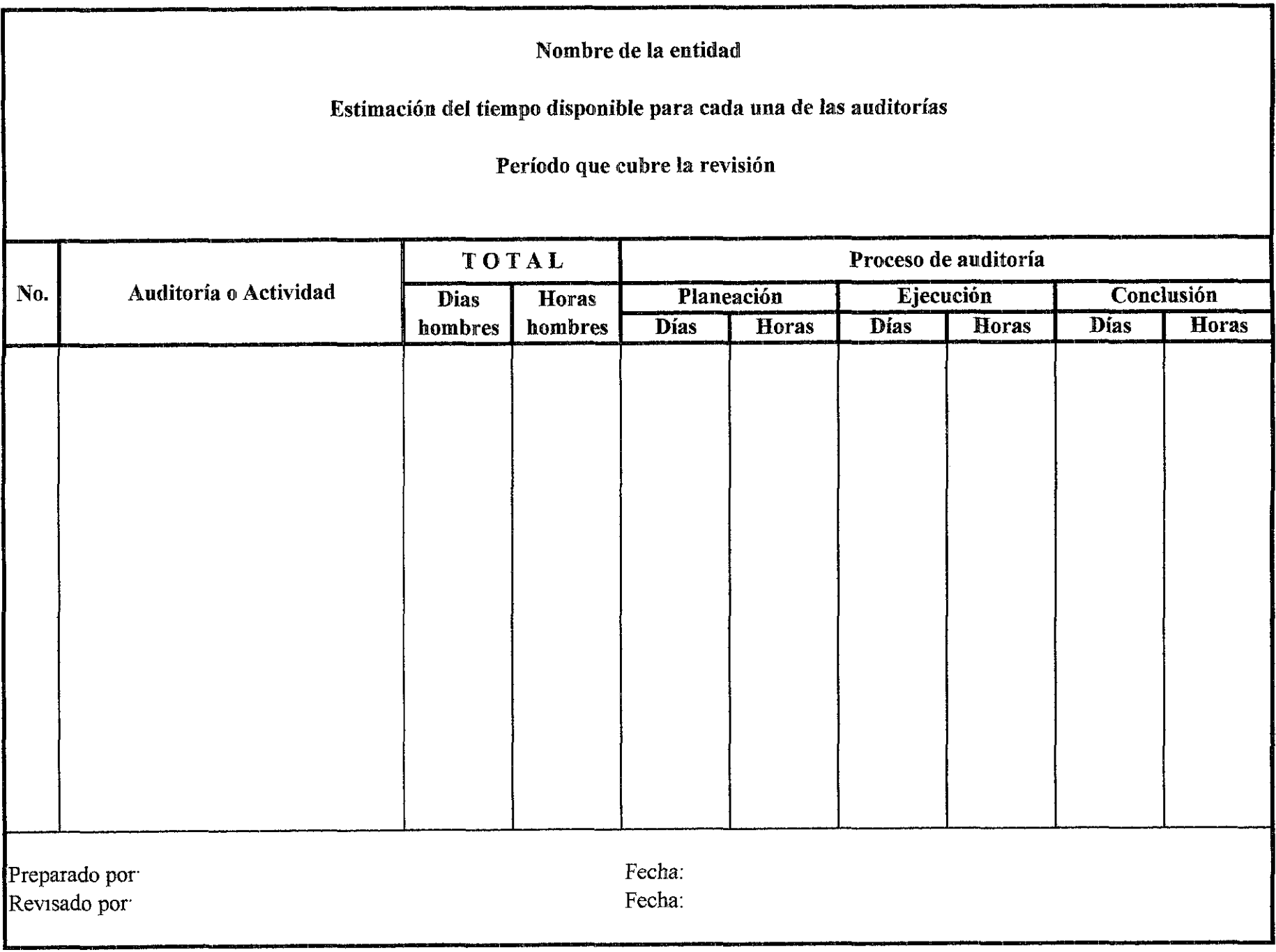

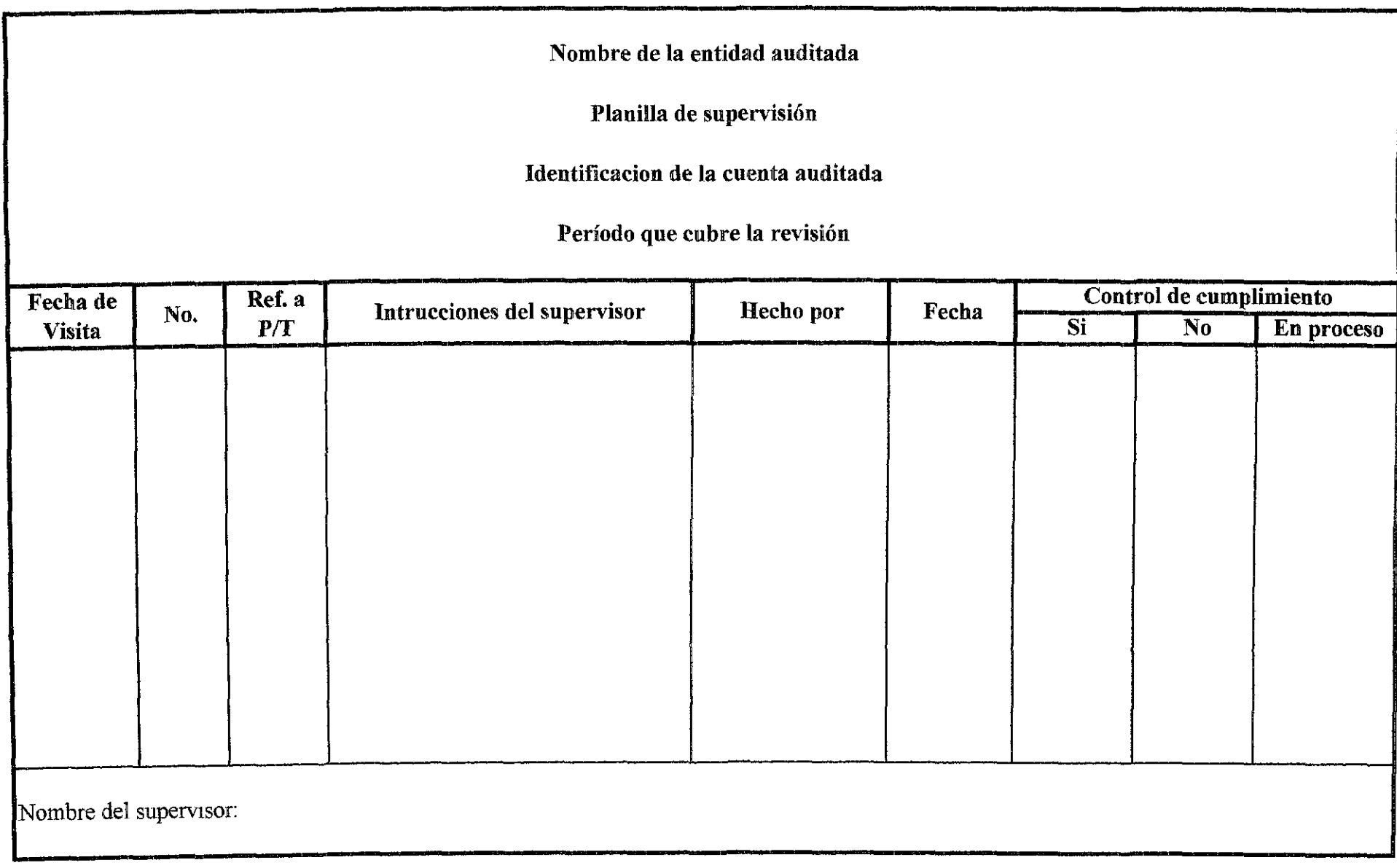

## PROFESIONALES, S.A.

Ruc # 010803-2244

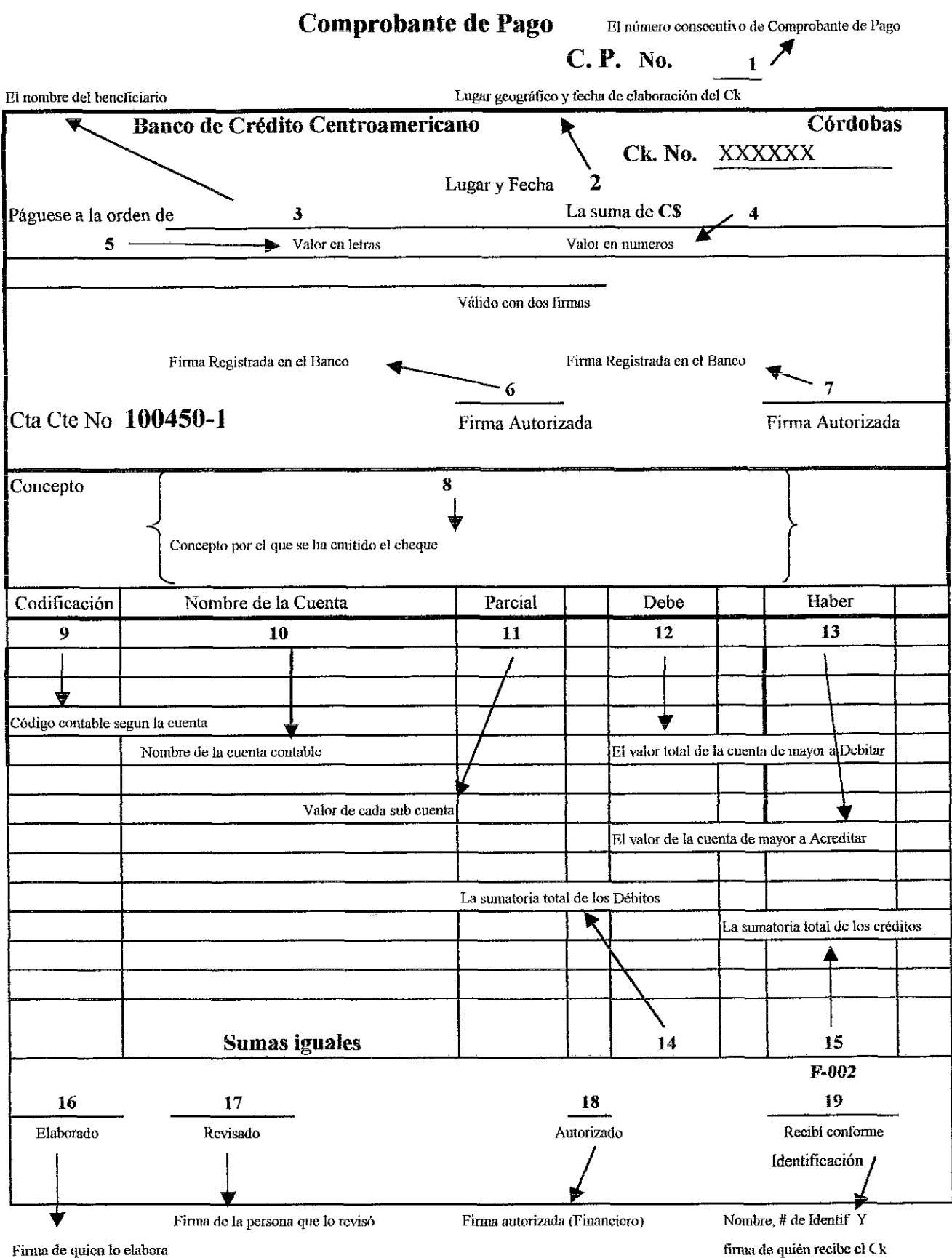

Firma de quien lo elabora

## PROFESIONALES, S.A.

### Comprobante de Diaro

Se digita la fecha a la que corresponden la operación

El número consecutivo de C Diario, comprendidos en un mes

 $\mathbb{R}_{2}$ 

C.D. No.

Fecha

 $1$ .

Haber Codificación Concepto Parcial Debe  $\ddot{4}$  $\overline{7}$  $\overline{\mathbf{3}}$  $\overline{\mathbf{5}}$ 6 .<br>Código contable según la cuenta Nombre de la cuenta contable El valor total de la cuenta de mayor a Delitar Valor de cada sub cuenta El valor de la cuenta de mayor a Acreditar Digitar el concepto del comprobante La sumatoria total de los Débitos La sumatoria total de los créd 8 **SUMAS IGUALES** 9 10  $F-003$ Firma y nombre del que lo elabora

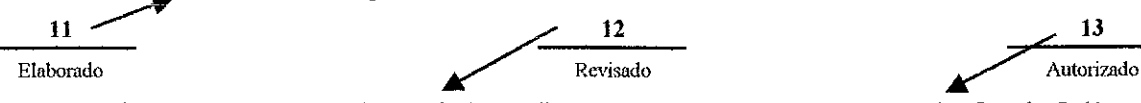

Firma y nombre del que lo revisa (autorizado para ello)

Firma y nombre del que autoriza (Contador Gral)

### RIle #010803-2244

## Contado

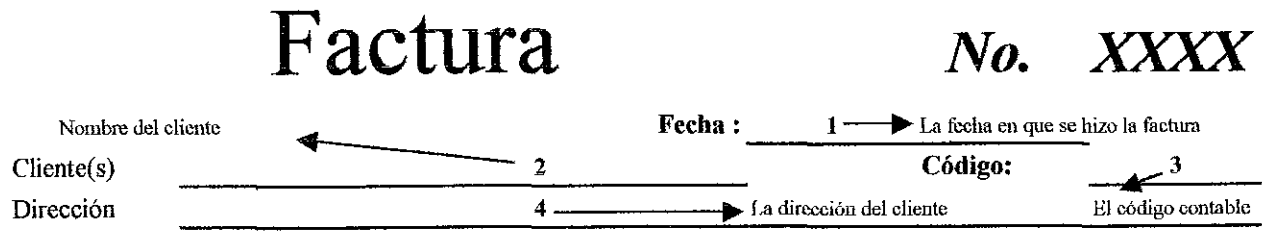

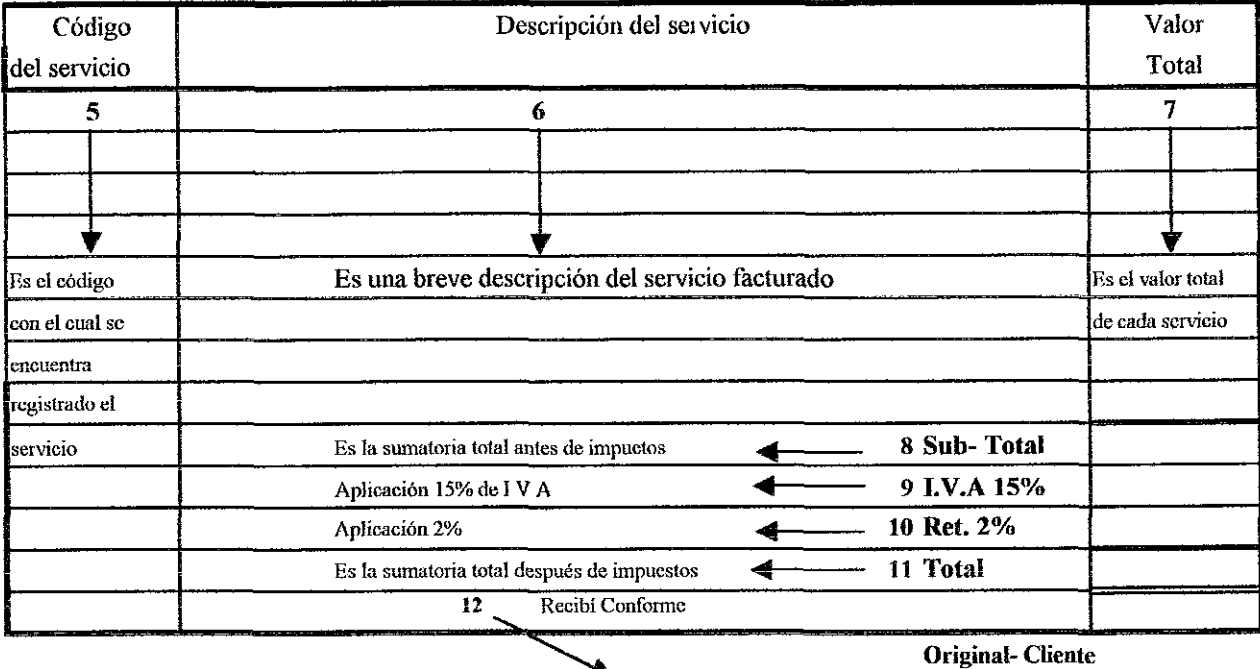

Es la firma del cliente haciendo contar que recibió conforme F- 004

Original Cliente Ira Cupia Facturación 2da Copia Contabilidad 3ra Copia Bodega

## PROFESIONALES, S.A.

RUC #010803-2244 Crédito

# Factura *No. XXXX*

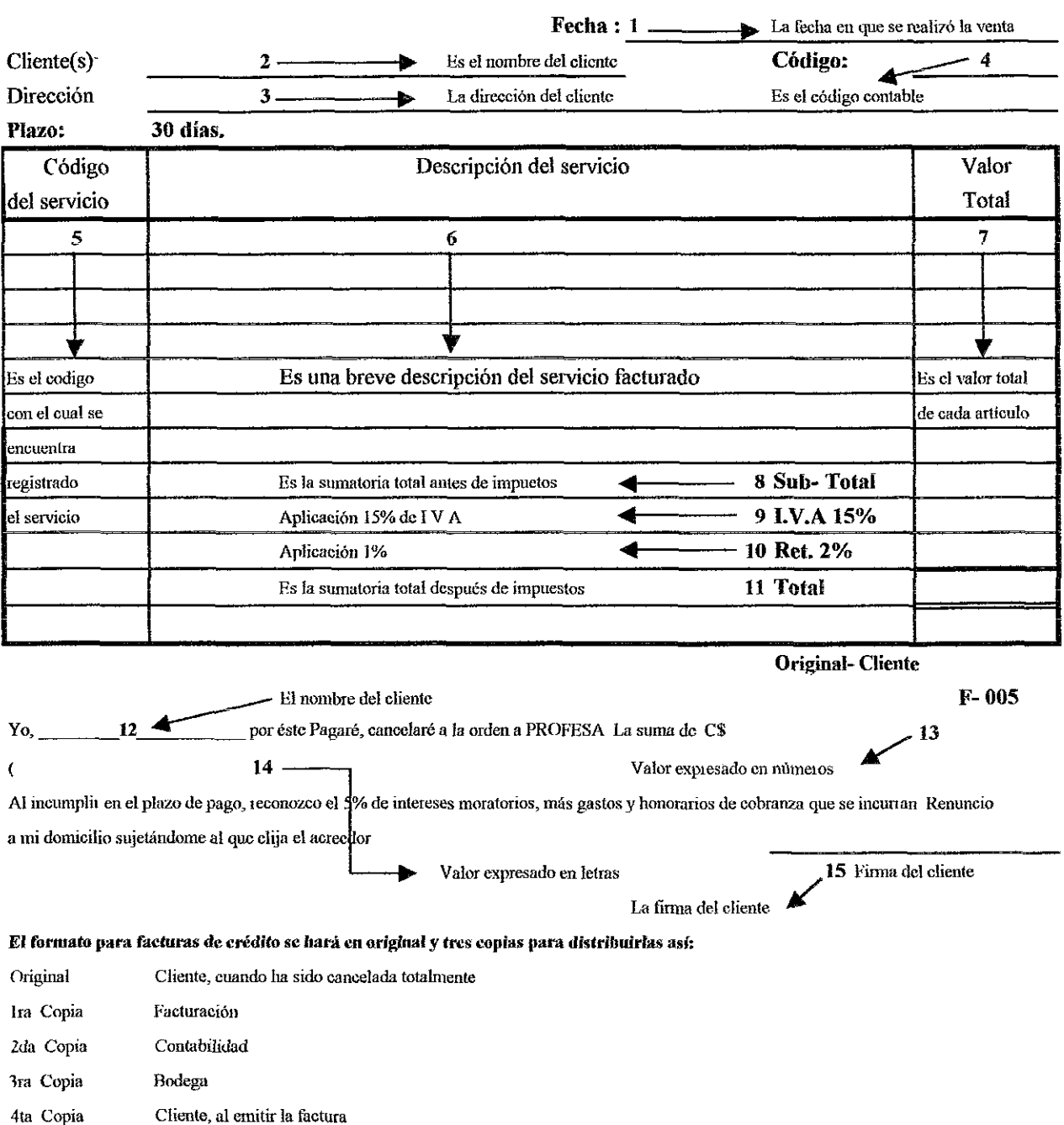
RUC #010803-2244

Recibo Oficial de Caja No. XXXX Fecha:

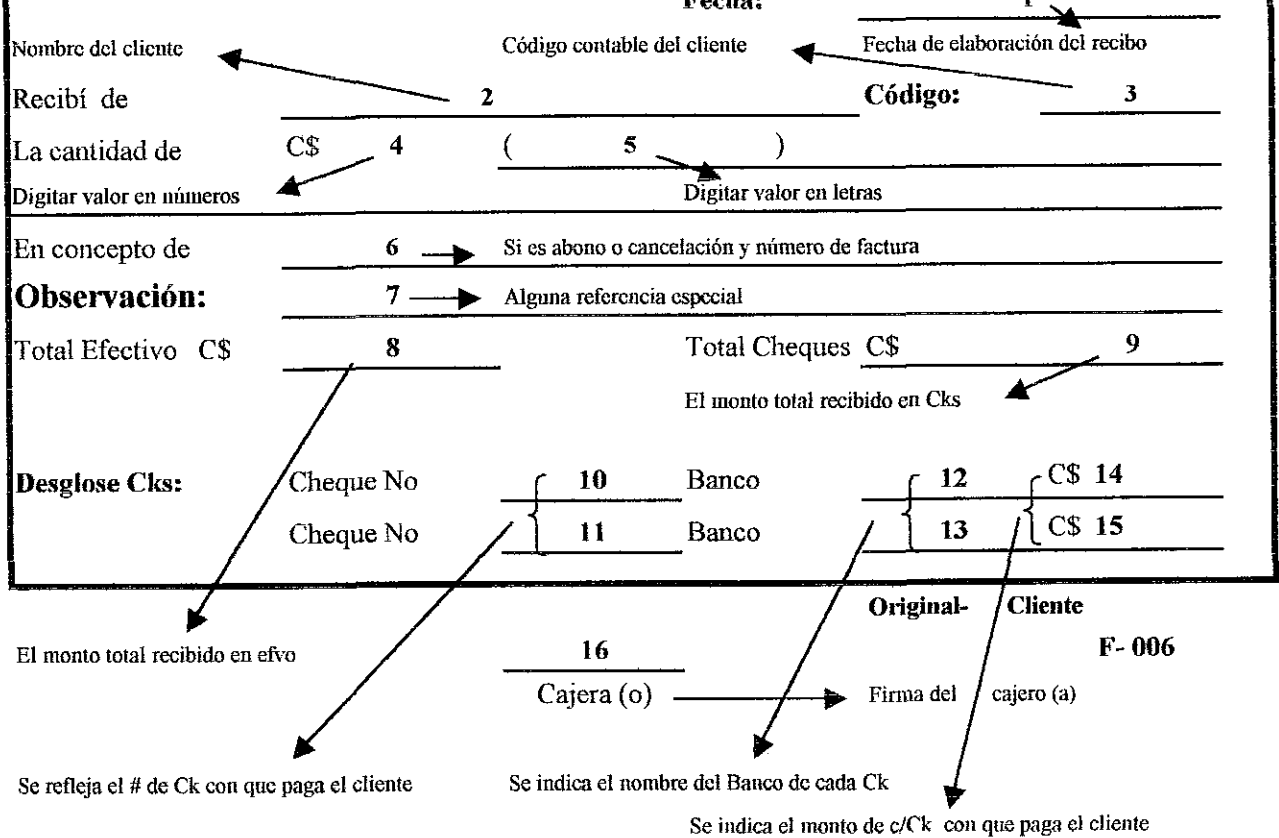

El formato de Recibo Oficial de Caja, se hará en original y dos copias para distribuirlas así:

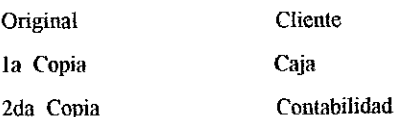

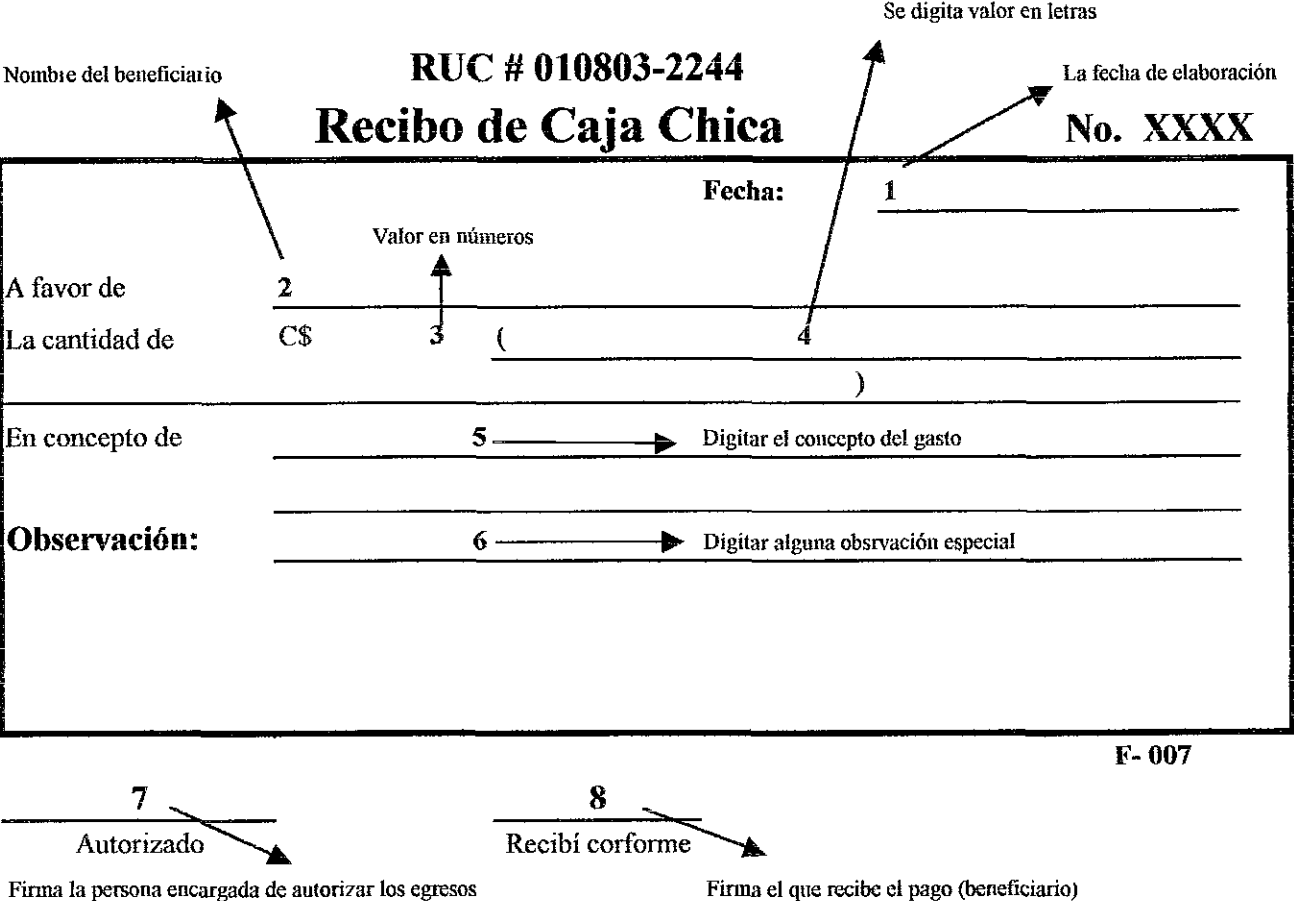

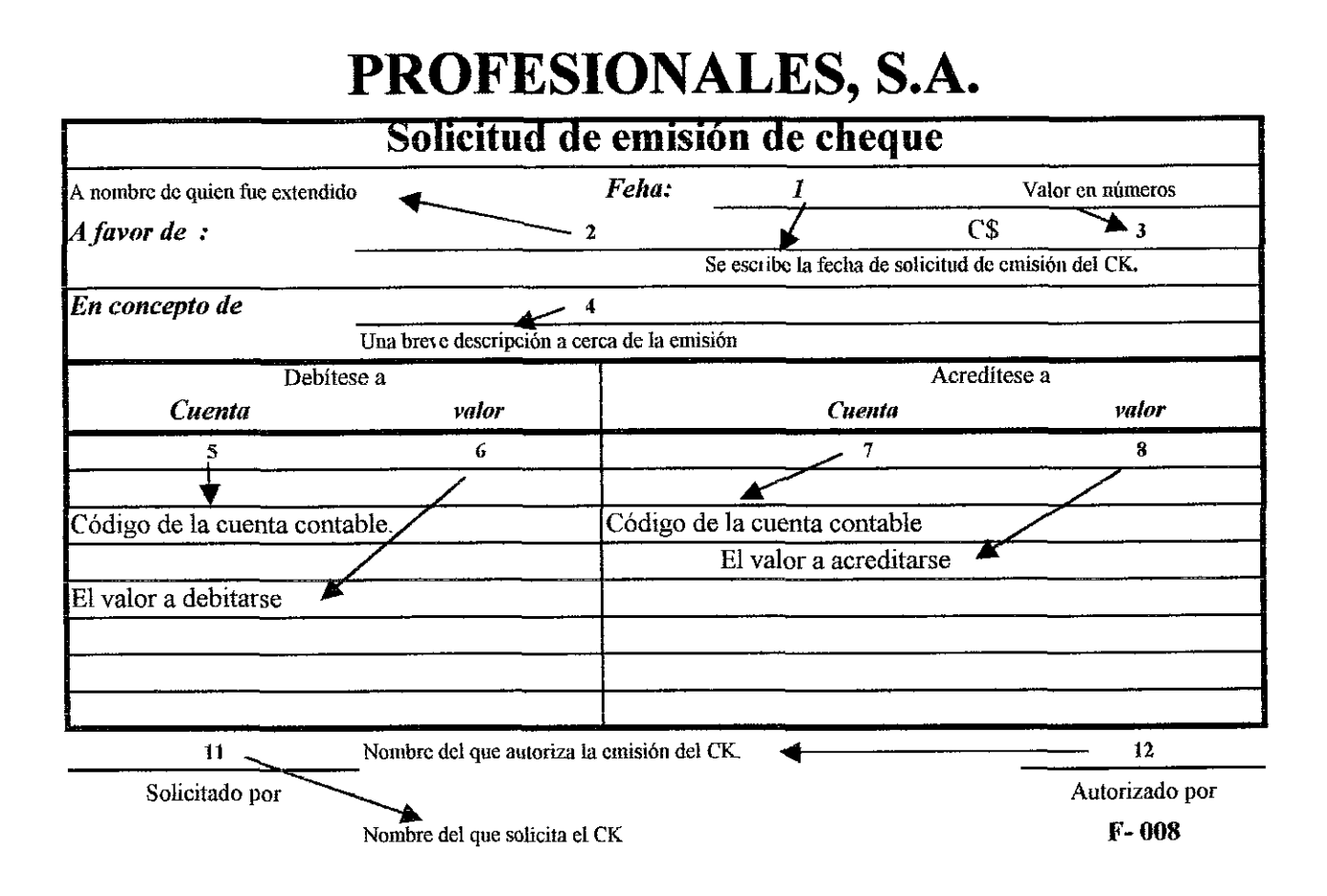

RUC #010803-2244

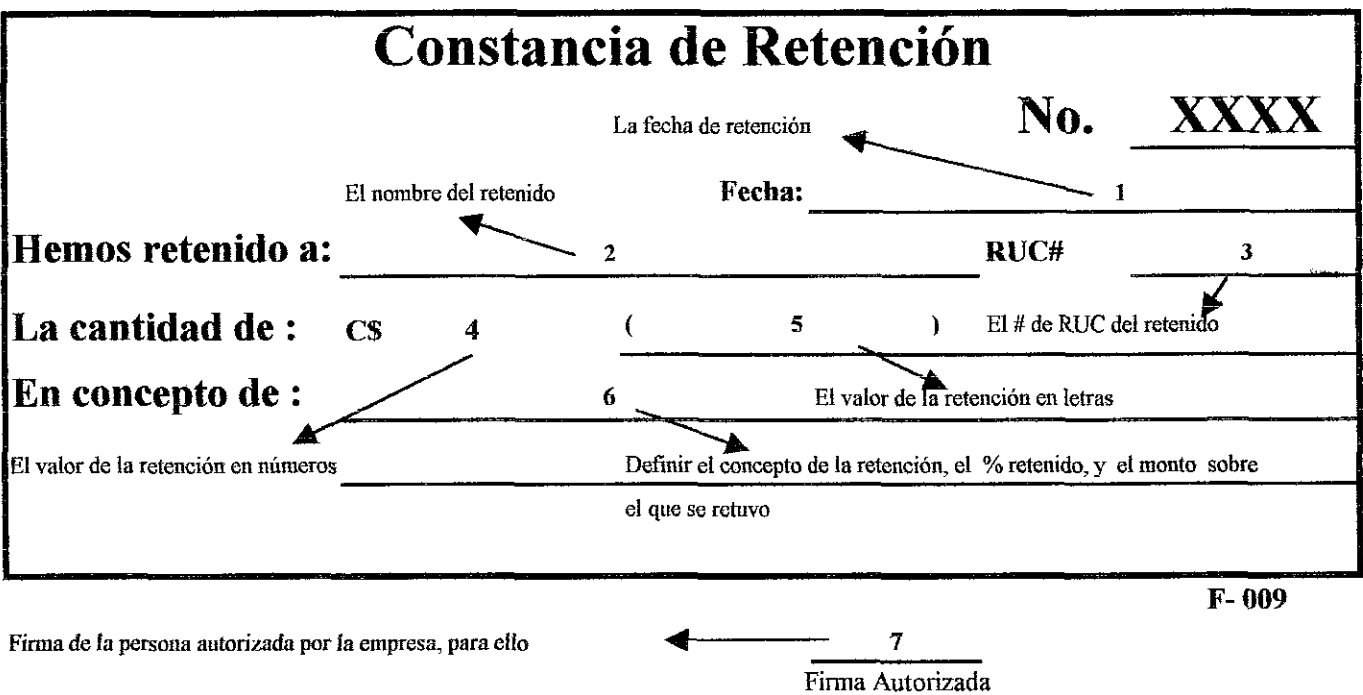

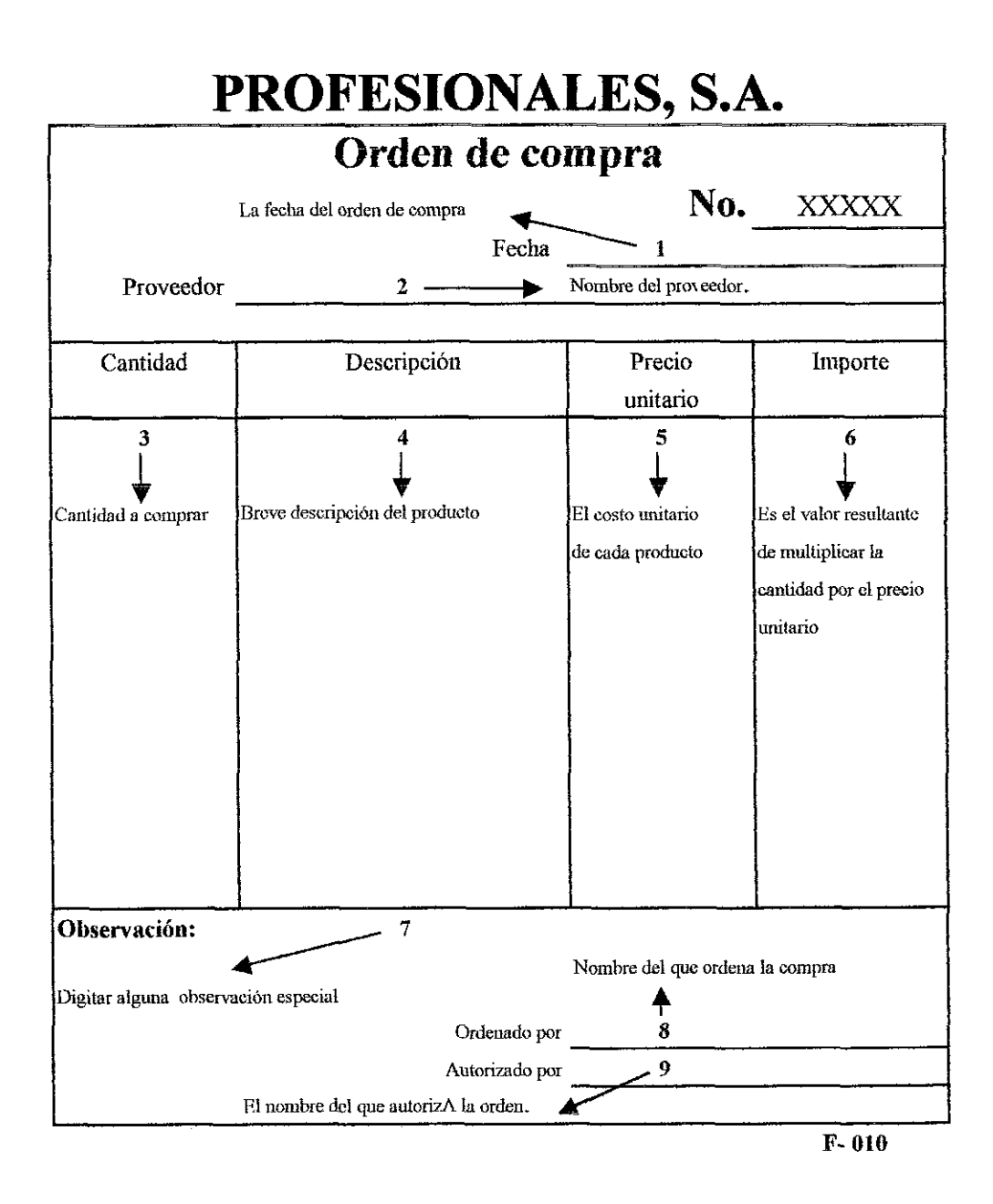

#### PROFESIONALES, S.A. Requisa de Papelería y Útiles de oficina

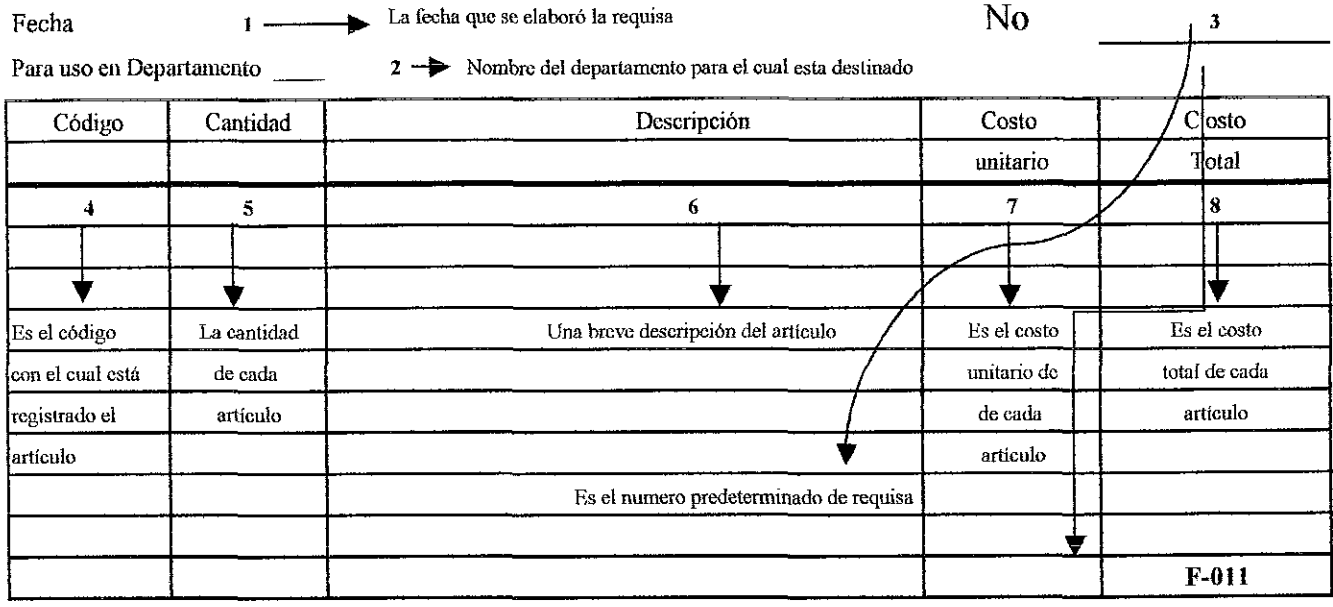

Autoriza 09

entrega 10

Nombre y firma del que entrega los artículos

Recibe 11

Nombre y firma del que recibe

Nombre y firma del que autoriza la

salida de Bodega

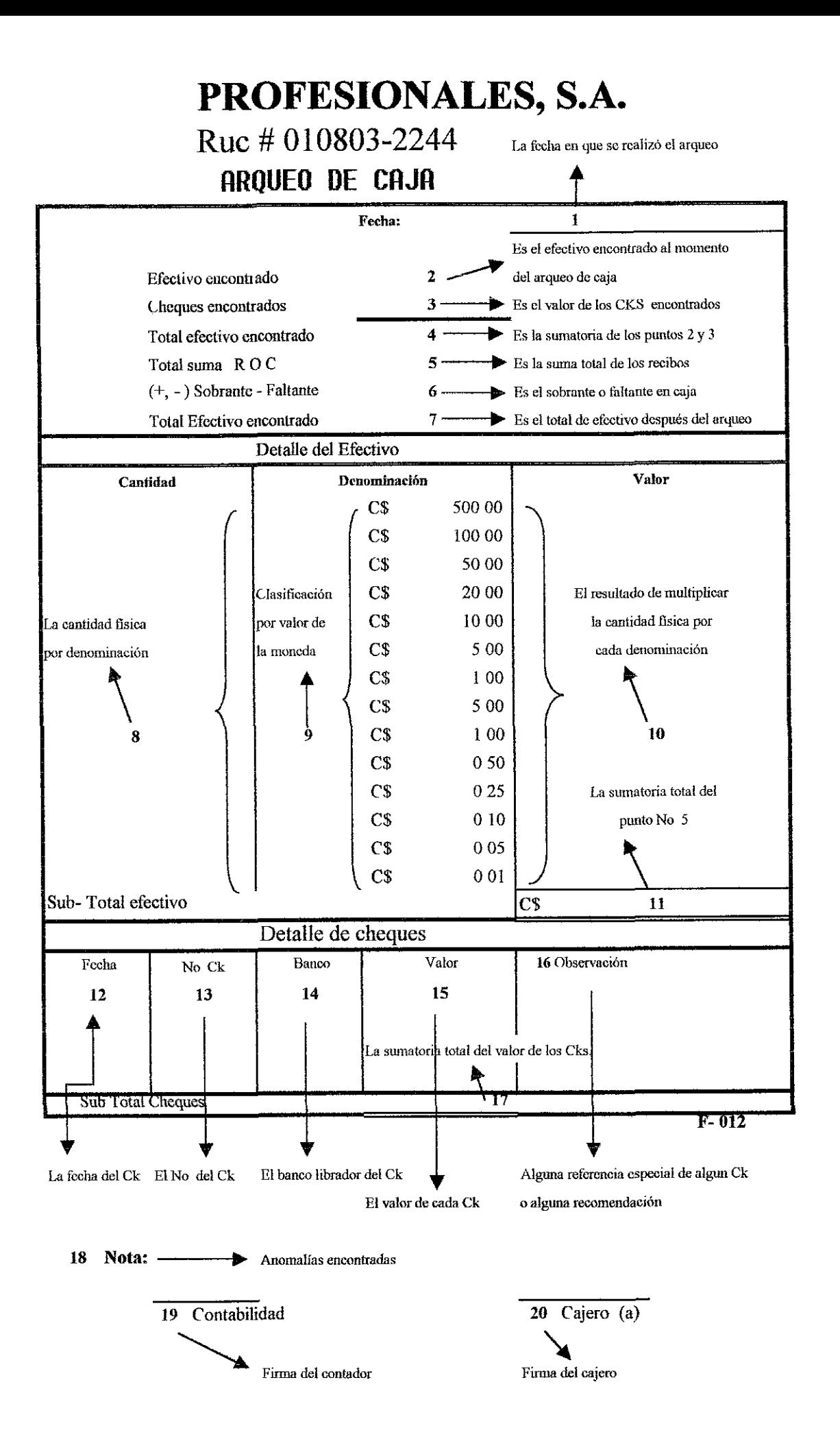

#### **Auxiliar de Activos Fijos**

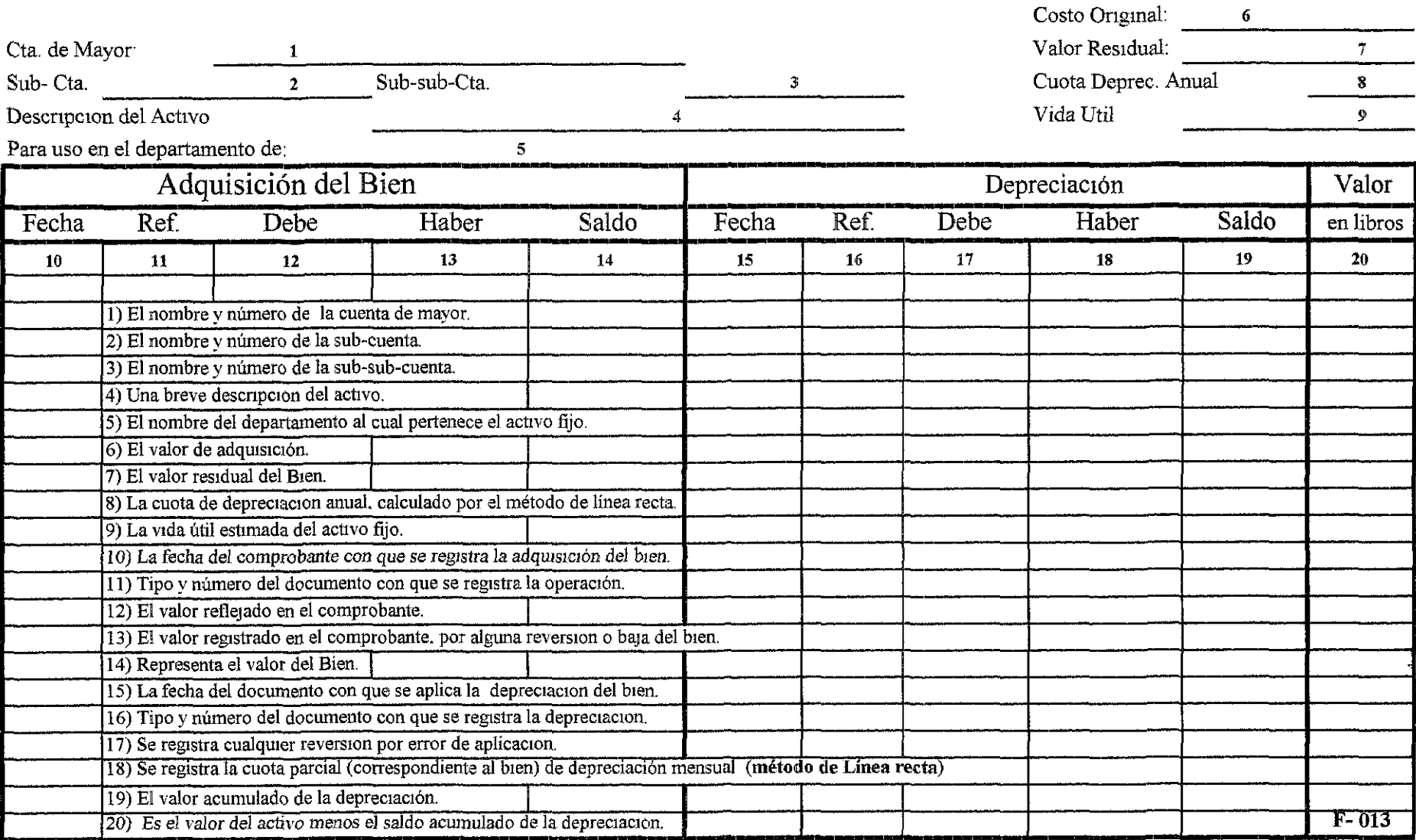

Tarjeta de Kardex - de Inventario Artículo: I C6digo 2 **Consumo** mensual: Proveedor:

3

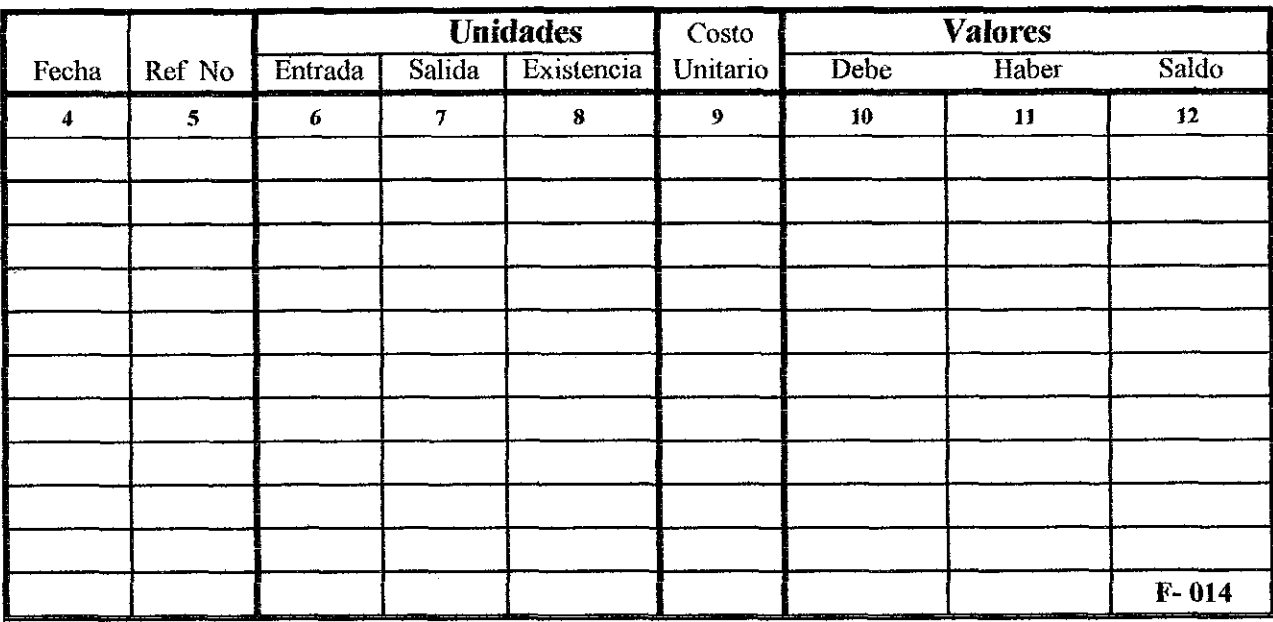

1} Se escribe el nombre del artículo

2) Código de registro del artículo

3) Nombre del proveedor

4) La fecha en que entró o salió el artículo

5) El niunero de la requisa

6) La cantidad de artículos que entran al Almacén, según factura

1) La cantidad de articulos que salen del Almacén,. por requisas o por bajas en el inventario

8) La existencia después de la entrada o salida de artículos

9) El costo unitario (promedio) de cada artículo, después de los movimientos de entrada o salida Se calcula así El saldo en córdobas se divide entre las existencias (saldo) en unidades y el resultado será el costo promedio.

10) Los valores correspondientes a los artículos "cargados" según faetora

J1) los valores correspondientes a Jos artículos acreditados scgiut requisa

12) Representa el valor de las existencias Se calcula

a) Sí es apertura de la tarjeta, el valor que se carga, será el mismo a reflejar en el saldo

b) Si es por que tiene algún movimiento, se toma el saldo anterior, se le suman los cargos (débitos) y se le restan los créditos y el resultado será el saldo

## Tarjeta Auxiliar

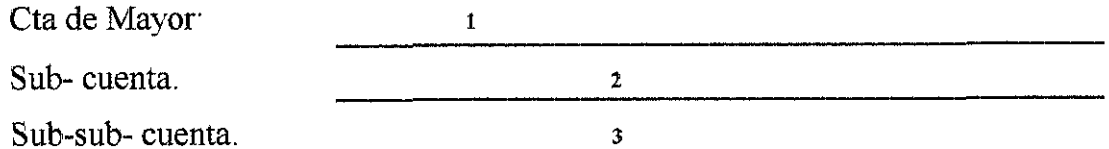

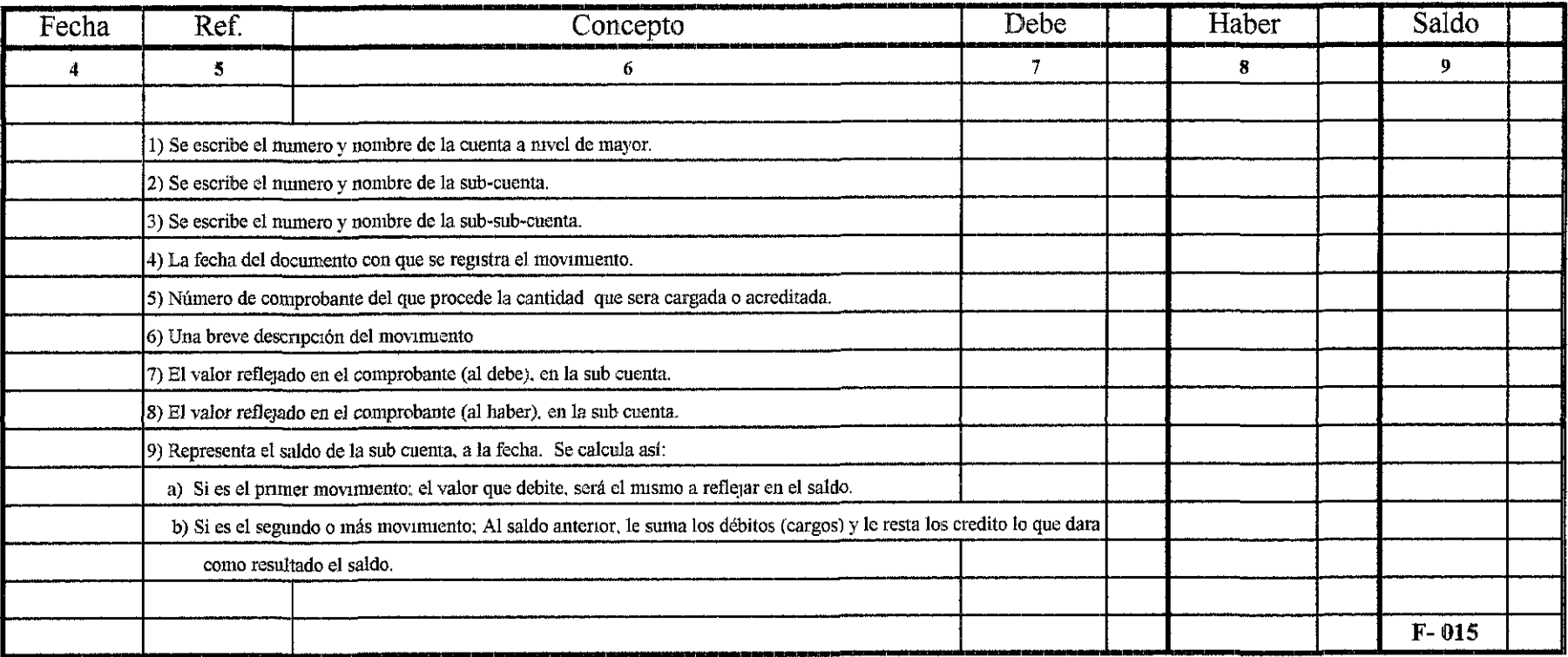

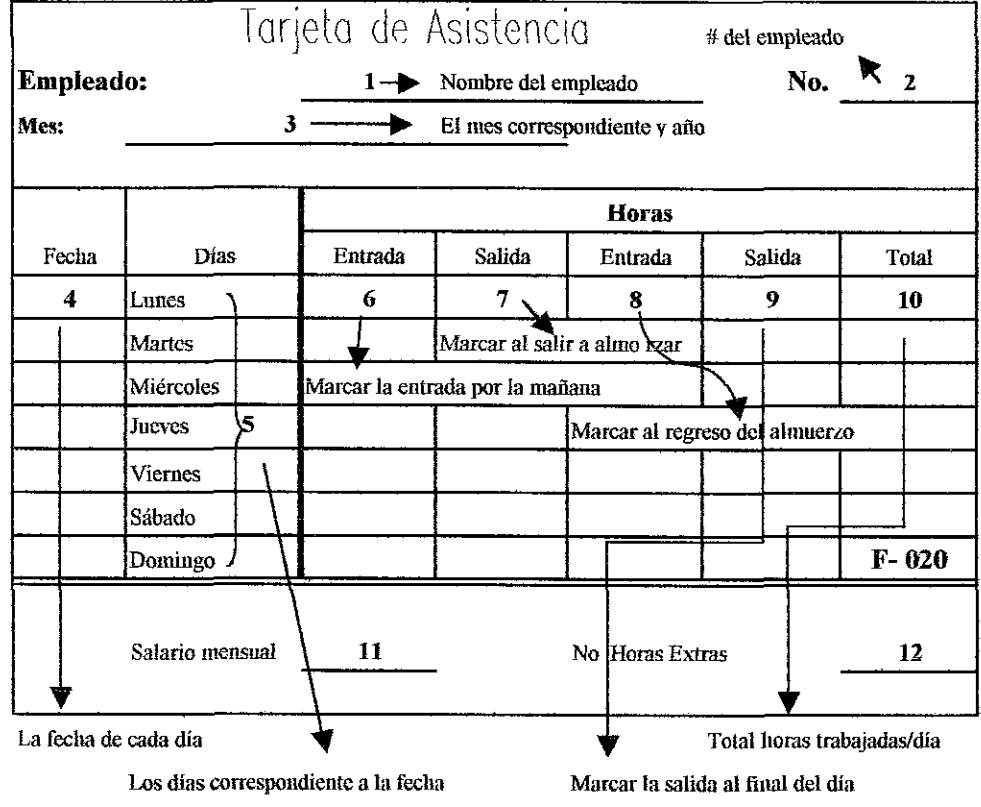

Nota: La presente tarjeta es utilizable para quince días utilizando el anverro y ICVCrso Ambos lados poseen el mismo formafo

#### PROFESA

#### Planilla Quincenal

1 Correspondiente del 01 al 15 de 20XX

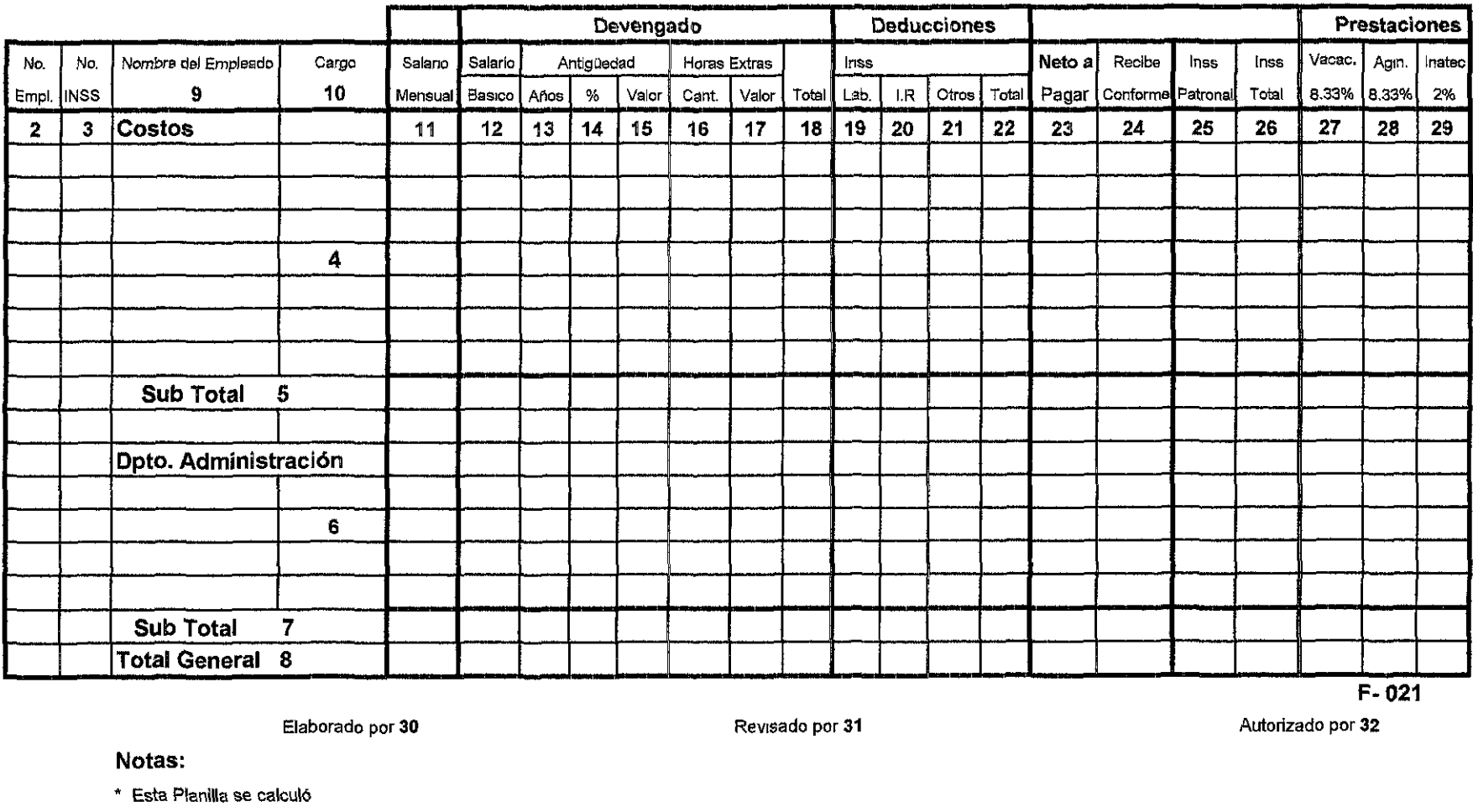

.. las prestacIones SOCIales (VacacIones y Agunaldo) se calcualron con el factor 8.33 %

\* Se deduce I.R. de acuerdo a tabla vigente

\* El Seguro Laboral - Patronal se Calculó en base a la tabla oficial; sobre dos semanas de cuatro que trae el mes de  $\frac{1}{\sqrt{2}}$  de 20xx

• Ellnatec el 2% sobre el total devengado.

\* Las Horas extras se calcularon en base al salano ordinano (Básico + Antigüedad)/120 = valor de cada hora extra \* la cantidi **Ver instrucciones en página anexa** 

#### **Instrucciones sobre la planilla**

- **1) Se anota el período de pago correspondiente**
- 2) El número de empleado
- 3) Número de INSS correspondiente a cada empleado
- **4) Empleados involucrados directamente en el servicio vendido (Auditores Senior, auditoresjunior) 50% del salario del Gerente, de la secretaria y la cajera**
- 5) Los sub- totales de cada colnmna correspondiente al departamento de Costos
- **6) Empleados del dpto administrativo, Gerente, financiero, secretaria de Gerencia, Contador general, contador au.-xiliar, consetjc, mensajero, 50% salario del gerente y 5WIo del salario de la secretaria**
- **7) Los sub- totales de cada columna conespondiente al departamento de Administración**
- 8) Es la sumatoria de los sub-totales de los dos departamentos (Costos y Administracion)
- 9) El nombre de cada uno de los empleados
- 101 El cargo que desempeña cada empleado
- **11) Salario mensual de cada uno de Jos empleados**
- 12) El salario básico correspondiente al periodo de pago, (es decir que si el pago es
	- **de una quincena, se pagará 50% del salario mensual)**
- 13) El tiempo que tiene de laborar cada empleado, para la empresa
- 14) El porcentaje correspondiente, según la antigüedad En base a código del trabajo
- 15) Valor de la antigüedad calculada.
- **16) El número de horas extras realizadas por cada empleado**
- **17) Las horas extras se caculan en base al salario ordinario (salario básico+- incentivos)**
- **18) Es total devengado de cada empleado, es decir la sumatoria del salario básico,**

**antigüedad y horas extras**

- 19) El seguro laboral calculado conforme tabla oficial del INSS
- 20) La deducción del IR de acuerdo a la tabla vigente, según los articulos 21 y 22 de la ley del IR (Equidad Fiscal)
- **21) Se legistran las deducciones por concepto diferentes a los especificados anteriomente**
- 22) Es la sumatoria de todas las deducciones (INSS laboral, IR y Otros)
- 23) Es el valor a pagar a cada empleado (El nelo, es decir el valor residual una vez aplicadas las deduceiones correspondientes)
- **24) La finna de cada emple:ado (Todo pago será personalmente, en caso que el empicado por fuerza mayor no pueda retirar su pago, que envíe por escrito a quién autorice)**
- 25) El valor del seguro patronal conforme tabla oficial
- 26) La sumatoria del Inss Laboral + el Inss Patronal
- **27) Provisión correspondiente a vacaciones con el factor 8 33% por cada empleado**
- 28) Provisión correspondiente a aguinaldo con el factor 8 33% porcada empleado
- 29) Cálculo para la provisión del 2% correspondiente a !NATEC sobre el tolal devengado de e/empleado
- 30) Firma de la persona encargada de elaborar la nómina\_
- **31) Finna de la persona encargada de revisar la nómina**
- 32) Firma de un ejecutivo de la empresa (Gerente o Financiero)

#### **Procedimiento de F1ujograma de la planilla**

- $\mathbf{1}$ La asistente de Recursos Humanos revisará las tarjetas de control entradas y salidas del personal a) Si hay homs extras, incluirá en planilla el pago de las mismas, previa autorización del jefe de área b) Si hay ausencias injustificadas, hará la deducción respectiva
- 2 Elaborará la planilla y pasará al (a) Gerente Administrativo y de Recursos Humanos para la revisión aprobación y finna respectiva con las solicitudes de cheques para que finoe en solicitante, si están correctas
- 3 Una vez firmada por la Gerencia Administrativa, la asistente lleva a contabilidad las solicitudes de cheque a1f de cada empleado junto con la planilla, para que elaboren los cks Contabilidad los envía ala Gerencia Financiera para que autorice la solicitud de Ck y firme cada Cheque (Una de las firmas requeridas)
- 4 De la Gerencia Financiera, pasa a la Gerencia General para la segunda finna En ausencia de la Gcia Gral, firmará el Ck la Gerencia Administrativa
- 5 La planilla pasa a Caja con los cheques respectivos, para que la cajera entregue a cada beneficiario su cheque
- 6 Los comprobantes originales, debidamente firmados, regresan a contabilidad para su archivo y contabilización respectiva

#### Flujograma de la planilla

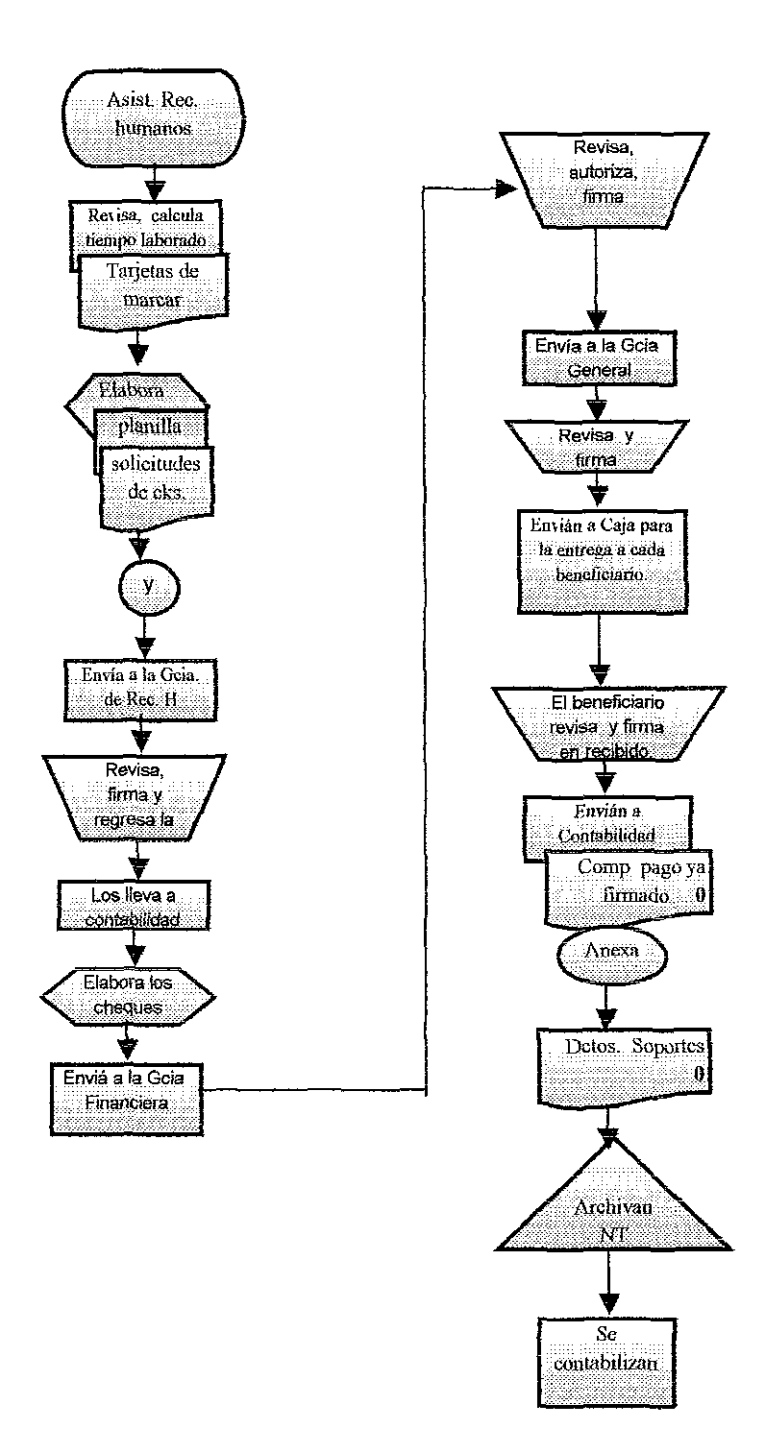